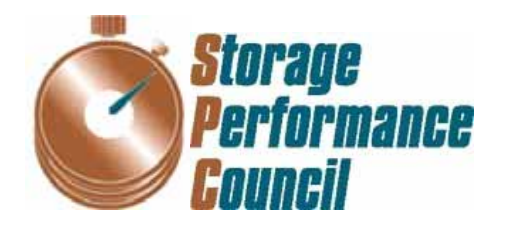

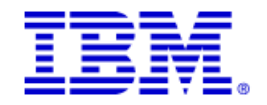

# **SPC BENCHMARK 1™ FULL DISCLOSURE REPORT**

# **IBM CORPORATION IBM STORWIZE® V7000**

## **SPC-1 V1.12**

**Submitted for Review: October 22, 2010 Submission Identifier: A00097** 

#### **First Edition – October 2010**

THE INFORMATION CONTAINED IN THIS DOCUMENT IS DISTRIBUTED ON AN AS IS BASIS WITHOUT ANY WARRANTY EITHER EXPRESS OR IMPLIED. The use of this information or the implementation of any of these techniques is the customer's responsibility and depends on the customer's ability to evaluate and integrate them into the customer's operational environment. While each item has been reviewed by IBM Corporation for accuracy in a specific situation, there is no guarantee that the same or similar results will be obtained elsewhere. Customers attempting to adapt these techniques to their own environment do so at their own risk.

This publication was produced in the United States. IBM Corporation may not offer the products, services, or features discussed in this document in other countries, and the information is subject to change with notice. Consult your local IBM Corporation representative for information on products and services available in your area.

© Copyright IBM Corporation 2010. All rights reserved.

Permission is hereby granted to reproduce this document in whole or in part, provided the copyright notice as printed above is set forth in full text on the title page of each item reproduced.

#### **Trademarks**

SPC Benchmark-1, SPC-1, SPC-1 IOPS, and SPC-1 LRT are trademarks of the Storage Performance Council. IBM, the IBM logo, Storwize, and DS5020 are trademarks or registered trademarks of IBM Corporation in the United States and other countries. All other brands, trademarks, and product names are the property of their respective owners.

### **Table of Contents**

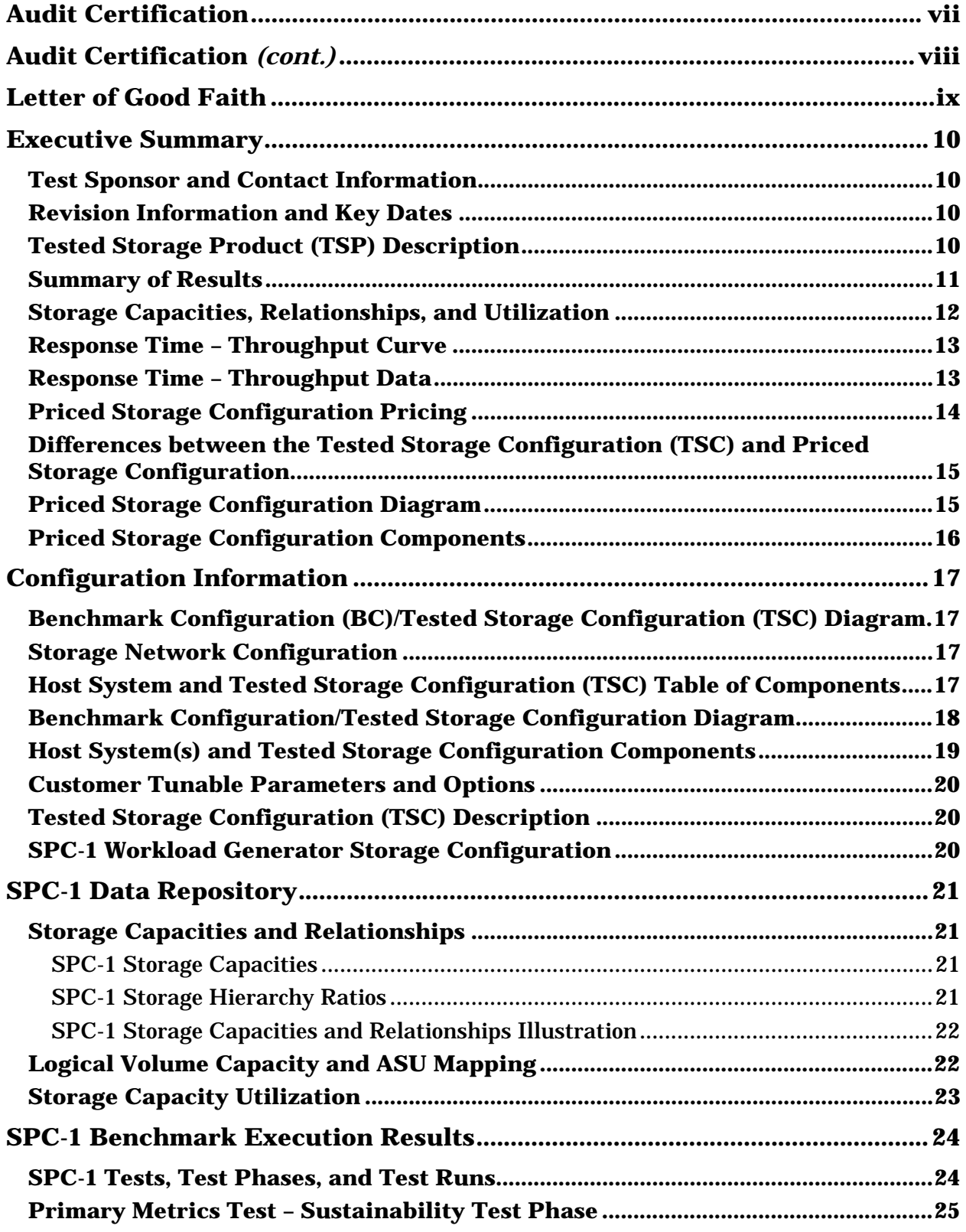

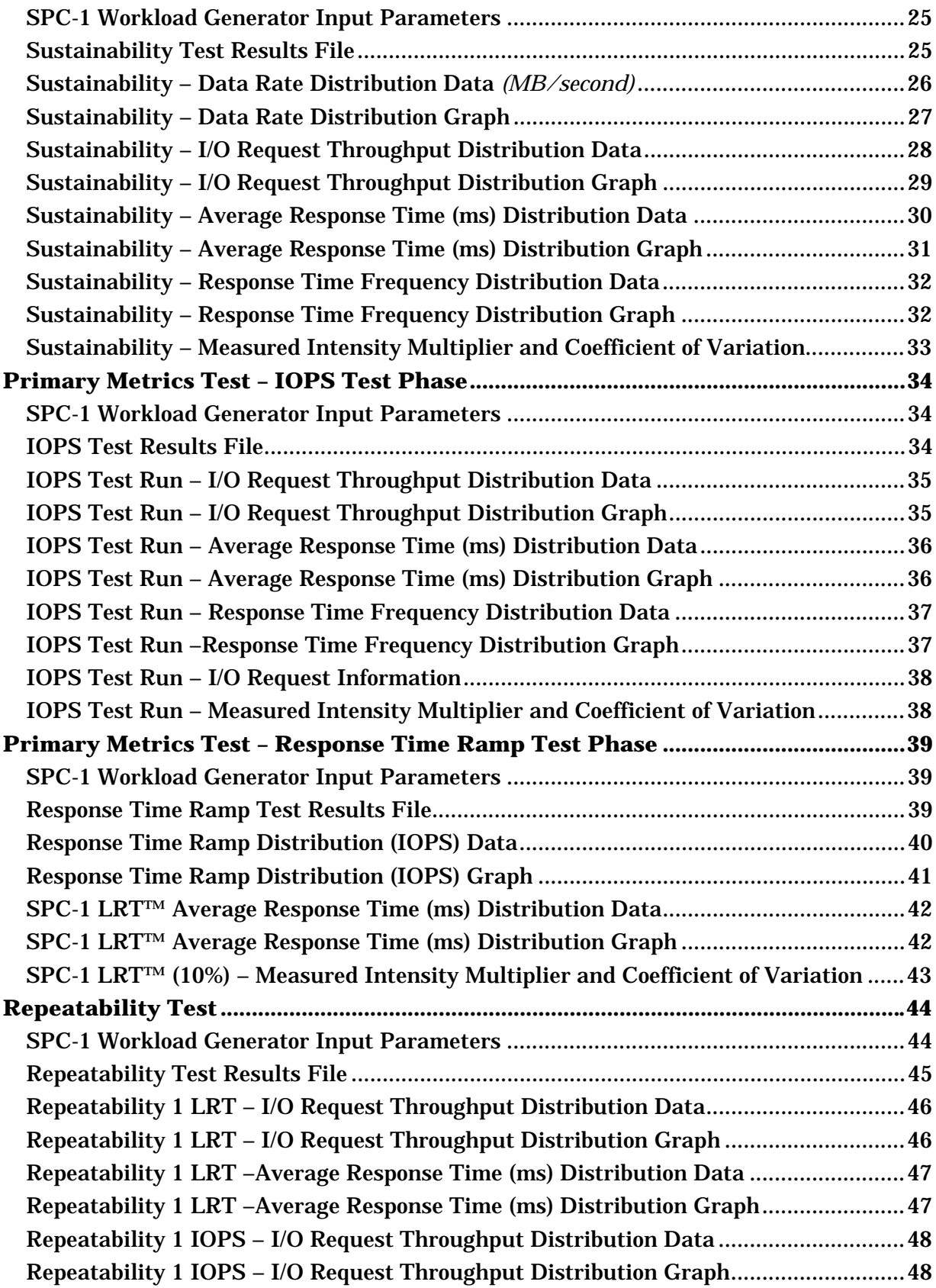

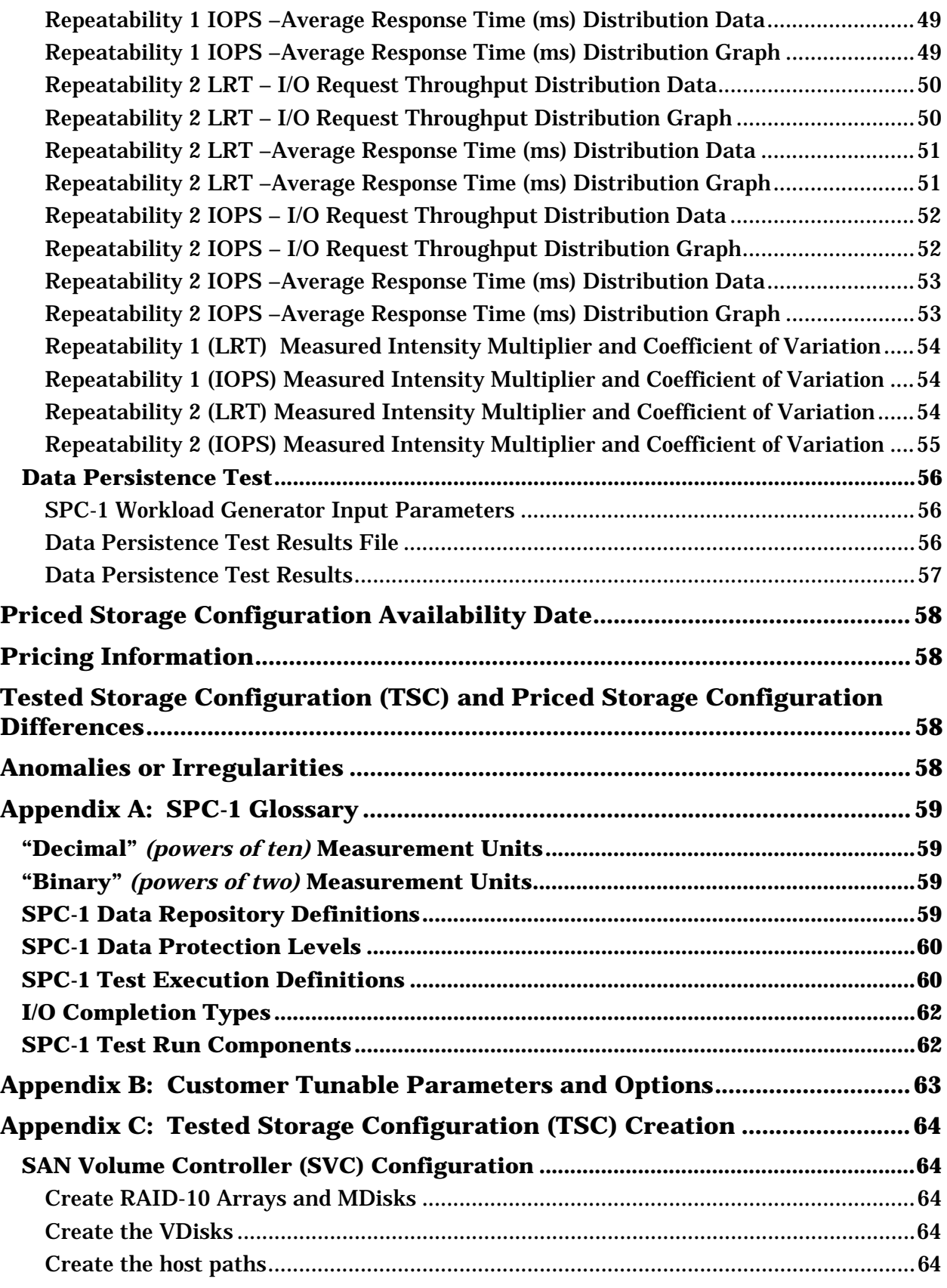

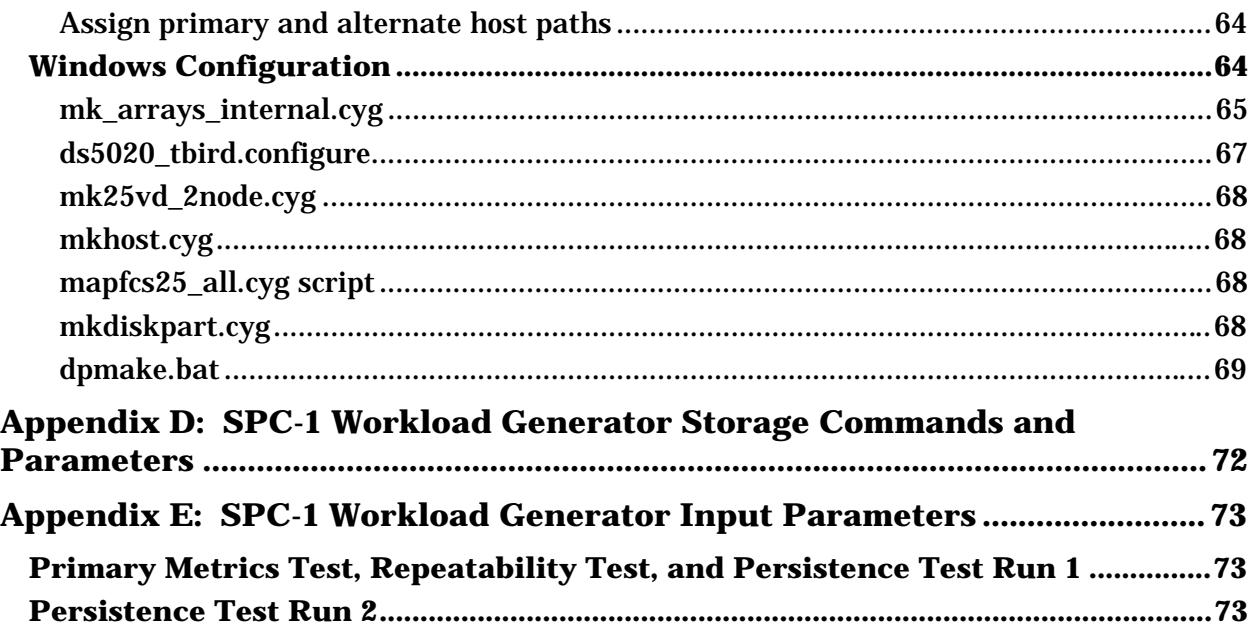

### **AUDIT CERTIFICATION**

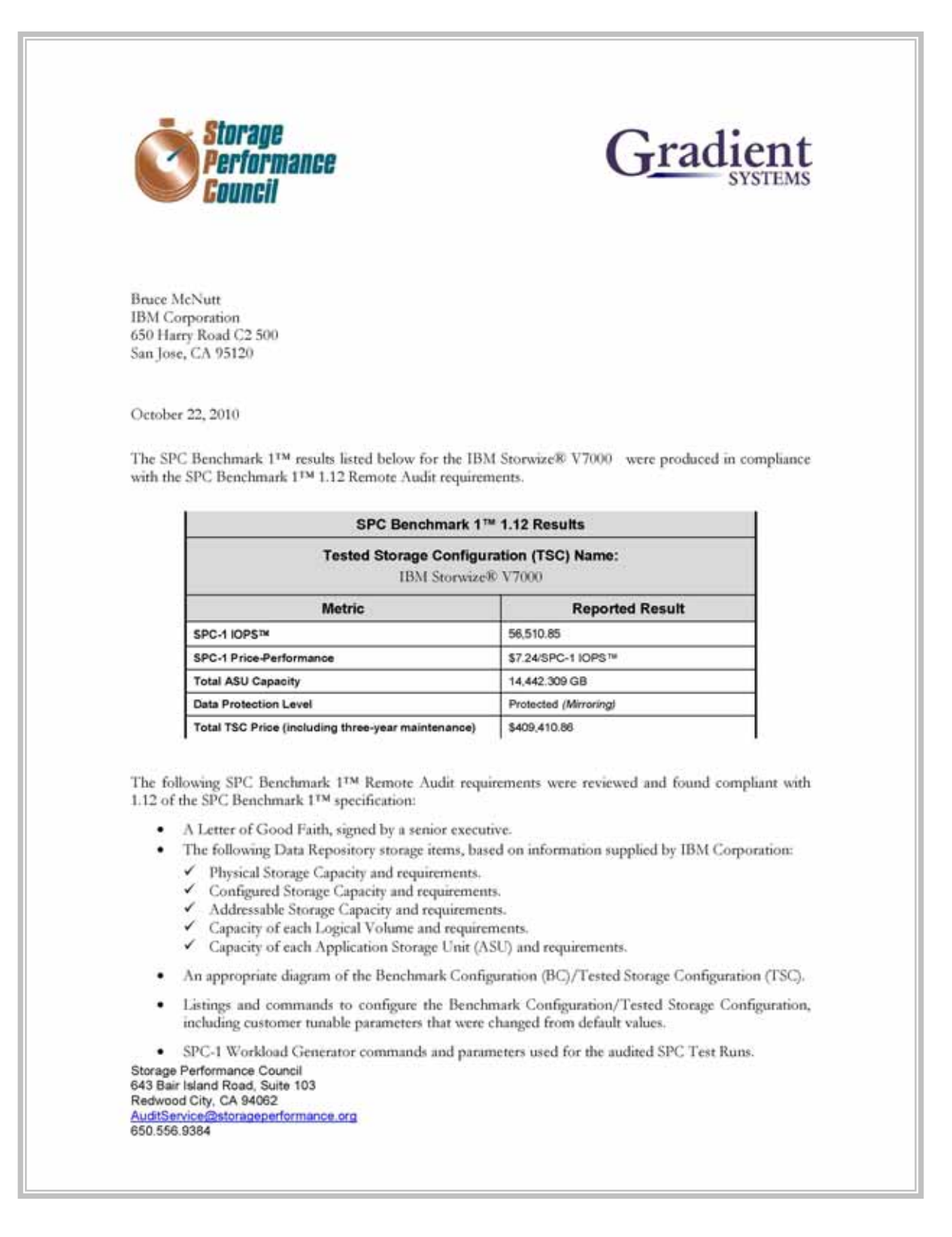

SPC BENCHMARK 1™ V1.12 FULL DISCLOSURE REPORT Submission Identifier: A00097 IBM Corporation Submitted for Review: OCTOBER 22, 2010

### **AUDIT CERTIFICATION** *(CONT.)*

IBM Storwize® V7000 Page 2 SPC-1 Audit Certification • The following Host System requirements, based on information supplied by IBM Corporation: The type of Host System including the number of processors and main memory. The presence and version number of the SPC-1 Workload Generator on each Host System. The TSC boundary within each Host System. · The Test Results Files and resultant Summary Results Files received from IBM Corporation for each of following were authentic, accurate, and compliant with all of the requirements and constraints of Clauses 4 and 5 of the SPC-1 Benchmark Specification:  $\checkmark$  Data Persistence Test Sustainability Test Phase √ IOPS Test Phase ← Response Time Ramp Test Phase  $\checkmark$  Repeatability Test • There were no differences between the Tested Storage Configuration (TSC) used for the benchmark and Priced Storage. The submitted pricing information met all of the requirements and constraints of Clause 8 of the SPC-1 Benchmark Specification. The Full Disclosure Report (FDR) met all of the requirements in Clause 9 of the SPC-1 Benchmark Specification. • This successfully audited SPC measurement is not subject to an SPC Confidential Review. **Audit Notes:** There were no audit notes or exceptions. Respectfully, Naltu E. Baker Walter E. Baker SPC Auditor Storage Performance Council 643 Bair Island Road, Suite 103<br>Redwood City, CA 94062 AuditService@storageperformance.org<br>650.556.9384

### **LETTER OF GOOD FAITH**

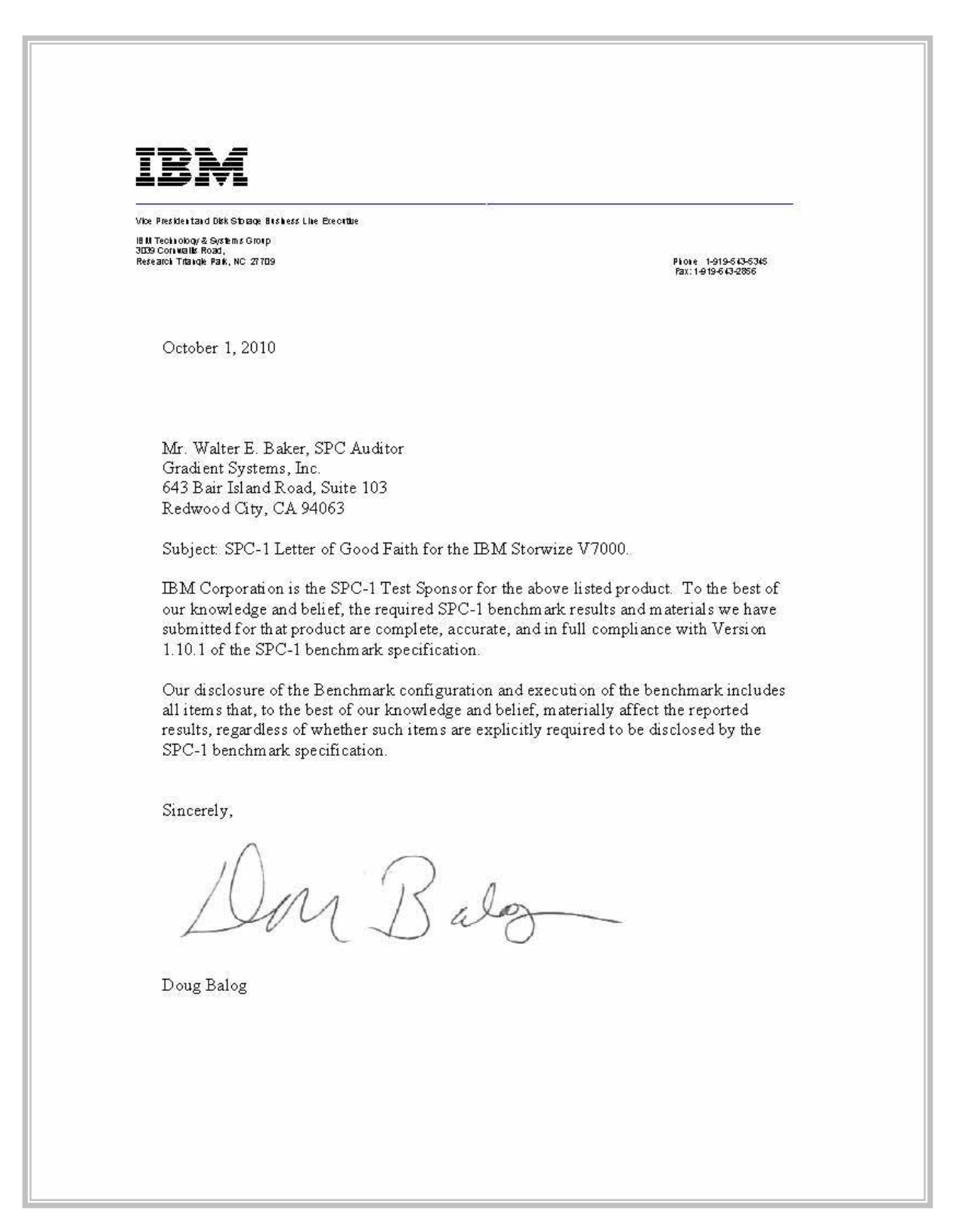

### **EXECUTIVE SUMMARY**

#### **Test Sponsor and Contact Information**

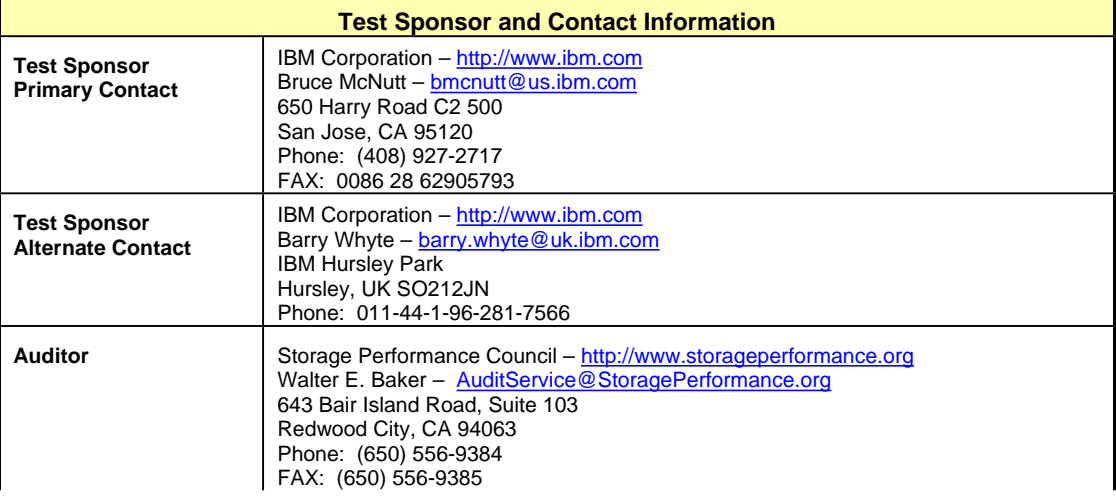

### **Revision Information and Key Dates**

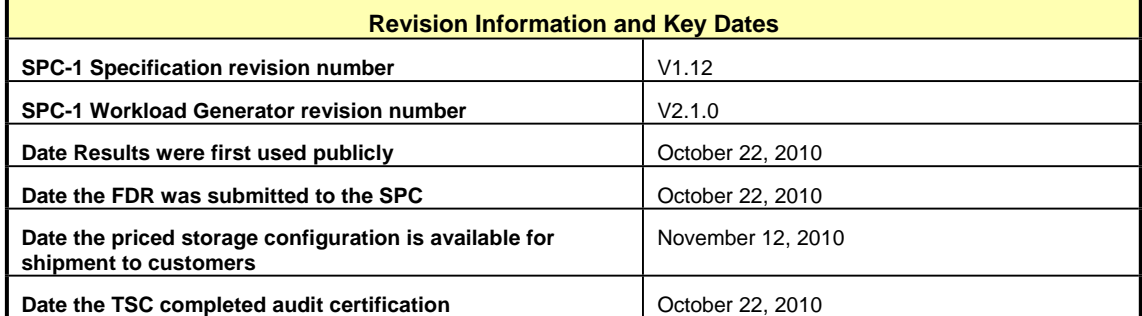

### **Tested Storage Product (TSP) Description**

The IBM Storwize V7000 disk system, IBM's newest midrange disk storage offering, uses IBM System Storage SAN Volume Controller technology to deliver high performance, advanced function, high availability, and modular and scalable storage capacity.

- Supports RAID 0, 1, 5, 6, and 10
- x Provides SAN-attached 8 Gbps Fibre Channel (FC) host connectivity and 1 GbE iSCSI host connectivity
- Supports intermix of SAS drives, Nearline SAS drives, and Solid-state drives within the IBM Storwize V7000 Control Enclosure and IBM Storwize V7000 Expansion

Enclosures (up to twenty-four 2.5-inch disk drives or twelve 3.5 inch disk drives in each Enclosure).

- Includes IBM Easy Tier technology for automatically moving heavily used data extents onto high-performance storage
- Supports attachment of other storage devices via the Fibre Channel interface, just as the SAN Volume Controller
- Supports a complete set of SAN Volume Controller functions including FlashCopy, RemoteCopy, VDisk Mirroring, thin provisioning, and a revised web-based user interface for both products new with this release

This submission demonstrates the ability of this product to provide a single image view of both its own internal storage and that of an attached DS5020 controller. Identical Vdisks are presented to Windows representing both types of storage.

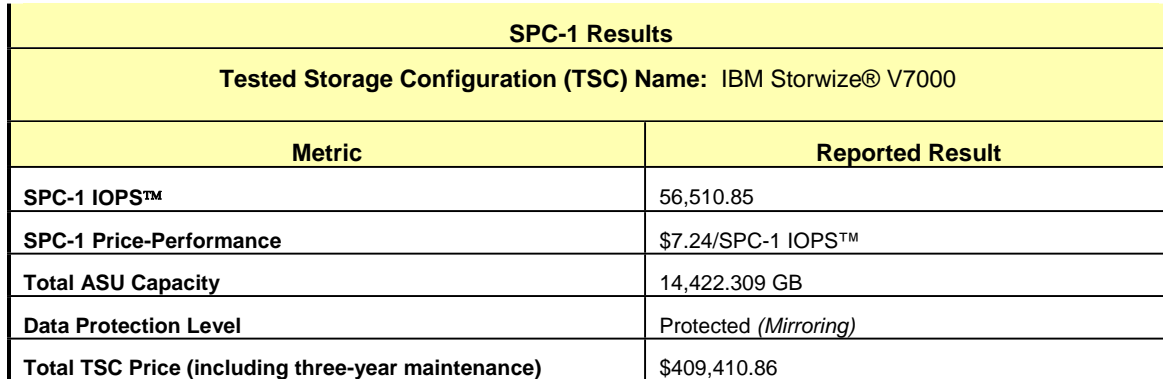

#### **Summary of Results**

**SPC-1 IOPS™** represents the maximum I/O Request Throughput at the 100% load point.

**Total ASU** (Application Storage Unit) **Capacity** represents the total storage capacity read and written in the course of executing the SPC-1 benchmark.

A **Data Protection Level** of **Protected** using *Mirroring* configures two or more identical copies of user data.

### **Storage Capacities, Relationships, and Utilization**

The following diagram and table document the various storage capacities, used in this benchmark, and their relationships, as well as the storage utilization values required to be reported.

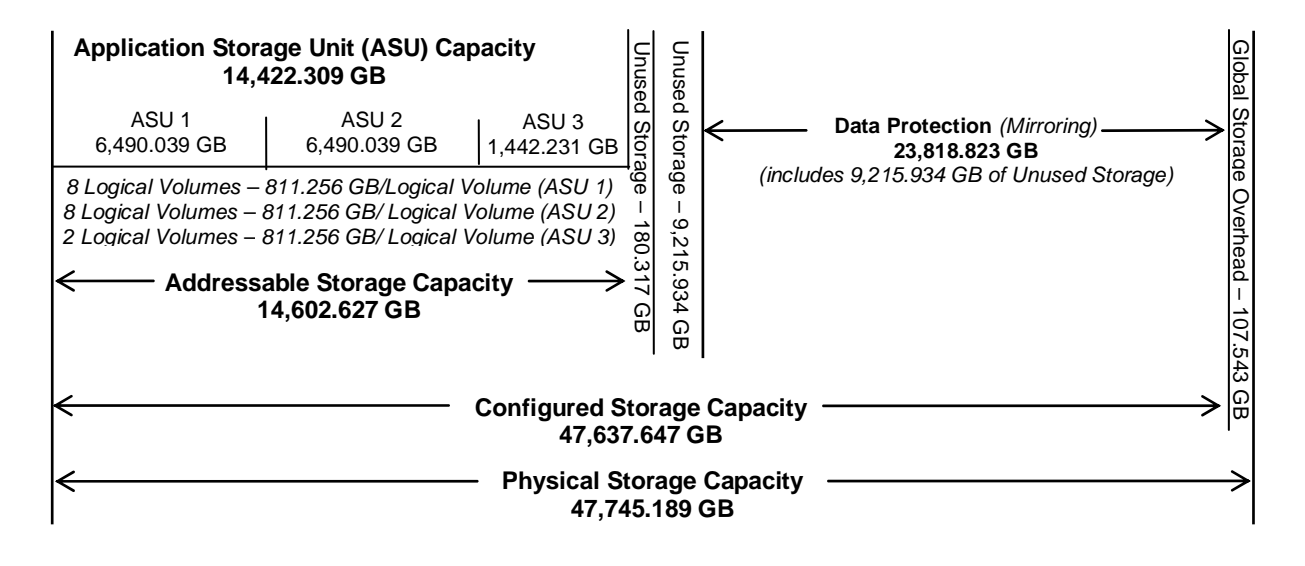

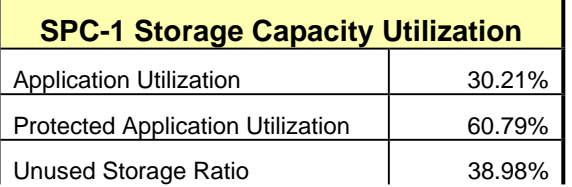

**Application Utilization:** Total ASU Capacity *(14,442.309 GB)* divided by Physical Storage Capacity *(47,745.189 GB)* 

**Protected Application Utilization:** (Total ASU Capacity *(14,442.309 GB)* plus total Data Protection Capacity *(23,818.823 GB)* minus unused Data Protection Capacity *(9,215.934 GB)* divided by Physical Storage Capacity *(47,745.189 GB)*

**Unused Storage Ratio:** Total Unused Capacity *(18,612.186 GB)* divided by Physical Storage Capacity *(47,745.189 GB)* and may not exceed 45%.

Detailed information for the various storage capacities and utilizations is available on pages 21-22 in the Full Disclosure Report.

### **Response Time – Throughput Curve**

The Response Time-Throughput Curve illustrates the Average Response Time (milliseconds) and I/O Request Throughput at 100%, 95%, 90%, 80%, 50%, and 10% of the workload level used to generate the SPC-1 IOPS™ metric.

The Average Response Time measured at any of the above load points cannot exceed 30 milliseconds or the benchmark measurement is invalid.

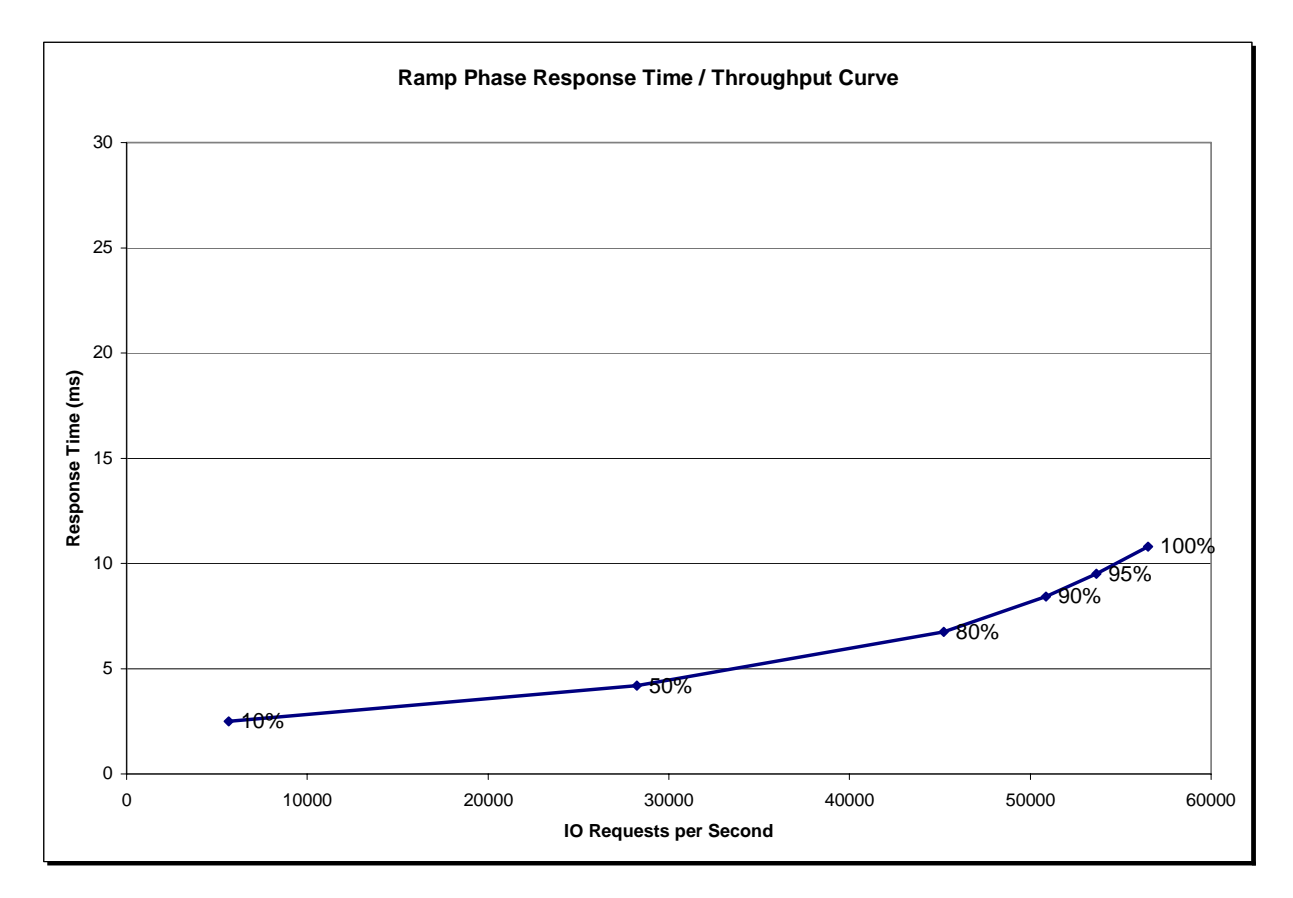

#### **Response Time – Throughput Data**

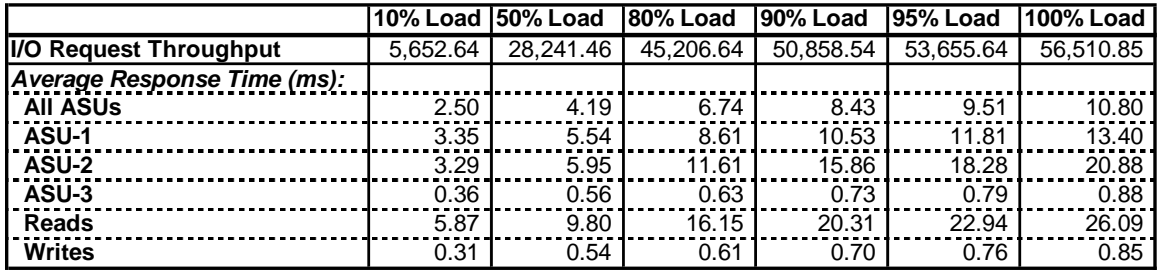

### **Priced Storage Configuration Pricing**

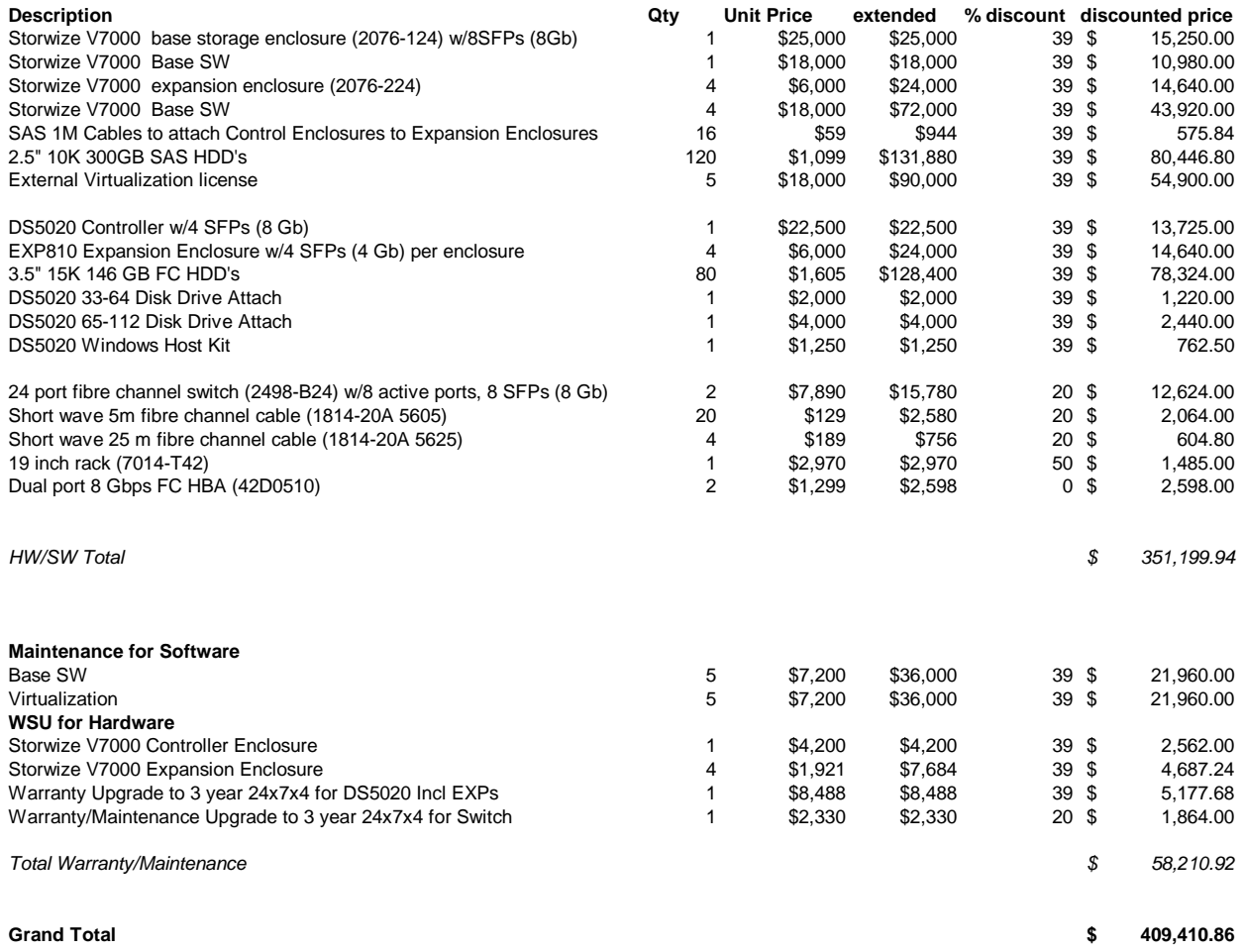

The above pricing includes hardware maintenance and software support for three years, 7 days per week, 24 hours per day. The hardware maintenance and software support provides the following:

- Acknowledgement of new and existing problems with four (4) hours.
- x Onsite present of a qualified maintenance engineer or provision of a customer replaceable part within four (4) hours of the above acknowledgement for any hardware failure that results in an inoperative Price Storage Configuration that can be remedied by the repair or replacement of a Priced Storage Configuration component.

### **Differences between the Tested Storage Configuration (TSC) and Priced Storage Configuration**

Each of the two 2498 B24 switches in the TSC was enabled for 24 ports and configured with 20 SFPs. The benchmark measurements utilized 8 ports and 8 SFPs in each switch.

Each of the two 2498 B24 switches included in the Priced Storage Configuration was enabled for 8 ports and configured with 8 SFPs. This difference, if applied to the TSC, would not affect the reported benchmark measurements.

### **Priced Storage Configuration Diagram**

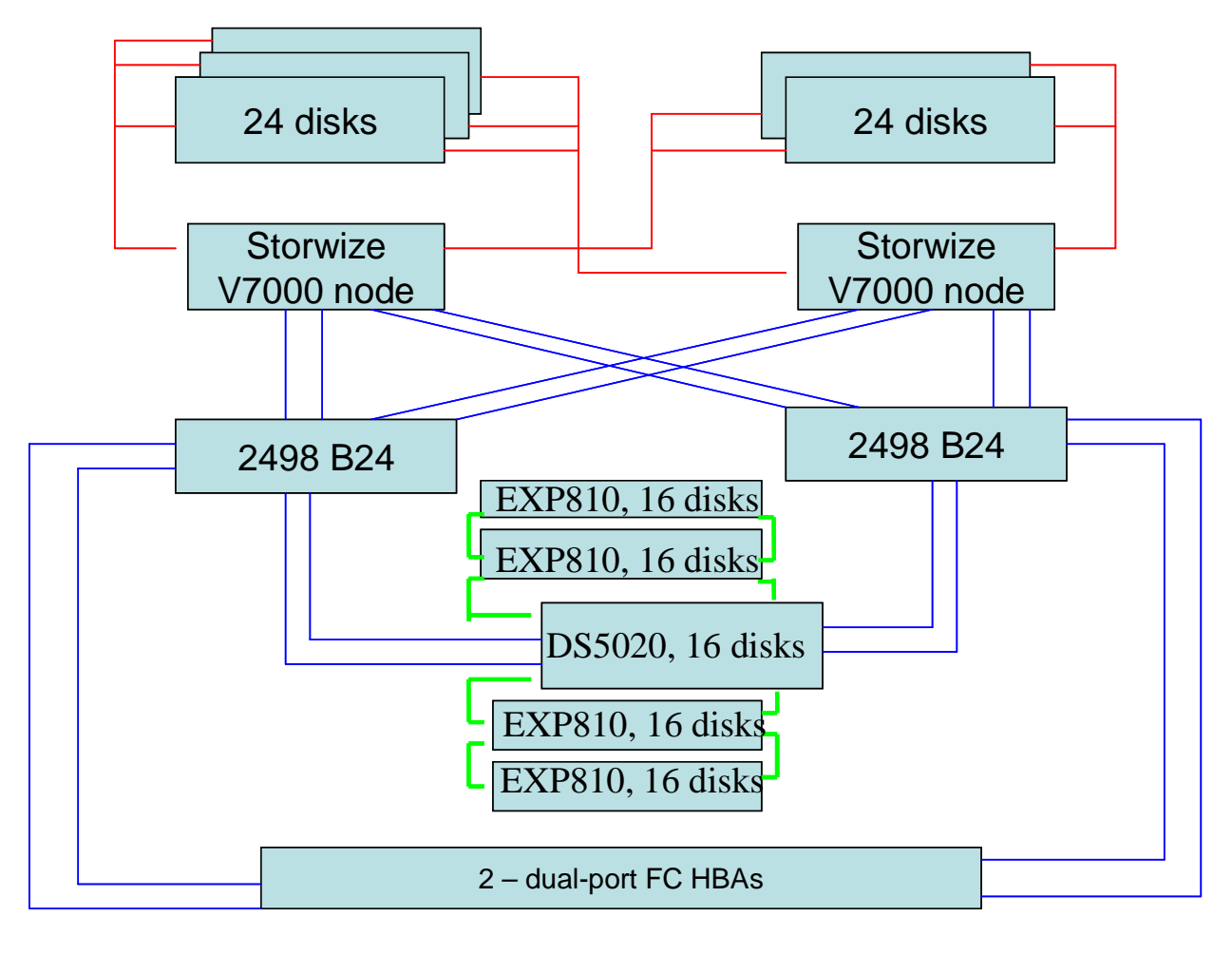

SAS (4x6Gbps) FC (8 Gbps)

FC (4 Gbps)

**2498 B24**: 24-port fibre channel switch

**DS5020**: DS5020 Controller with 16 15K RPM 146GB disk drives.

**EXP810**: Four EXP810 Expansion Enclosures each with 16 15K RPM 146GB disk drives.

**24 disks**: One Storwize® V7000 base storage enclosure and four Storwize® V7000 Expansion Enclosures, each with 24 10K RPM 146GB disk drives.

IBM Storwize® V7000

### **Priced Storage Configuration Components**

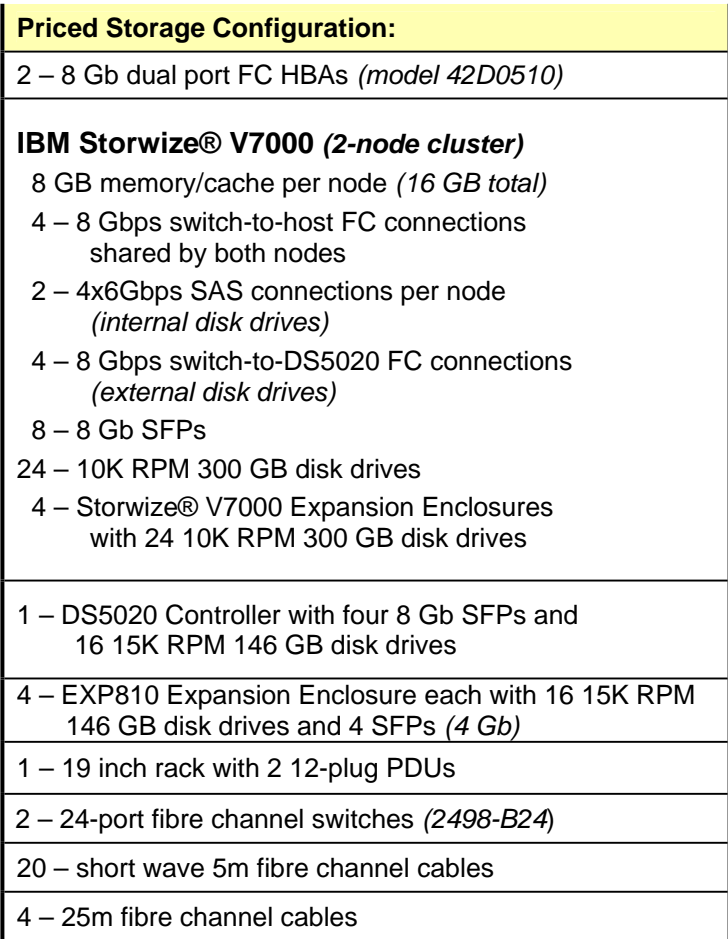

In each of the following sections of this document, the appropriate Full Disclosure Report requirement, from the SPC-1 benchmark specification, is stated in italics followed by the information to fulfill the stated requirement.

#### **CONFIGURATION INFORMATION**

#### **Benchmark Configuration (BC)/Tested Storage Configuration (TSC) Diagram**

#### *Clause 9.4.3.4.1*

*A one page Benchmark Configuration (BC)/Tested Storage Configuration (TSC) diagram shall be included in the FDR…* 

The Benchmark Configuration (BC)/Tested Storage Configuration (TSC) is illustrated on page 18 *(Benchmark Configuration/Tested Storage Configuration Diagram)*.

#### **Storage Network Configuration**

#### *Clause 9.4.3.4.1*

*…*

*5. If the TSC contains network storage, the diagram will include the network configuration. If a single diagram is not sufficient to illustrate both the Benchmark Configuration and network configuration in sufficient detail, the Benchmark Configuration diagram will include a highlevel network illustration as shown in Figure 9-8. In that case, a separate, detailed network configuration diagram will also be included as described in Clause 9.4.3.4.2.* 

#### *Clause 9.4.3.4.2*

*If a storage network was configured as a part of the Tested Storage Configuration and the Benchmark Configuration diagram described in Clause 9.4.3.4.1 contains a high-level illustration of the network configuration, the Executive Summary will contain a one page topology diagram of the storage network as illustrated in Figure 9-9.* 

The storage network configuration is illustrated on page 18 *(Benchmark Configuration/Tested Storage Configuration Diagram)*.

#### **Host System and Tested Storage Configuration (TSC) Table of Components**

#### *Clause 9.4.3.4.3*

*The FDR will contain a table that lists the major components of each Host System and the Tested Storage Configuration (TSC). Table 9-10 specifies the content, format, and appearance of the table.* 

The Host System and TSC table of components may be found on page 19 *(Host System(s) and Tested Storage Configuration Components)*.

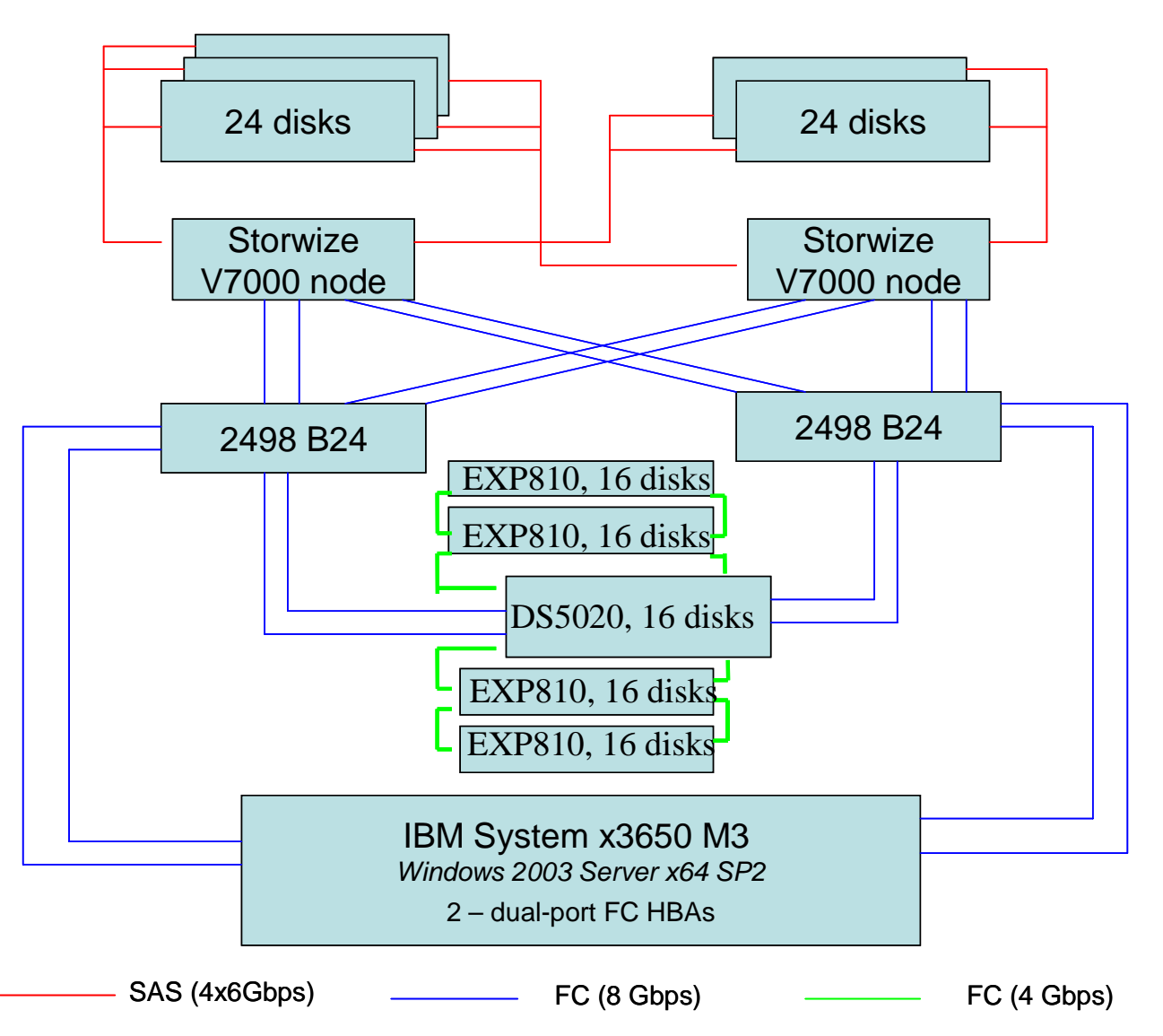

#### **Benchmark Configuration/Tested Storage Configuration Diagram**

**2498 B24**: 24-port fibre channel switch

**DS5020**: DS5020 Controller with 16 15K RPM 146GB disk drives.

**EXP810**: Four EXP810 Expansion Enclosures each with 16 15K RPM 146GB disk drives.

**24 disks**: One Storwize® V7000 base storage enclosure and four Storwize® V7000 Expansion Enclosures, each with 24 10K RPM 146GB disk drives.

### **Host System(s) and Tested Storage Configuration Components**

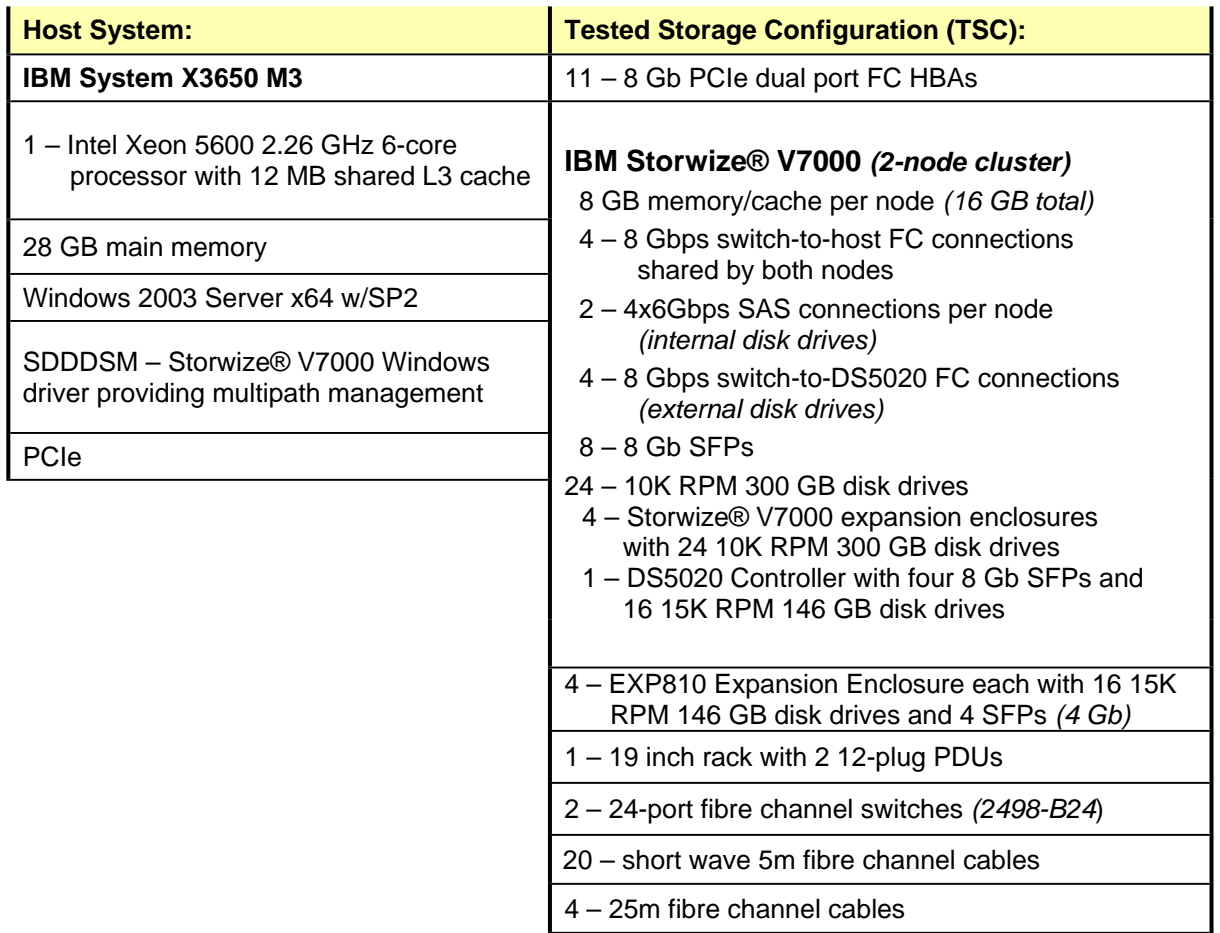

#### **Customer Tunable Parameters and Options**

#### *Clause 9.4.3.5.1*

*All Benchmark Configuration (BC) components with customer tunable parameter and options that have been altered from their default values must be listed in the FDR. The FDR entry for each of those components must include both the name of the component and the altered value of the parameter or option. If the parameter name is not self-explanatory to a knowledgeable practitioner, a brief description of the parameter's use must also be included in the FDR entry.* 

"Appendix B: Customer Tunable Parameters and Options" on page 63 contains the customer tunable parameters and options that have been altered from their default values for this benchmark.

#### **Tested Storage Configuration (TSC) Description**

#### *Clause 9.4.3.5.2*

*The FDR must include sufficient information to recreate the logical representation of the TSC. In addition to customer tunable parameters and options (Clause 4.2.4.5.3), that information must include, at a minimum:* 

- x *A diagram and/or description of the following:* 
	- ¾ *All physical components that comprise the TSC. Those components are also illustrated in the BC Configuration Diagram in Clause 9.2.4.4.1 and/or the Storage Network Configuration Diagram in Clause 9.2.4.4.2.*
	- ¾ *The logical representation of the TSC, configured from the above components that will be presented to the Workload Generator.*
- Listings of scripts used to create the logical representation of the TSC.
- x *If scripts were not used, a description of the process used with sufficient detail to recreate the logical representation of the TSC.*

"Appendix C: Tested Storage Configuration (TSC) Creation" on page 64 contains the detailed information that describes how to create and configure the logical TSC.

#### **SPC-1 Workload Generator Storage Configuration**

#### *Clause 9.4.3.5.3*

*The FDR must include all SPC-1 Workload Generator storage configuration commands and parameters.*

The SPC-1 Workload Generator storage configuration commands and parameters for this measurement appear in "Appendix D: SPC-1 Workload Generator Storage Commands and Parameters" on page 72.

### **SPC-1 DATA REPOSITORY**

This portion of the Full Disclosure Report presents the detailed information that fully documents the various SPC-1 storage capacities and mappings used in the Tested Storage Configuration. "SPC-1 Data Repository Definitions" on page 59 contains definitions of terms specific to the SPC-1 Data Repository.

### **Storage Capacities and Relationships**

#### *Clause 9.4.3.6.1*

*Two tables and an illustration documenting the storage capacities and relationships of the SPC-1 Storage Hierarchy (Clause 2.1) shall be included in the FDR.* 

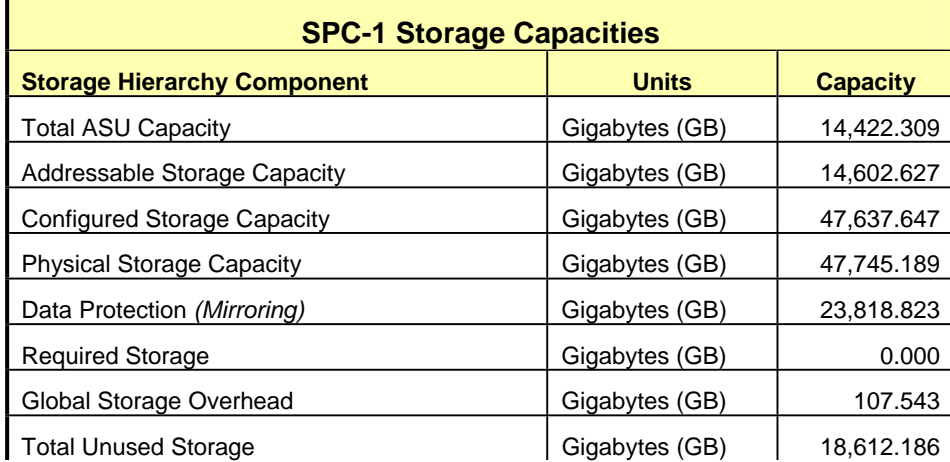

#### **SPC-1 Storage Capacities**

#### **SPC-1 Storage Hierarchy Ratios**

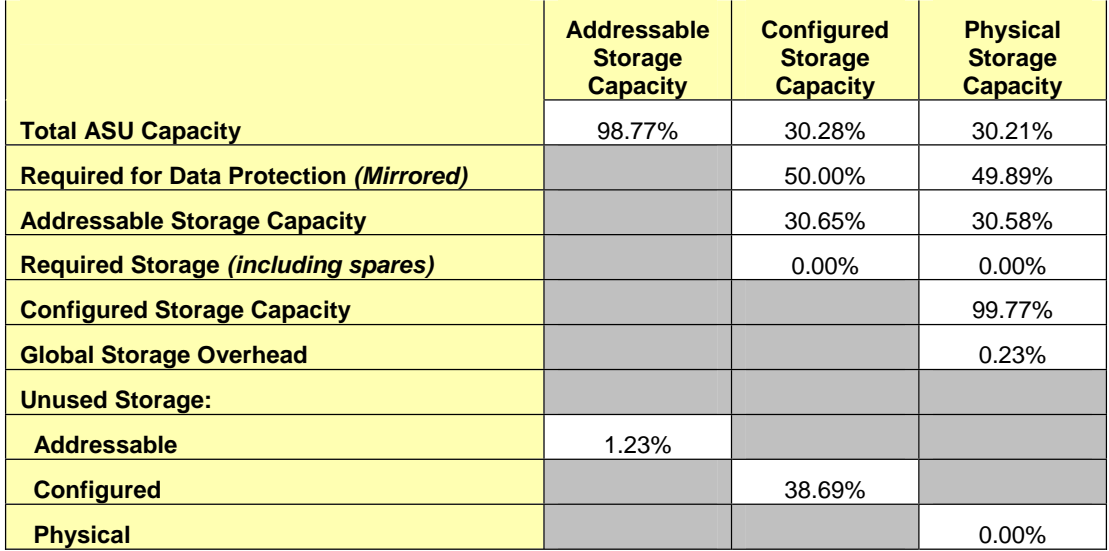

The Physical Storage Capacity consisted of 47.745.189 GB distributed over 120 disk drives each with a formatted capacity of 300.00 GB and 80 disk drives each with a formatted capacity of 146.815 GB. There was 0.000 GB (0.00%) of Unused Storage within the Physical Storage Capacity. Global Storage Overhead consisted of 107.543 GB (0.23%) of Physical Storage Capacity. There was 18,431.869 GB (38.69%) of Unused Storage within the Configured Storage Capacity. The Total ASU Capacity utilized 98.77% of the Addressable Storage Capacity resulting in 180.317 GB (1.23%) of Unused Storage within the Addressable Storage Capacity. The Data Protection *(mirroring)* capacity was 23,818.823 GB of which 14,602.889 GB was utilized. The total Unused Storage was 18,612.186 GB.

#### **SPC-1 Storage Capacities and Relationships Illustration**

The various storage capacities configured in the benchmark result are illustrated below (not to scale).

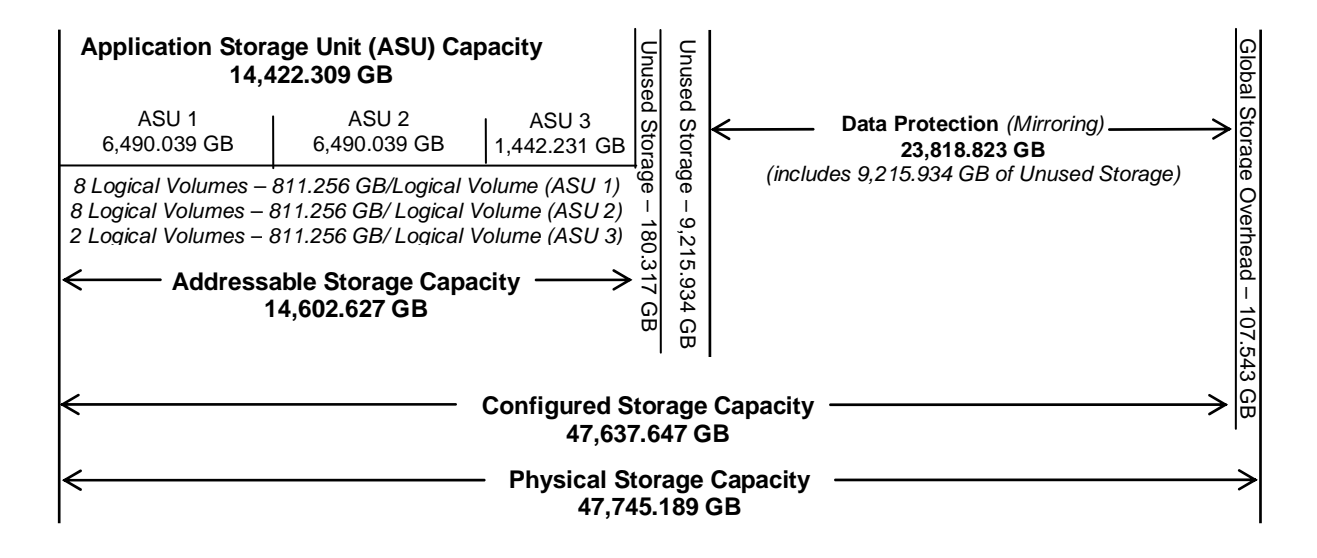

### **Logical Volume Capacity and ASU Mapping**

#### *Clause 9.4.3.6.3*

*A table illustrating the capacity of each ASU and the mapping of Logical Volumes to ASUs shall be provided in the FDR. … Logical Volumes shall be sequenced in the table from top to bottom per its position in the contiguous address space of each ASU. The capacity of each Logical Volume shall be stated. … In conjunction with this table, the Test Sponsor shall provide a complete description of the type of data protection (see Clause 2.4.5) used on each Logical Volume.* 

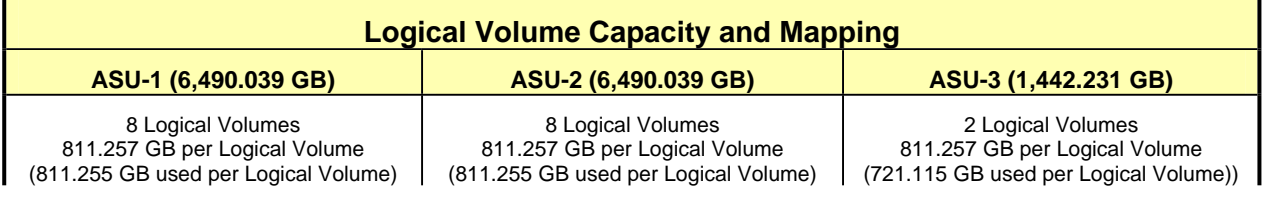

The Data Protection Level used for all Logical Volumes was "Mirrored" as described on page 11. See "ASU Configuration" in the **[IOPS Test Results File](http://www.storageperformance.org/benchmark_results_files/SPC-1/IBM/A00097_IBM_Storwize-V7000/ramp100.txt)** for more detailed configuration information.

#### **Storage Capacity Utilization**

#### *Clause 9.4.3.6.2*

*The FDR will include a table illustrating the storage capacity utilization values defined for Application Utilization (Clause 2.8.1), Protected Application Utilization (Clause 2.8.2), and Unused Storage Ratio (Clause 2.8.3).* 

#### *Clause 2,8.1*

*Application Utilization is defined as Total ASU Capacity divided by Physical Storage Capacity.* 

#### *Clause 2,8.2*

*Protected Application Utilization is defined as (Total ASU Capacity plus total Data Protection Capacity minus unused Data Protection Capacity) divided by Physical Storage Capacity.* 

#### *Clause 2,8.3*

*Unused Storage Ratio is defined as Total Unused Capacity divided by Physical Storage Capacity and may not exceed 45%.* 

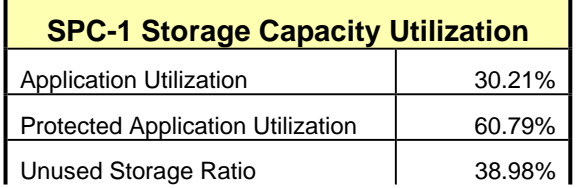

#### **SPC-1 BENCHMARK EXECUTION RESULTS**

This portion of the Full Disclosure Report documents the results of the various SPC-1 Tests, Test Phases, and Test Runs. "SPC-1 Test Execution Definitions" on page 60 contains definitions of terms specific to the SPC-1 Tests, Test Phases, and Test Runs.

#### *Clause 5.4.3*

*The Tests must be executed in the following sequence: Primary Metrics, Repeatability, and Data Persistence. That required sequence must be uninterrupted from the start of Primary Metrics to the completion of Persistence Test Run 1. Uninterrupted means the Benchmark Configuration shall not be power cycled, restarted, disturbed, altered, or adjusted during the above measurement sequence. If the required sequence is interrupted other than for the Host System/TSC power cycle between the two Persistence Test Runs, the measurement is invalid.* 

#### **SPC-1 Tests, Test Phases, and Test Runs**

The SPC-1 benchmark consists of the following Tests, Test Phases, and Test Runs:

- x **Primary Metrics Test** 
	- $\triangleright$  Sustainability Test Phase and Test Run
	- ¾ IOPS Test Phase and Test Run
	- ¾ Response Time Ramp Test Phase
		- o 95% of IOPS Test Run
		- o 90% of IOPS Test Run
		- o 80% of IOPS Test Run
		- o 50% of IOPS Test Run
		- o 10% of IOPS Test Run (LRT)

#### x **Repeatability Test**

- $\triangleright$  Repeatability Test Phase 1
	- o 10% of IOPS Test Run (LRT)
	- o IOPS Test Run
- $\triangleright$  Repeatability Test Phase 2
	- o 10% of IOPS Test Run (LRT)
	- o IOPS Test Run
- x **Data Persistence Test** 
	- ¾ Data Persistence Test Run 1
	- ¾ Data Persistence Test Run 2

Each Test is an atomic unit that must be executed from start to finish before any other Test, Test Phase, or Test Run may be executed.

The results from each Test, Test Phase, and Test Run are listed below along with a more detailed explanation of each component.

#### **Primary Metrics Test – Sustainability Test Phase**

#### *Clause 5.4.4.1.1*

*The Sustainability Test Phase has exactly one Test Run and shall demonstrate the maximum sustainable I/O Request Throughput within at least a continuous three (3) hour Measurement Interval. This Test Phase also serves to insure that the TSC has reached Steady State prior to reporting the final maximum I/O Request Throughput result (SPC-1 IOPS™).* 

#### *Clause 5.4.4.1.2*

*The computed I/O Request Throughput of the Sustainability Test must be within 5% of the reported SPC-1 IOPS™ result.* 

#### *Clause 5.4.4.1.4*

*The Average Response Time, as defined in Clause 5.1.1, will be computed and reported for the Sustainability Test Run and cannot exceed 30 milliseconds. If the Average Response time exceeds that 30-milliseconds constraint, the measurement is invalid.* 

#### *Clause 9.4.3.7.1*

*For the Sustainability Test Phase the FDR shall contain:* 

- *1. A Data Rate Distribution graph and data table.*
- *2. I/O Request Throughput Distribution graph and data table.*
- *3. A Response Time Frequency Distribution graph and table.*
- *4. An Average Response Time Distribution graph and table.*
- *5. The human readable Test Run Results File produced by the Workload Generator (may be included in an appendix).*
- *6. A listing or screen image of all input parameters supplied to the Workload Generator (may be included in an appendix).*
- *7. The Measured Intensity Multiplier for each I/O stream.*
- *8. The variability of the Measured Intensity Multiplier, as defined in Clause 5.3.13.3.*

#### **SPC-1 Workload Generator Input Parameters**

The SPC-1 Workload Generator input parameters for the Sustainability, IOPS, Response Time Ramp, Repeatability, and Persistence Test Runs are documented in "Appendix E: SPC-1 Workload Generator Input Parameters" on Page 73.

#### **Sustainability Test Results File**

A link to the test results file generated from the Sustainability Test Run is listed below.

**[Sustainability Test Results File](http://www.storageperformance.org/benchmark_results_files/SPC-1/IBM/A00097_IBM_Storwize-V7000/sustain.txt)**

#### SPC-1 BENCHMARK EXECUTION RESULTS Page 26 of 73 PRIMARY METRICS TEST – SUSTAINABILITY TEST PHASE

#### **Sustainability – Data Rate Distribution Data** *(MB/second)*

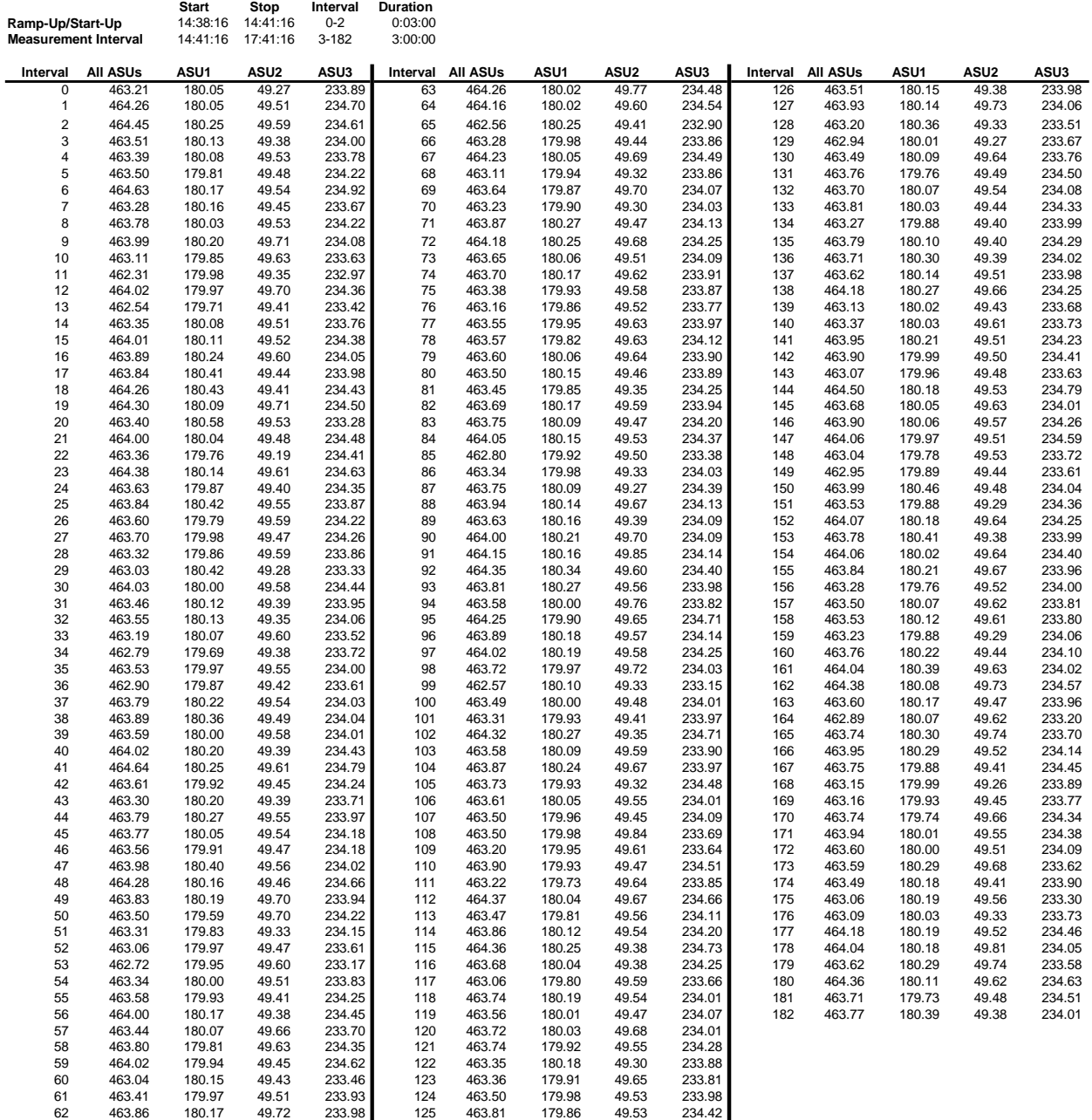

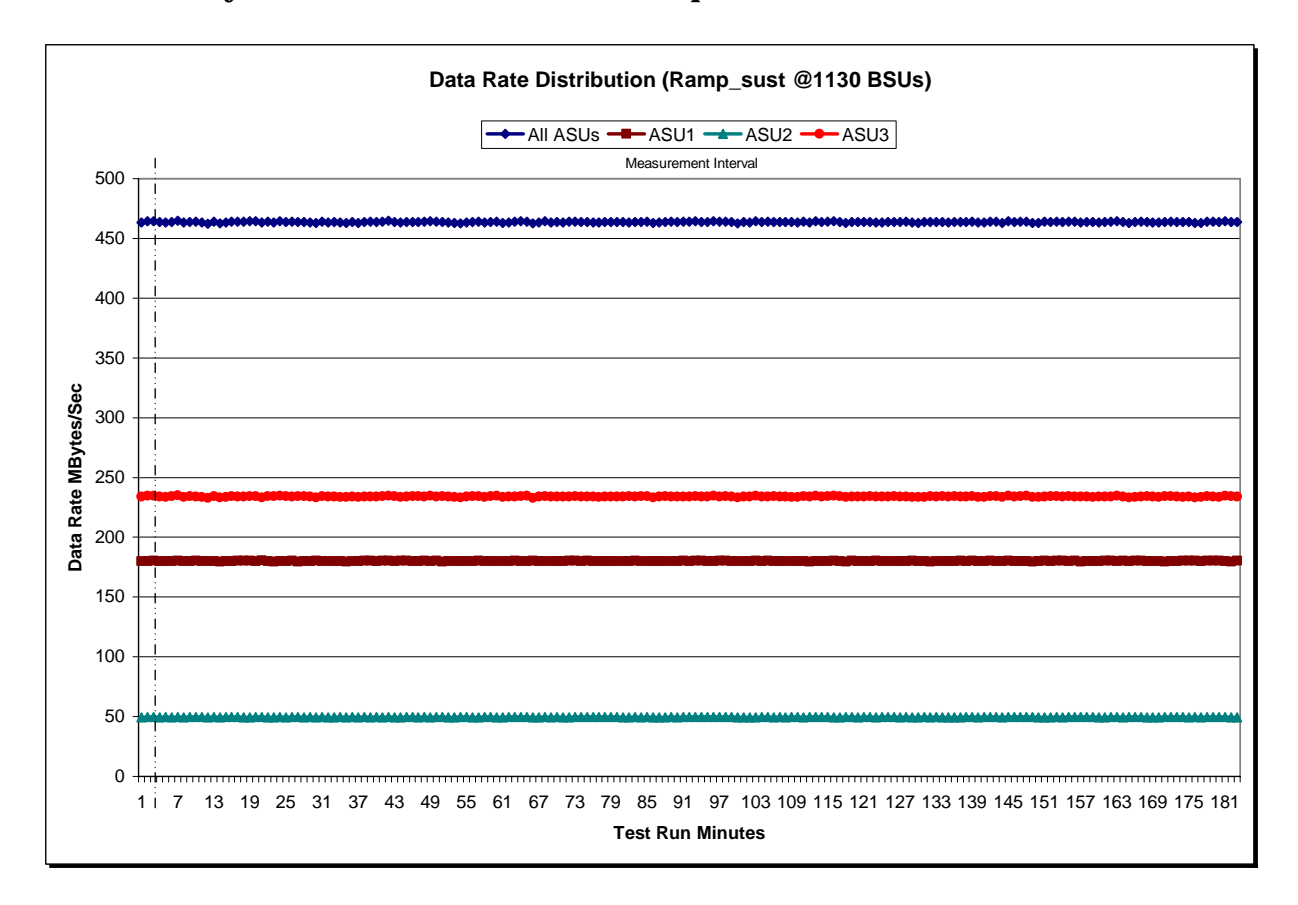

#### **Sustainability – Data Rate Distribution Graph**

#### **Sustainability – I/O Request Throughput Distribution Data**

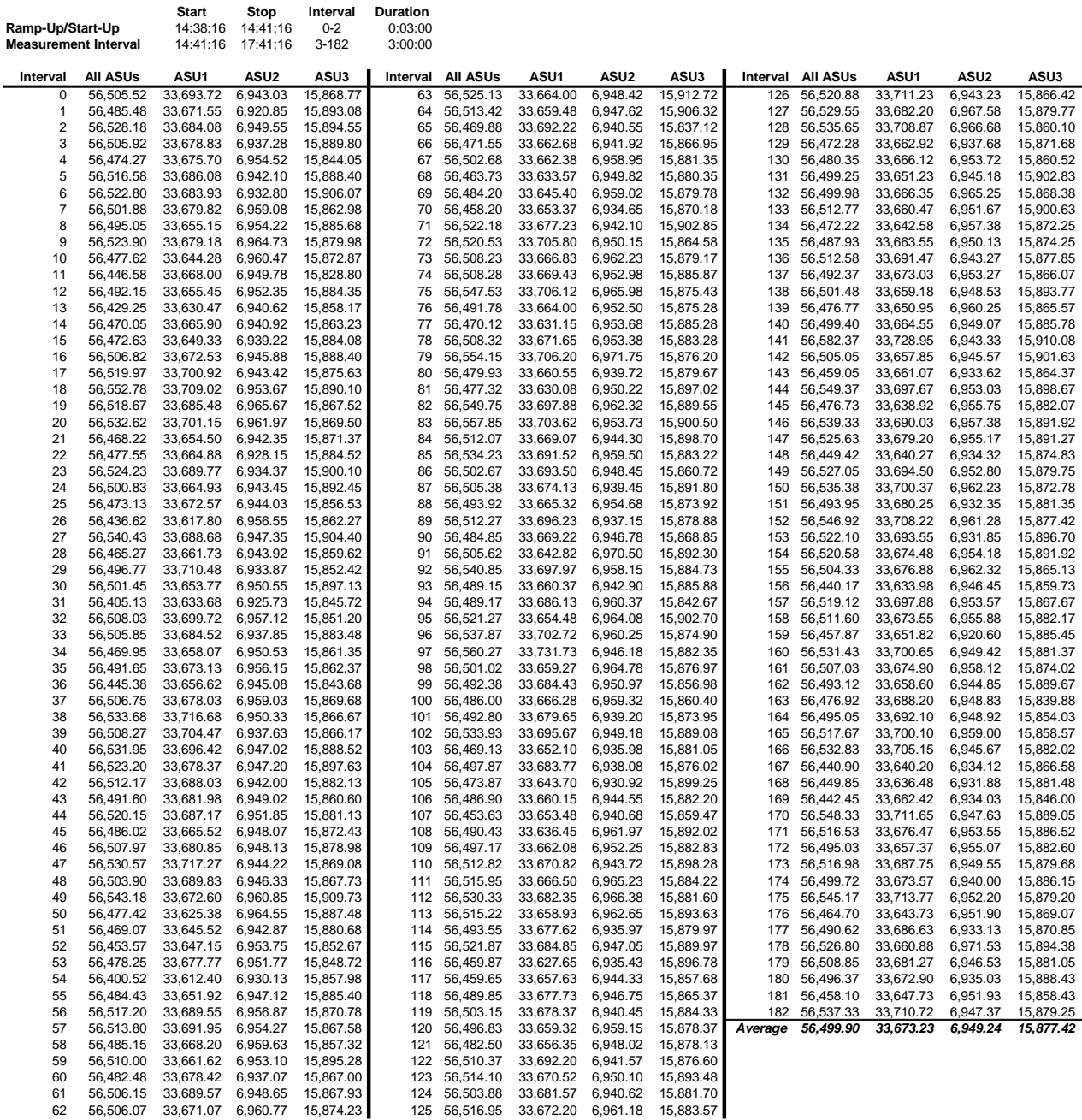

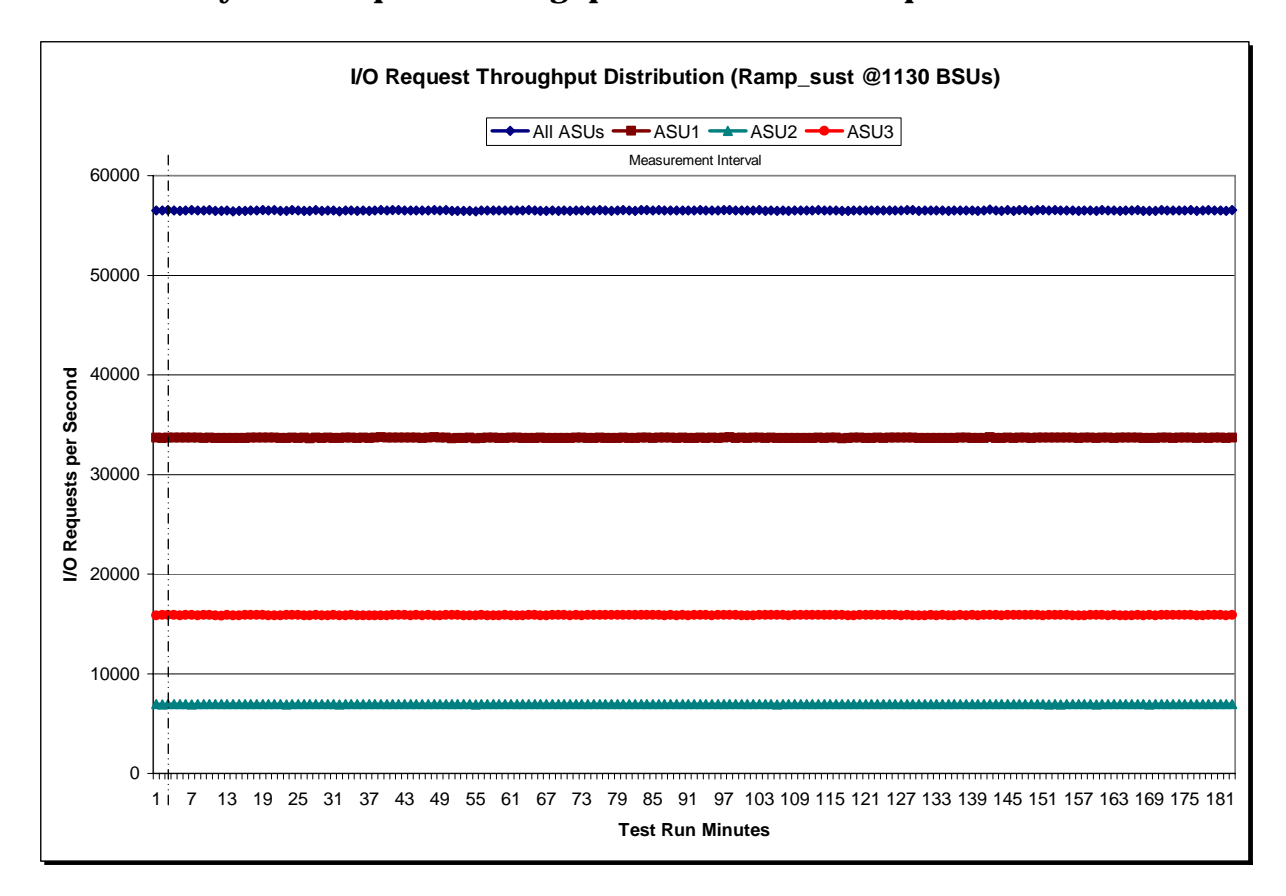

#### **Sustainability – I/O Request Throughput Distribution Graph**

#### **Sustainability – Average Response Time (ms) Distribution Data**

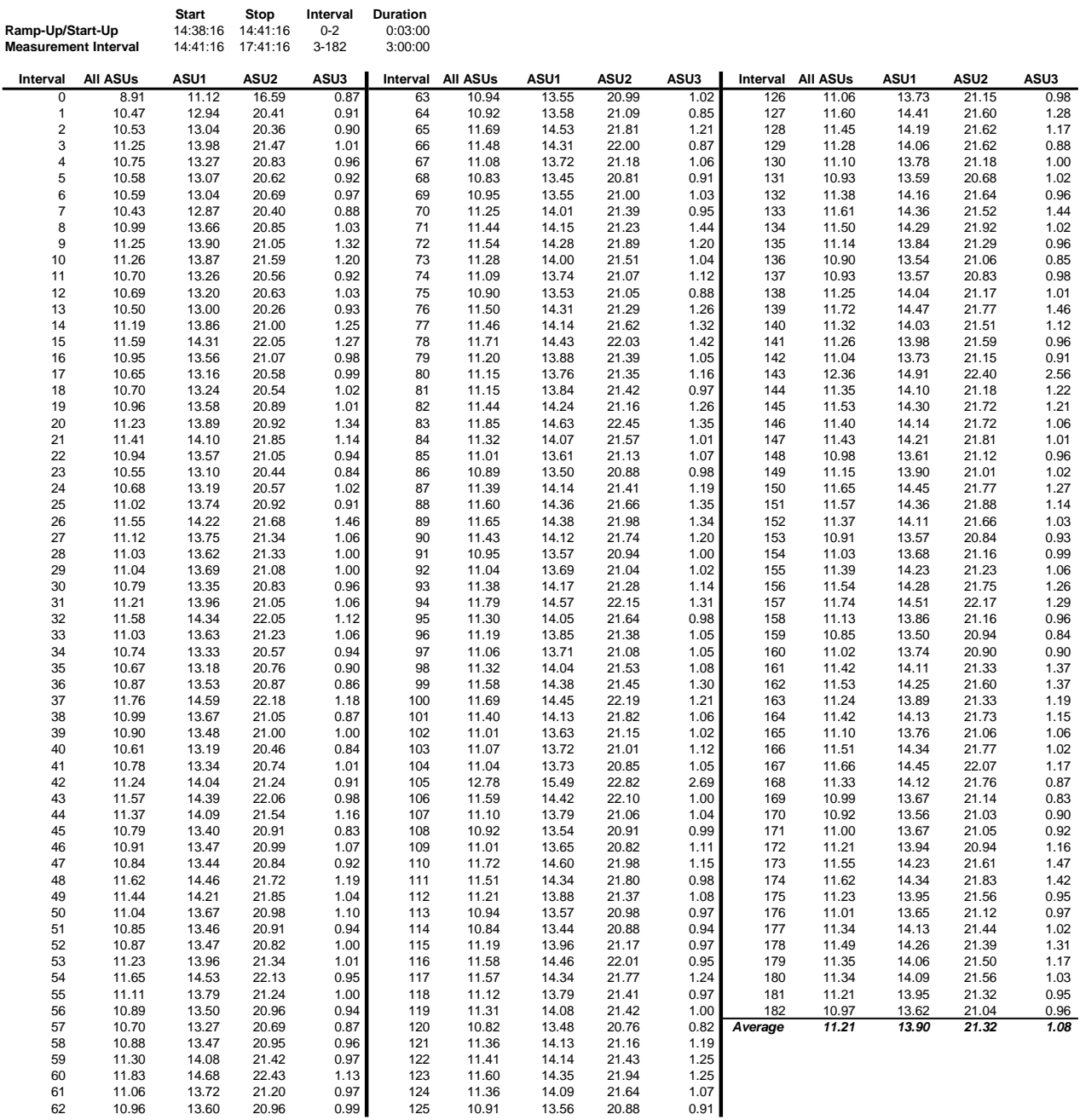

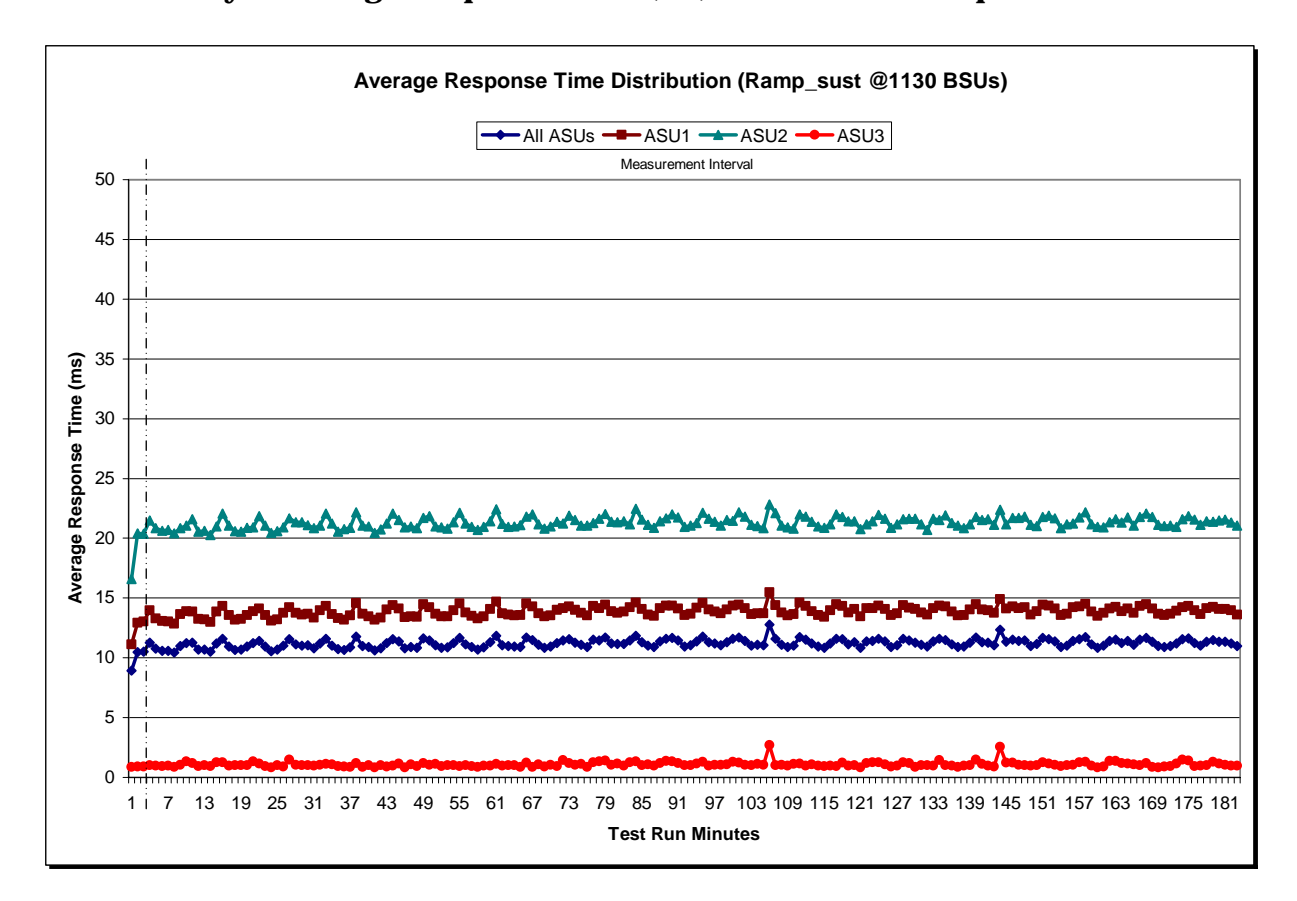

#### **Sustainability – Average Response Time (ms) Distribution Graph**

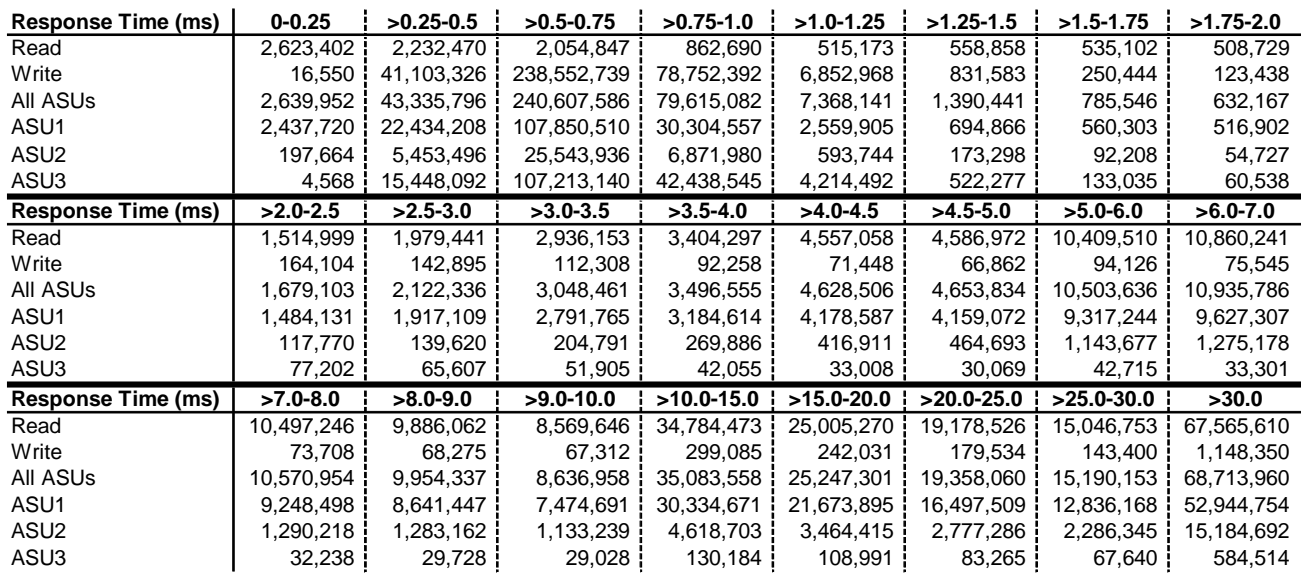

#### **Sustainability – Response Time Frequency Distribution Data**

#### **Sustainability – Response Time Frequency Distribution Graph**

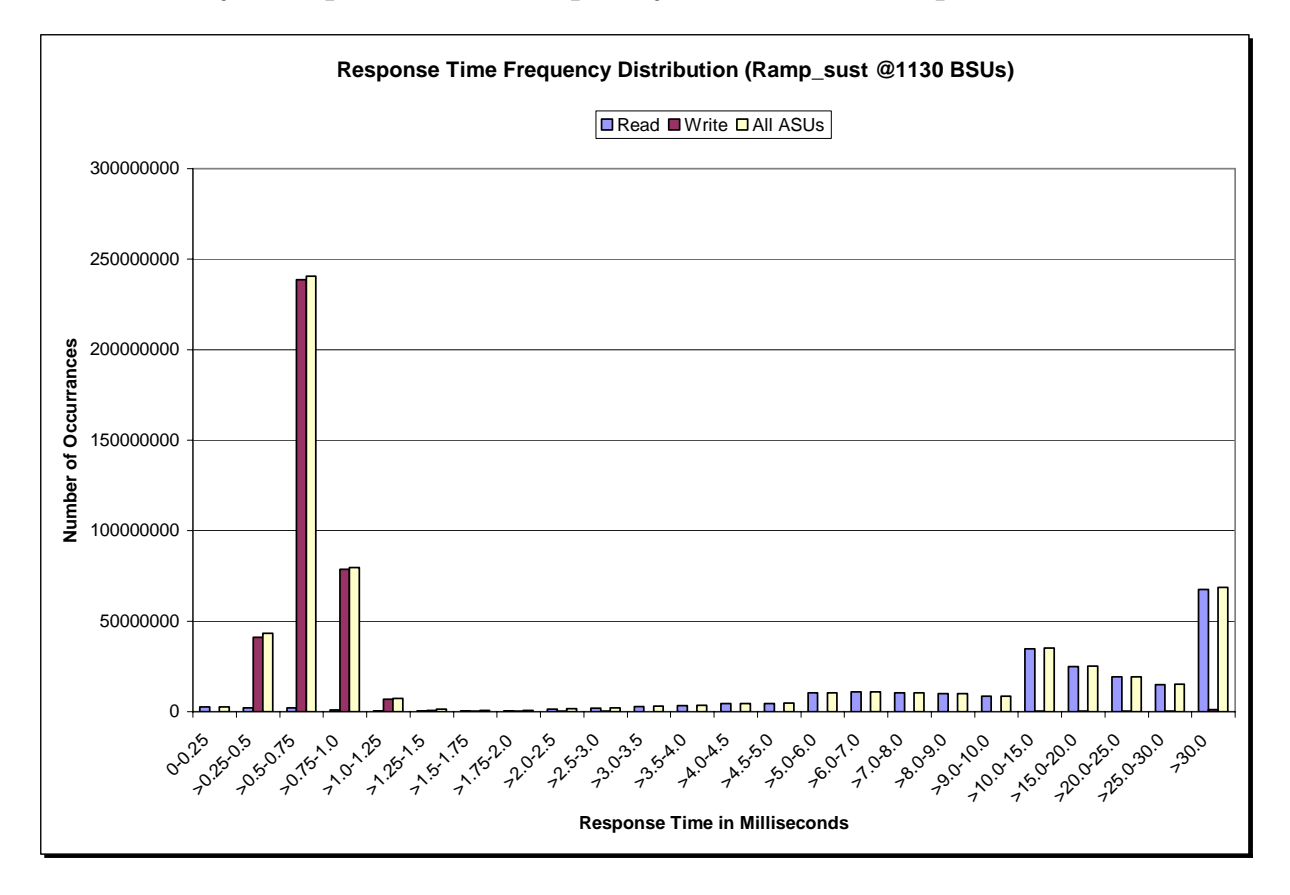

IBM Storwize® V7000

SPC BENCHMARK 1™ V1.12 FULL DISCLOSURE REPORT Submission Identifier: A00097 IBM Corporation Submitted for Review: OCTOBER 22, 2010

#### **Sustainability – Measured Intensity Multiplier and Coefficient of Variation**

#### *Clause 3.4.3*

*IM – Intensity Multiplier: The ratio of I/Os for each I/O stream relative to the total I/Os for all I/O streams (ASU1-1 – ASU3-1) as required by the benchmark specification.* 

#### *Clauses 5.1.10 and 5.3.13.2*

*MIM – Measured Intensity Multiplier: The Measured Intensity Multiplier represents the ratio of measured I/Os for each I/O stream relative to the total I/Os measured for all I/O streams (ASU1-1 – ASU3-1). This value may differ from the corresponding Expected Intensity Multiplier by no more than 5%.*

#### *Clause 5.3.13.3*

*COV – Coefficient of Variation: This measure of variation for the Measured Intensity Multiplier cannot exceed 0.2.* 

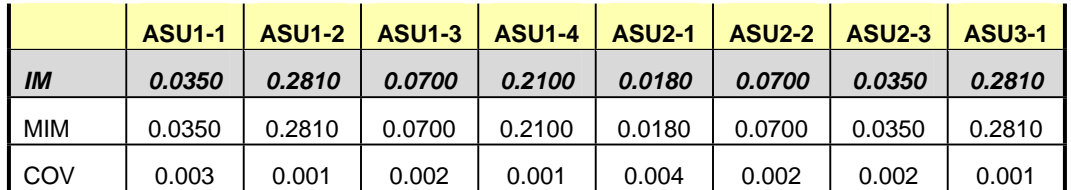

#### **Primary Metrics Test – IOPS Test Phase**

#### *Clause 5.4.4.2*

*The IOPS Test Phase consists of one Test Run at the 100% load point with a Measurement Interval of ten (10) minutes. The IOPS Test Phase immediately follows the Sustainability Test Phase without any interruption or manual intervention.* 

*The IOPS Test Run generates the SPC-1 IOPS™ primary metric, which is computed as the I/O Request Throughput for the Measurement Interval of the IOPS Test Run.* 

*The Average Response Time is computed for the IOPS Test Run and cannot exceed 30 milliseconds. If the Average Response Time exceeds the 30 millisecond constraint, the measurement is invalid.* 

#### *Clause 9.4.3.7.2*

*For the IOPS Test Phase the FDR shall contain:* 

- *1. I/O Request Throughput Distribution (data and graph).*
- *2. A Response Time Frequency Distribution.*
- *3. An Average Response Time Distribution.*
- *4. The human readable Test Run Results File produced by the Workload Generator.*
- *5. A listing or screen image of all input parameters supplied t the Workload Generator.*
- *6. The total number of I/O Requests completed in the Measurement Interval as well as the number of I/O Requests with a Response Time less than or equal to 30 milliseconds and the number of I/O Requests with a Response Time greater than 30 milliseconds.*

#### **SPC-1 Workload Generator Input Parameters**

The SPC-1 Workload Generator input parameters for the Sustainability, IOPS, Response Time Ramp, Repeatability, and Persistence Test Runs are documented in "Appendix E: SPC-1 Workload Generator Input Parameters" on Page 73.

#### **IOPS Test Results File**

A link to the test results file generated from the IOPS Test Run is listed below.

**[IOPS Test Results File](http://www.storageperformance.org/benchmark_results_files/SPC-1/IBM/A00097_IBM_Storwize-V7000/ramp100.txt)**

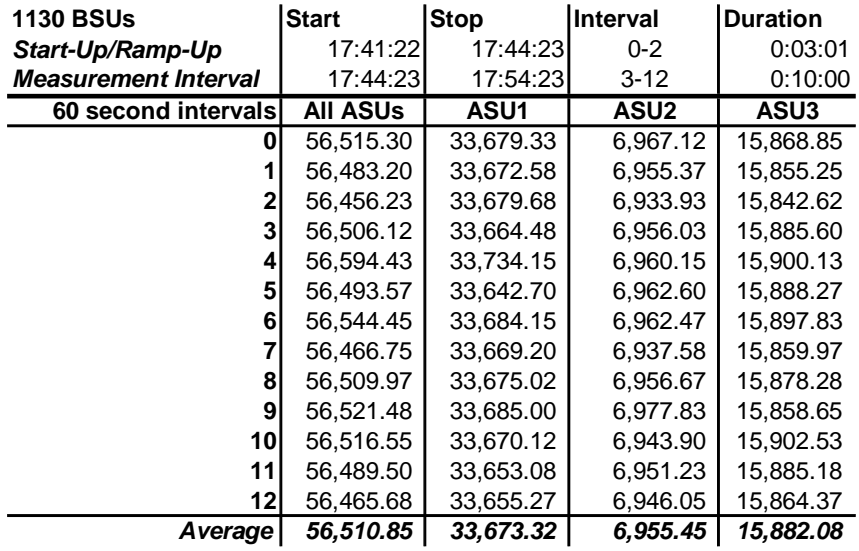

#### **IOPS Test Run – I/O Request Throughput Distribution Data**

#### **IOPS Test Run – I/O Request Throughput Distribution Graph**

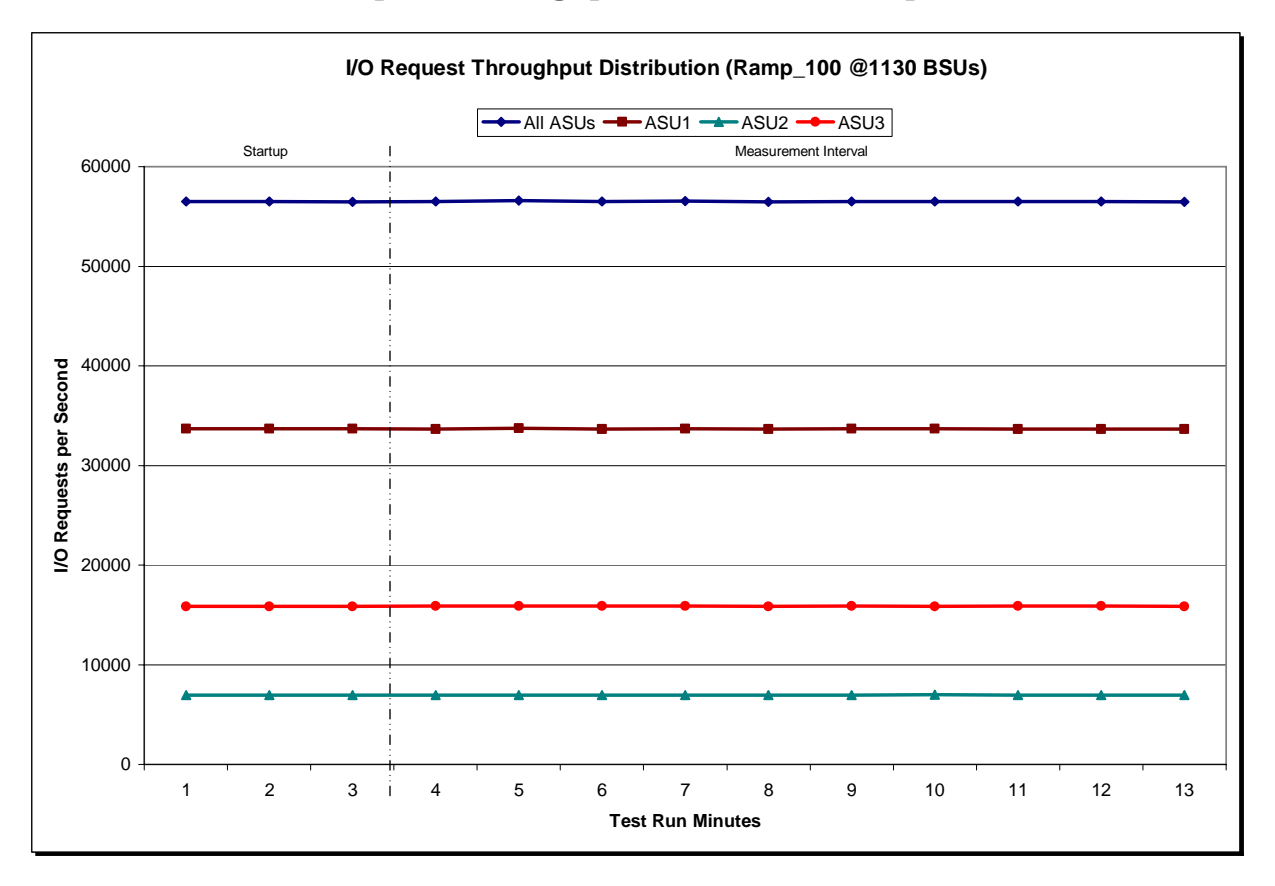

IBM Storwize® V7000

SPC BENCHMARK 1™ V1.12 FULL DISCLOSURE REPORT Submission Identifier: A00097 IBM Corporation Submitted for Review: OCTOBER 22, 2010

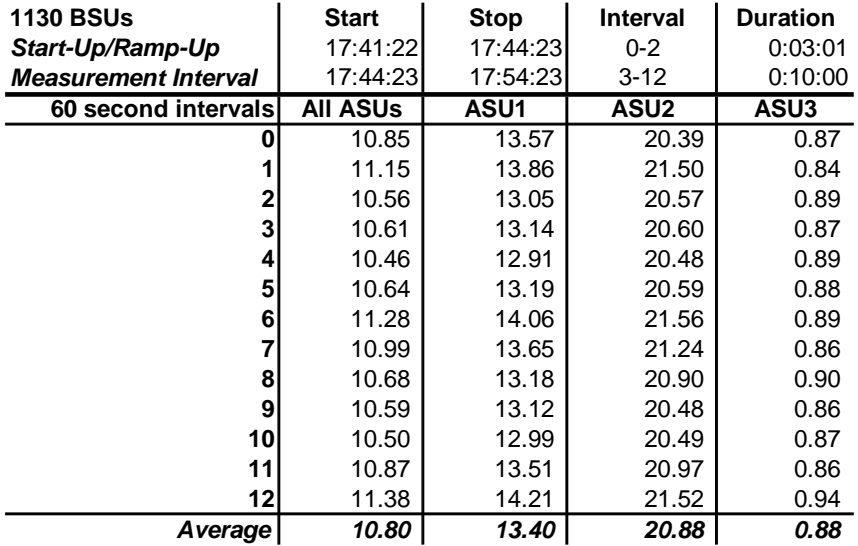

#### **IOPS Test Run – Average Response Time (ms) Distribution Data**

#### **IOPS Test Run – Average Response Time (ms) Distribution Graph**

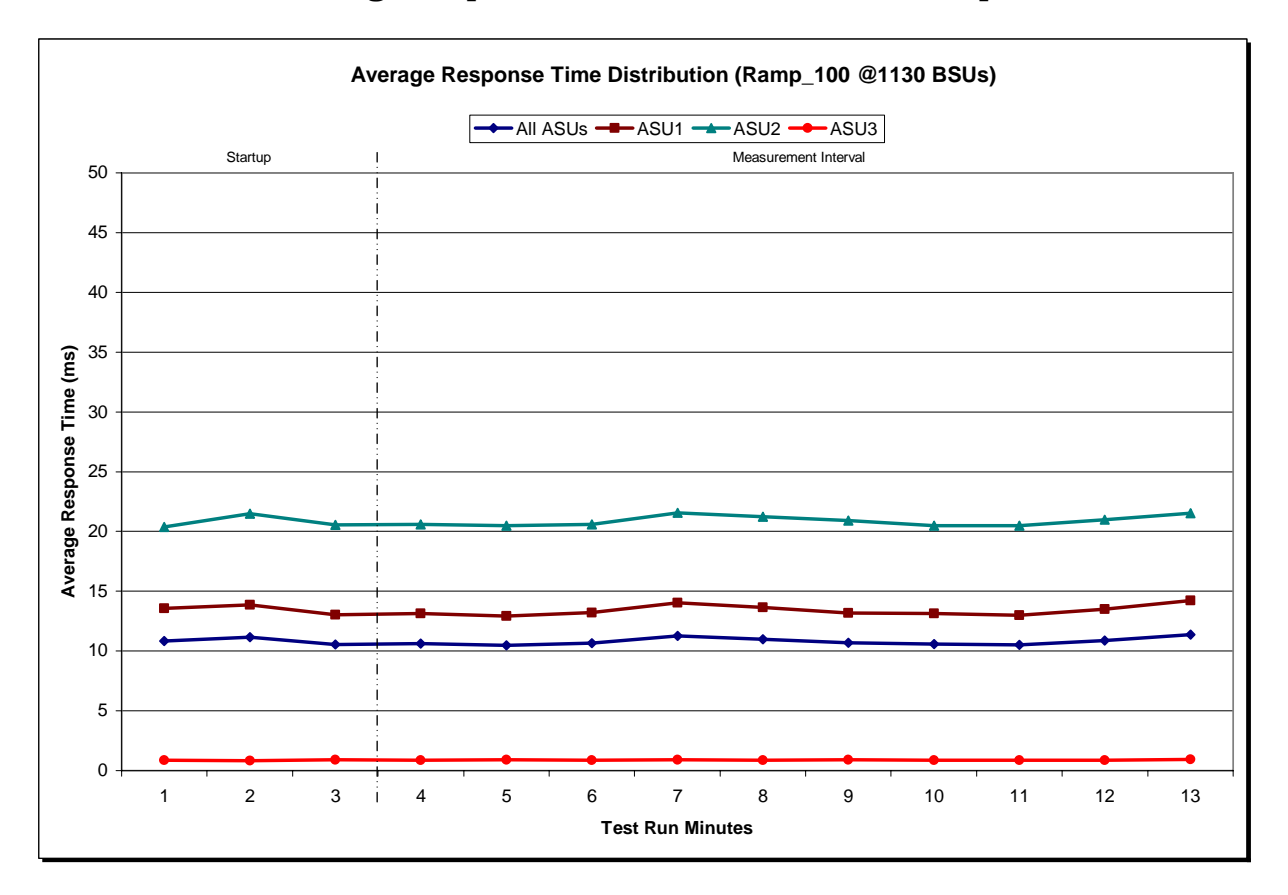

IBM Storwize® V7000

SPC BENCHMARK 1™ V1.12 FULL DISCLOSURE REPORT Submission Identifier: A00097 IBM Corporation Submitted for Review: OCTOBER 22, 2010
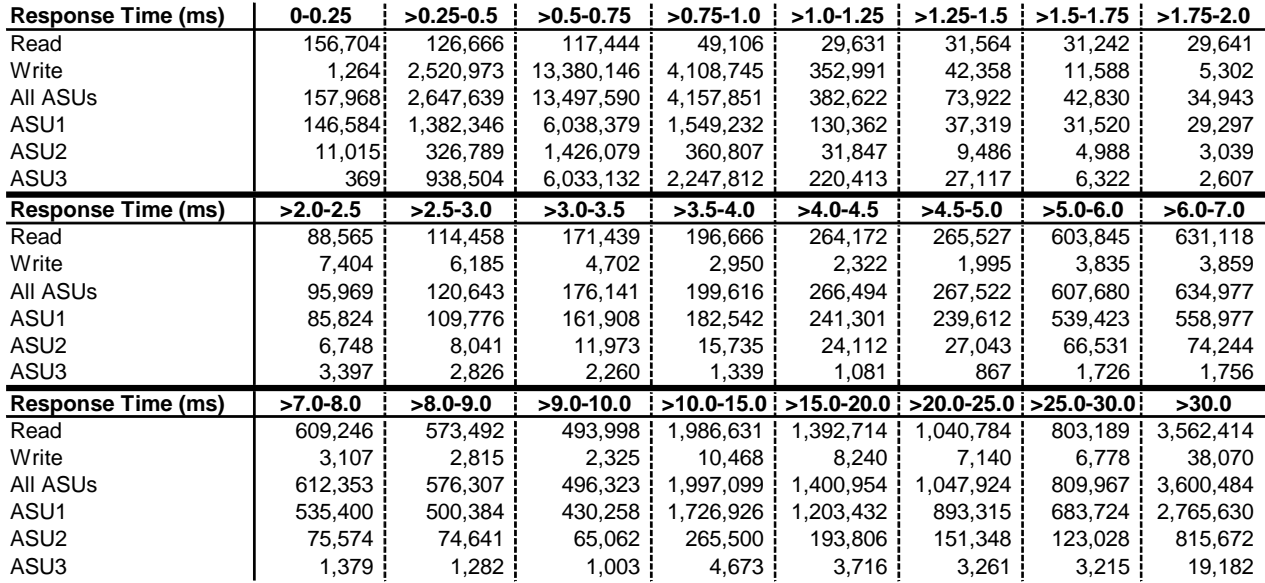

#### **IOPS Test Run – Response Time Frequency Distribution Data**

#### **IOPS Test Run –Response Time Frequency Distribution Graph**

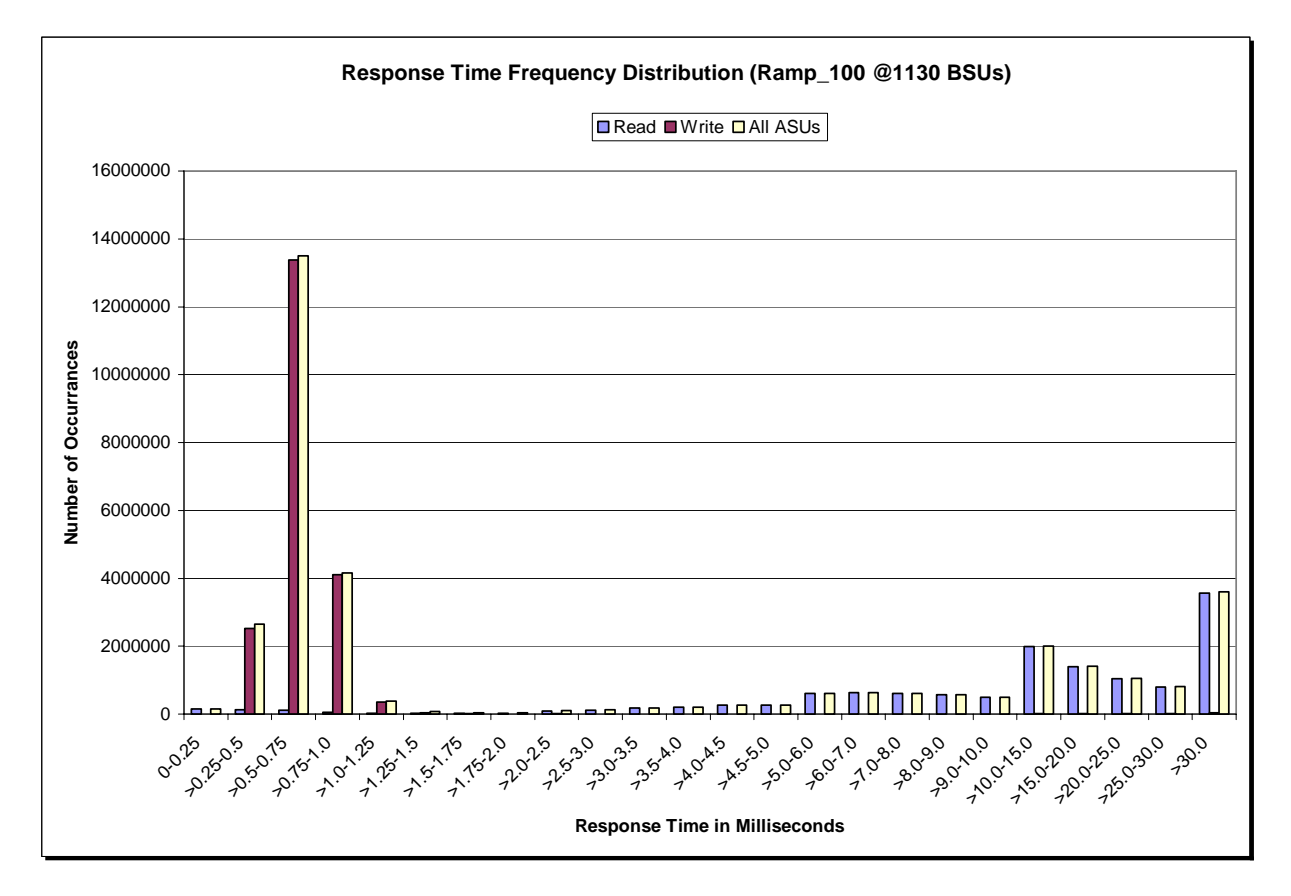

IBM Storwize® V7000

SPC BENCHMARK 1™ V1.12 FULL DISCLOSURE REPORT Submission Identifier: A00097 IBM Corporation Submitted for Review: OCTOBER 22, 2010

#### **IOPS Test Run – I/O Request Information**

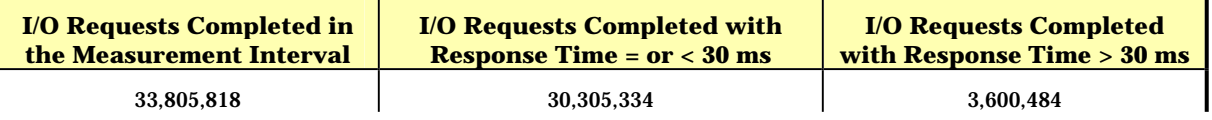

## **IOPS Test Run – Measured Intensity Multiplier and Coefficient of Variation**

*Clause 3.4.3*

*IM – Intensity Multiplier: The ratio of I/Os for each I/O stream relative to the total I/Os for all I/O streams (ASU1-1 – ASU3-1) as required by the benchmark specification.* 

#### *Clauses 5.1.10 and 5.3.13.2*

*MIM – Measured Intensity Multiplier: The Measured Intensity Multiplier represents the ratio of measured I/Os for each I/O stream relative to the total I/Os measured for all I/O streams (ASU1-1 – ASU3-1). This value may differ from the corresponding Expected Intensity Multiplier by no more than 5%.*

*Clause 5.3.13.3*

*COV – Coefficient of Variation: This measure of variation for the Measured Intensity Multiplier cannot exceed 0.2.* 

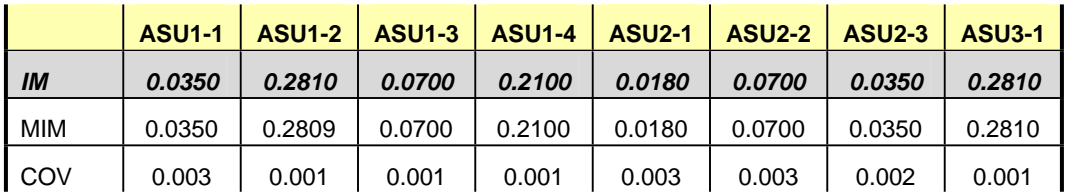

## **Primary Metrics Test – Response Time Ramp Test Phase**

*Clause 5.4.4.3*

*The Response Time Ramp Test Phase consists of five Test Runs, one each at 95%, 90%, 80%, 50%, and 10% of the load point (100%) used to generate the SPC-1 IOPS™ primary metric. Each of the five Test Runs has a Measurement Interval of ten (10) minutes. The Response Time Ramp Test Phase immediately follows the IOPS Test Phase without any interruption or manual intervention.* 

*The five Response Time Ramp Test Runs, in conjunction with the IOPS Test Run (100%), demonstrate the relationship between Average Response Time and I/O Request Throughput for the Tested Storage Configuration (TSC) as illustrated in the response time/throughput curve on page 13.* 

*In addition, the Average Response Time measured during the 10% Test Run is the value for the SPC-1 LRT™ metric. That value represents the Average Response Time of a lightly loaded TSC.* 

#### *Clause 9.4.3.7.3*

*The following content shall appear in the FDR for the Response Time Ramp Phase:* 

- *1. A Response Time Ramp Distribution.*
- *2. The human readable Test Run Results File produced by the Workload Generator for each Test Run within the Response Time Ramp Test Phase.*
- *3. For the 10% Load Level Test Run (SPC-1 LRT™ metric) an Average Response Time Distribution.*
- *4. A listing or screen image of all input parameters supplied to the Workload Generator.*

#### **SPC-1 Workload Generator Input Parameters**

The SPC-1 Workload Generator input parameters for the Sustainability, IOPS, Response Time Ramp, Repeatability, and Persistence Test Runs are documented in "Appendix E: SPC-1 Workload Generator Input Parameters" on Page 73.

#### **Response Time Ramp Test Results File**

A link to each test result file generated from each Response Time Ramp Test Run list listed below.

**[95% Load Level](http://www.storageperformance.org/benchmark_results_files/SPC-1/IBM/A00097_IBM_Storwize-V7000/ramp095.txt) [90% Load Level](http://www.storageperformance.org/benchmark_results_files/SPC-1/IBM/A00097_IBM_Storwize-V7000/ramp090.txt)**

**[80% Load Level](http://www.storageperformance.org/benchmark_results_files/SPC-1/IBM/A00097_IBM_Storwize-V7000/ramp080.txt)**

**[50% Load Level](http://www.storageperformance.org/benchmark_results_files/SPC-1/IBM/A00097_IBM_Storwize-V7000/ramp050.txt)**

**[10% Load Level](http://www.storageperformance.org/benchmark_results_files/SPC-1/IBM/A00097_IBM_Storwize-V7000/ramp010.txt)**

#### **Response Time Ramp Distribution (IOPS) Data**

The five Test Runs that comprise the Response Time Ramp Phase are executed at 95%, 90%, 80%, 50%, and 10% of the Business Scaling Unit (BSU) load level used to produce the SPC-1 IOPS™ primary metric. The 100% BSU load level is included in the following Response Time Ramp data tables and graphs for completeness.

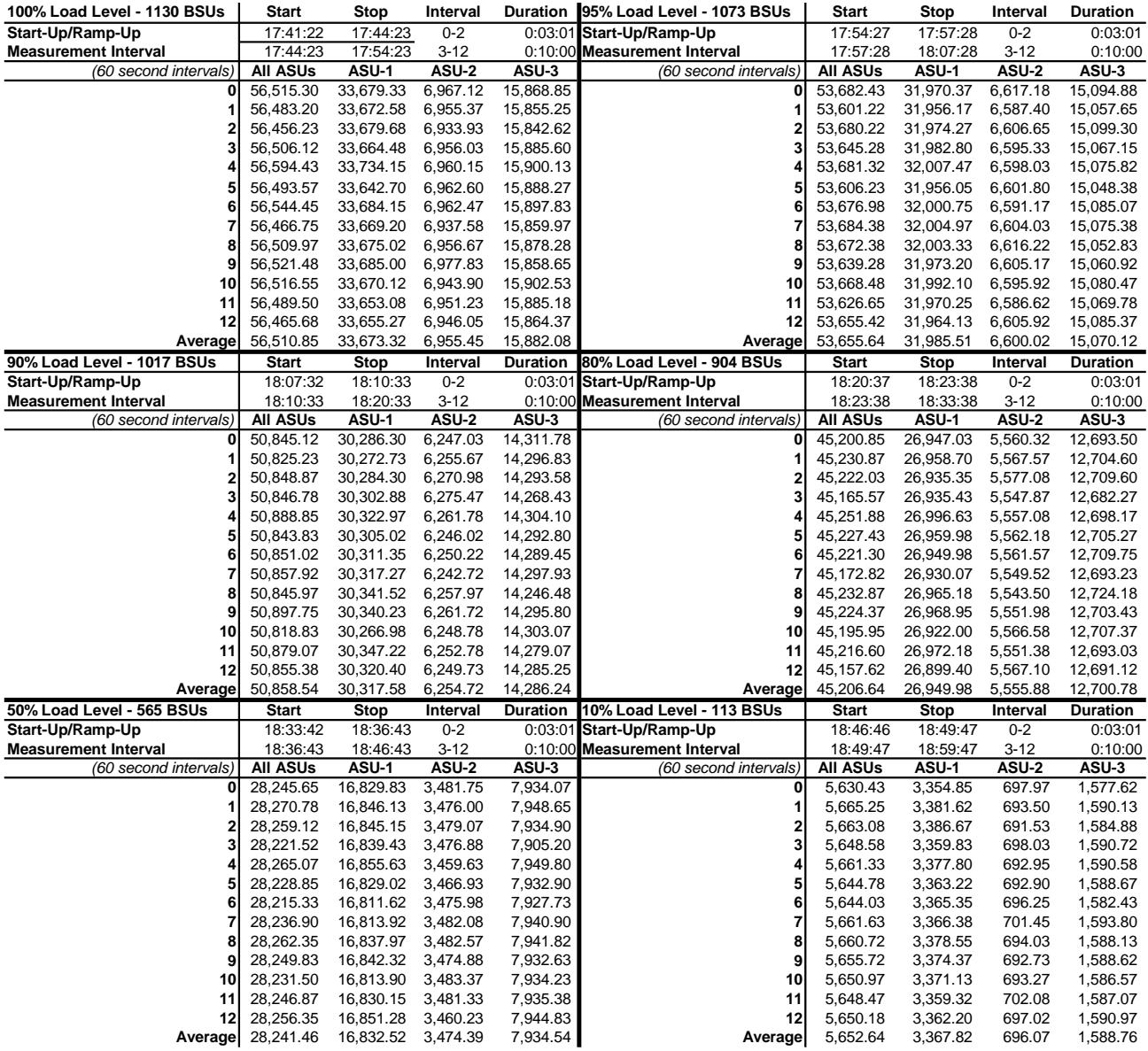

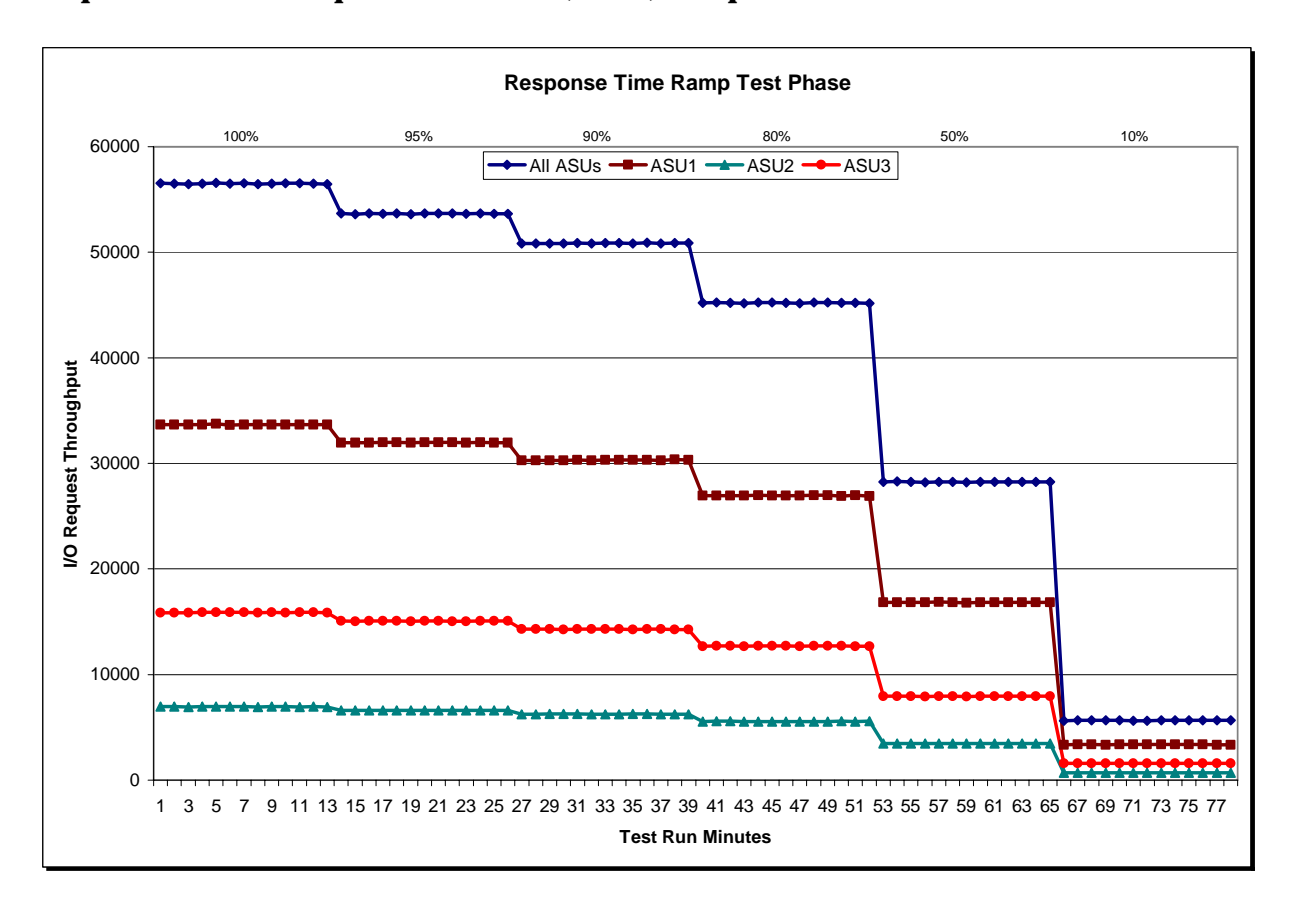

## **Response Time Ramp Distribution (IOPS) Graph**

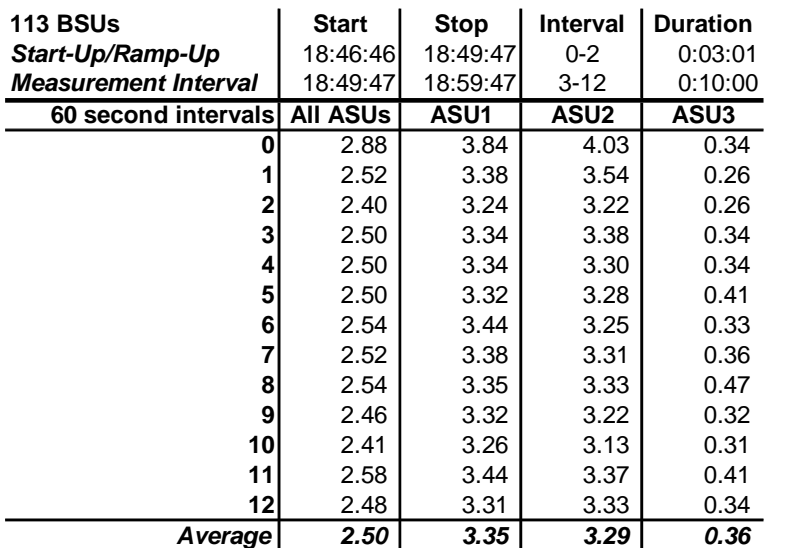

## **SPC-1 LRT™ Average Response Time (ms) Distribution Data**

# **SPC-1 LRT™ Average Response Time (ms) Distribution Graph**

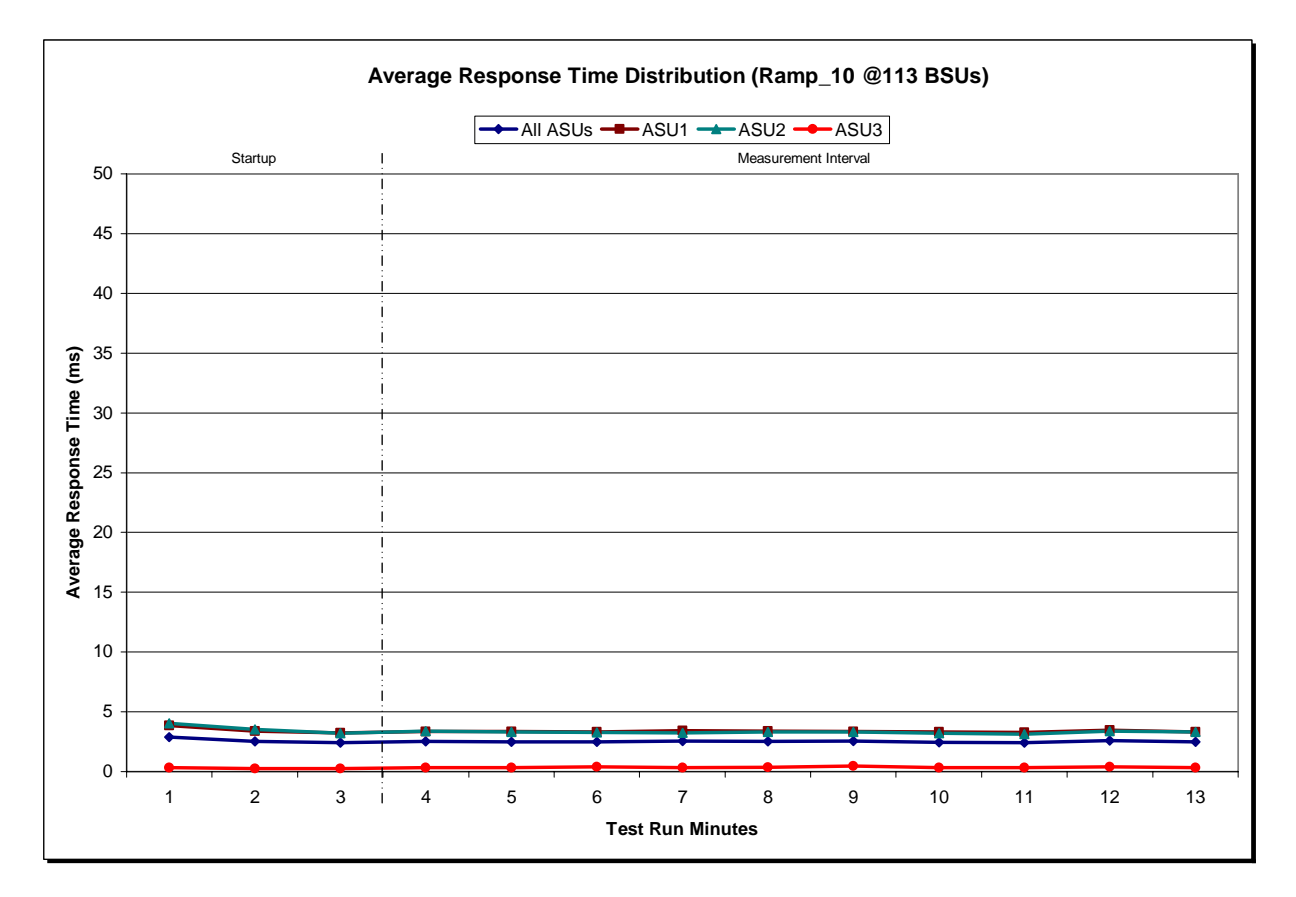

## **SPC-1 LRT™ (10%) – Measured Intensity Multiplier and Coefficient of Variation**

*Clause 3.4.3*

*IM – Intensity Multiplier: The ratio of I/Os for each I/O stream relative to the total I/Os for all I/O streams (ASU1-1 – ASU3-1) as required by the benchmark specification.* 

#### *Clauses 5.1.10 and 5.3.13.2*

*MIM – Measured Intensity Multiplier: The Measured Intensity Multiplier represents the ratio of measured I/Os for each I/O stream relative to the total I/Os measured for all I/O streams (ASU1-1 – ASU3-1). This value may differ from the corresponding Expected Intensity Multiplier by no more than 5%.*

#### *Clause 5.3.13.3*

*COV – Coefficient of Variation: This measure of variation for the Measured Intensity Multiplier cannot exceed 0.2.* 

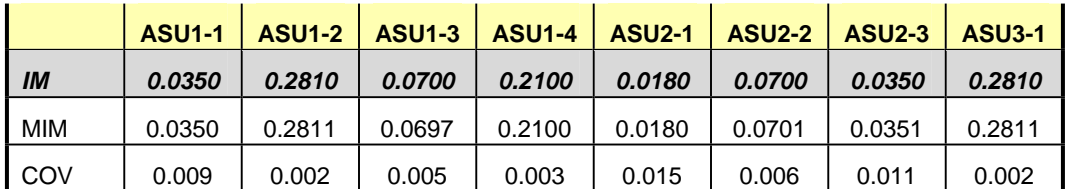

## **Repeatability Test**

#### *Clause 5.4.5*

*The Repeatability Test demonstrates the repeatability and reproducibility of the SPC-1 IOPS™ primary metric and SPC-1 LRT™ metric generated in earlier Test Runs.* 

*There are two identical Repeatability Test Phases. Each Test Phase contains two Test Runs. Each of the Test Runs will have a Measurement Interval of no less than ten (10) minutes. The two Test Runs in each Test Phase will be executed without interruption or any type of manual intervention.* 

*The first Test Run in each Test Phase is executed at the 10% load point. The Average Response Time from each of the Test Runs is compared to the SPC-1 LRT™ metric. Each Average Response Time value must be less than the SPC-1 LRT™ metric plus 5% or less than the SPC-1 LRT™ metric plus one (1) millisecond (ms).* 

*The second Test Run in each Test Phase is executed at the 100% load point. The I/O Request Throughput from the Test Runs is compared to the SPC-1 IOPS™ primary metric. Each I/O Request Throughput value must be greater than the SPC-1 IOPS™ primary metric minus 5%. In addition, the Average Response Time for each Test Run cannot exceed 30 milliseconds.* 

*If any of the above constraints are not met, the benchmark measurement is invalid.* 

#### *Clause 9.4.3.7.4*

*The following content shall appear in the FDR for each Test Run in the two Repeatability Test Phases:* 

- *1. A table containing the results of the Repeatability Test.*
- *2. An I/O Request Throughput Distribution graph and table.*
- *3. An Average Response Time Distribution graph and table.*
- *4. The human readable Test Run Results File produced by the Workload Generator.*
- *5. A listing or screen image of all input parameters supplied to the Workload Generator.*

#### **SPC-1 Workload Generator Input Parameters**

The SPC-1 Workload Generator input parameters for the Sustainability, IOPS, Response Time Ramp, Repeatability, and Persistence Test Runs are documented in "Appendix E: SPC-1 Workload Generator Input Parameters" on Page 73.

## **Repeatability Test Results File**

The values for the SPC-1 IOPS™, SPC-1 LRT™, and the Repeatability Test measurements are listed in the tables below.

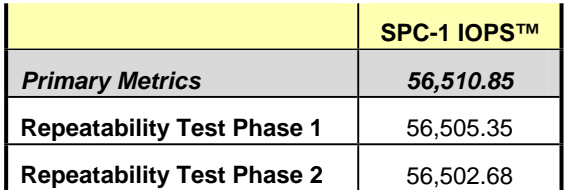

The SPC-1 IOPS™ values in the above table were generated using 100% of the specified Business Scaling Unit (BSU) load level. Each of the Repeatability Test Phase values for SPC-1 IOPS™ must greater than 95% of the reported SPC-1 IOPS™ Primary Metric.

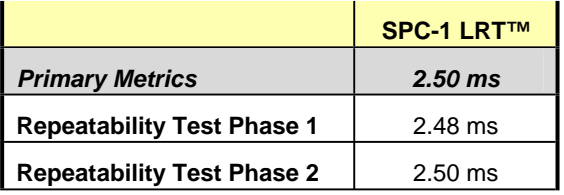

The average response time values in the SPC-1 LRT™ column were generated using 10% of the specified Business Scaling Unit (BSU) load level. Each of the Repeatability Test Phase values for SPC-1 LRT™ must be less than 105% of the reported SPC-1 LRT™ Primary Metric or less than the reported SPC-1 LRT™ Primary Metric minus one (1) millisecond (ms)..

A link to the test result file generated from each Repeatability Test Run is listed below.

**[Repeatability Test Phase 1, Test Run 1 \(LRT\)](http://www.storageperformance.org/benchmark_results_files/SPC-1/IBM/A00097_IBM_Storwize-V7000/repeat1_lrt.txt) [Repeatability Test Phase 1, Test Run 2 \(IOPS\)](http://www.storageperformance.org/benchmark_results_files/SPC-1/IBM/A00097_IBM_Storwize-V7000/repeat1_iops.txt) [Repeatability Test Phase 2, Test Run 1 \(LRT\)](http://www.storageperformance.org/benchmark_results_files/SPC-1/IBM/A00097_IBM_Storwize-V7000/repeat2_lrt.txt) [Repeatability Test Phase 2, Test Run 2 \(IOPS\)](http://www.storageperformance.org/benchmark_results_files/SPC-1/IBM/A00097_IBM_Storwize-V7000/repeat2_iops.txt)**

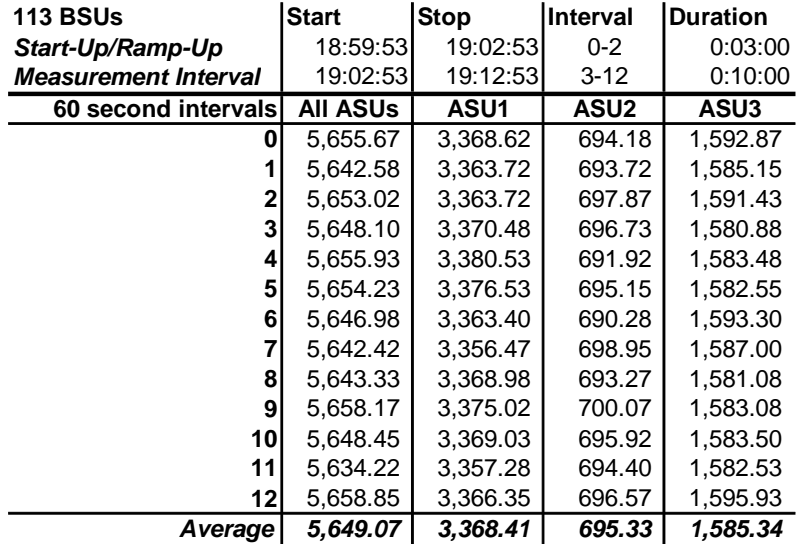

## **Repeatability 1 LRT – I/O Request Throughput Distribution Data**

## **Repeatability 1 LRT – I/O Request Throughput Distribution Graph**

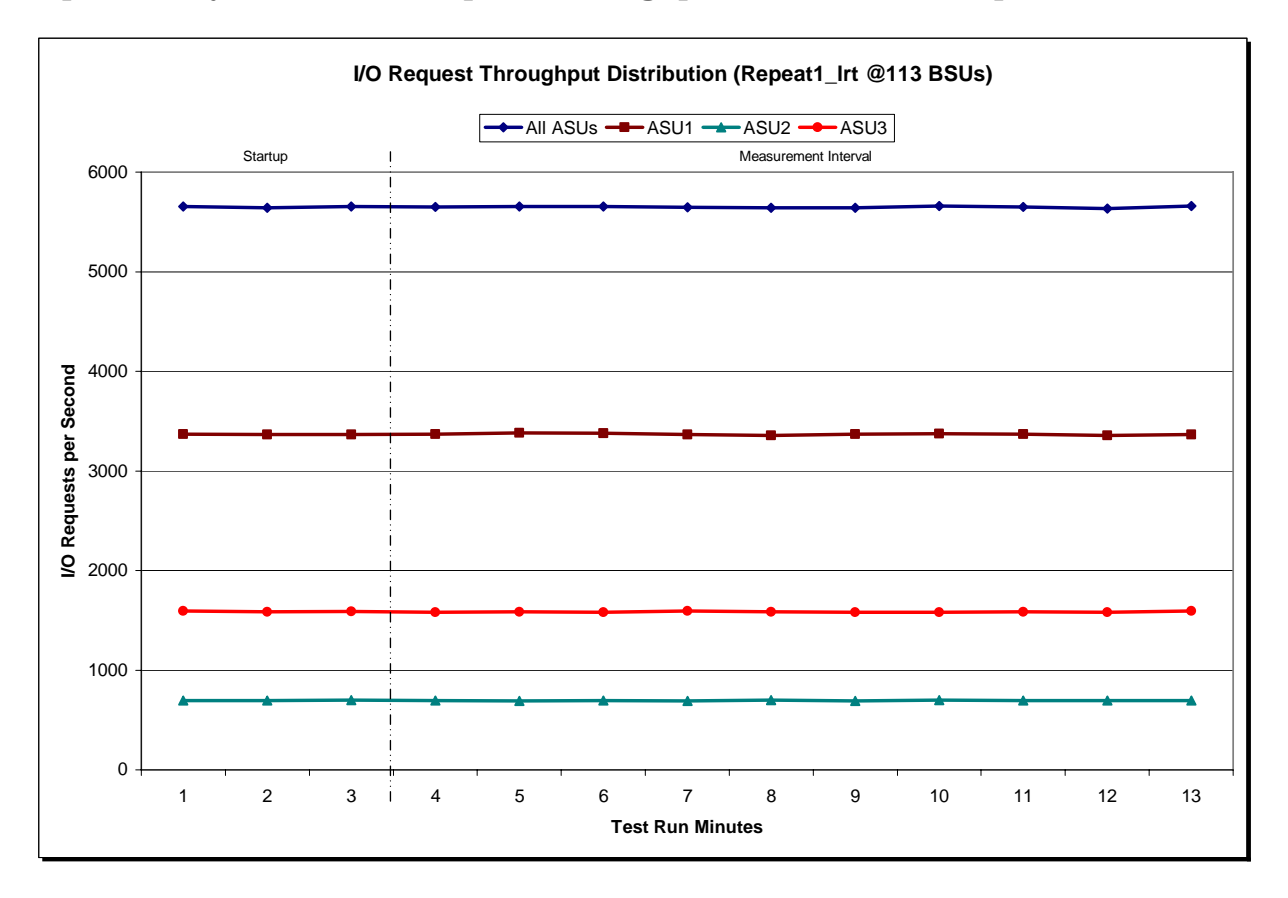

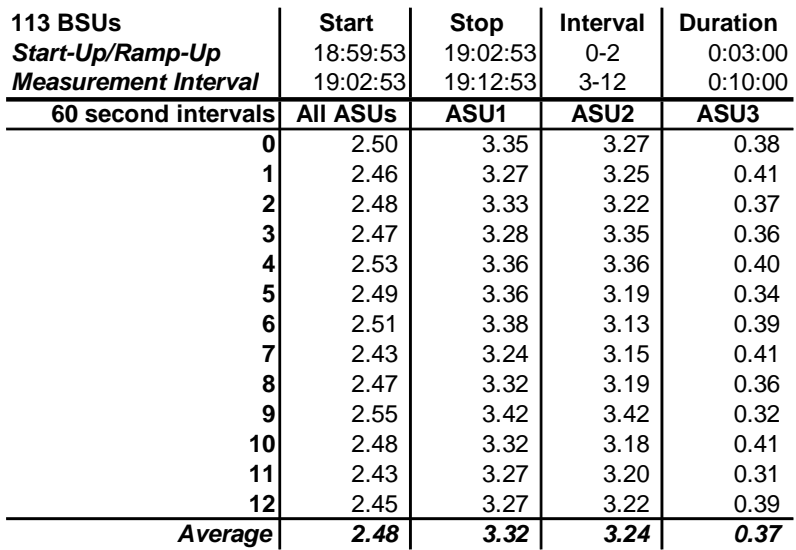

#### **Repeatability 1 LRT –Average Response Time (ms) Distribution Data**

## **Repeatability 1 LRT –Average Response Time (ms) Distribution Graph**

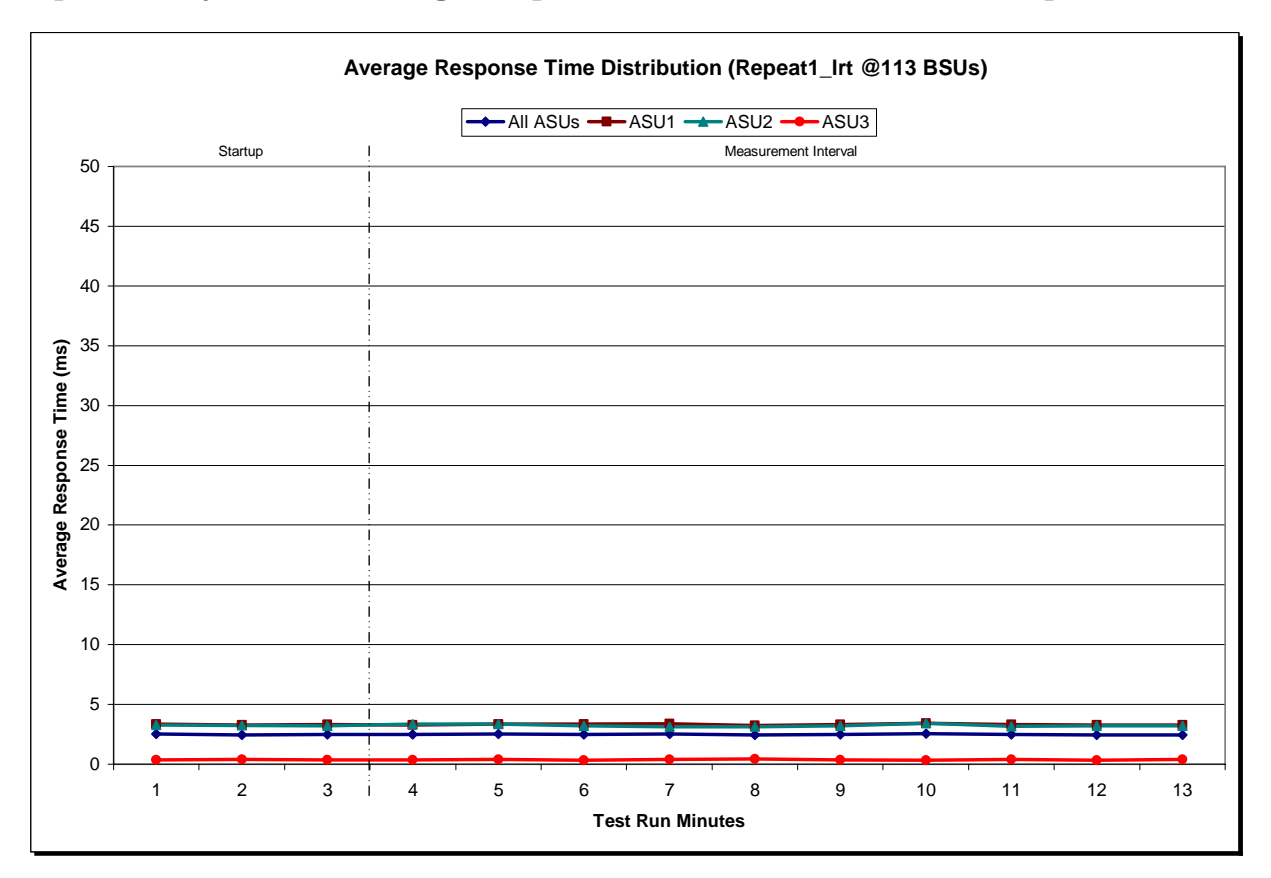

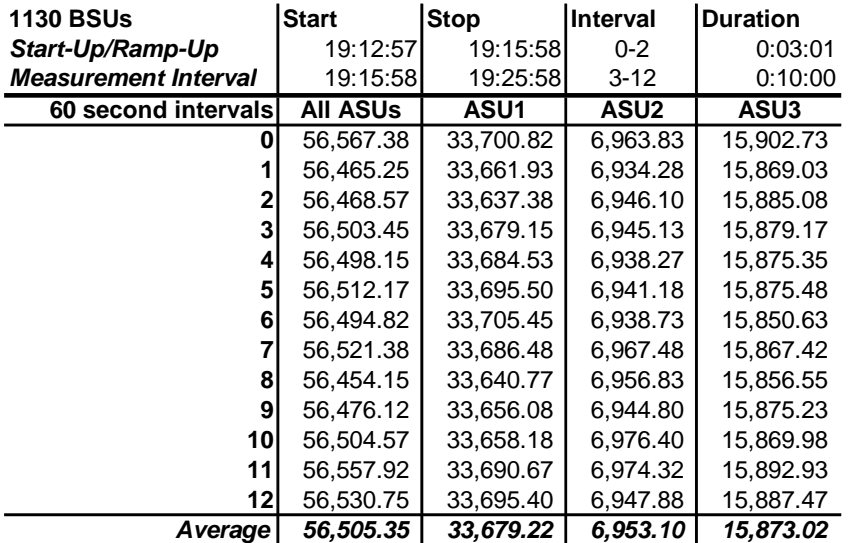

# **Repeatability 1 IOPS – I/O Request Throughput Distribution Data**

## **Repeatability 1 IOPS – I/O Request Throughput Distribution Graph**

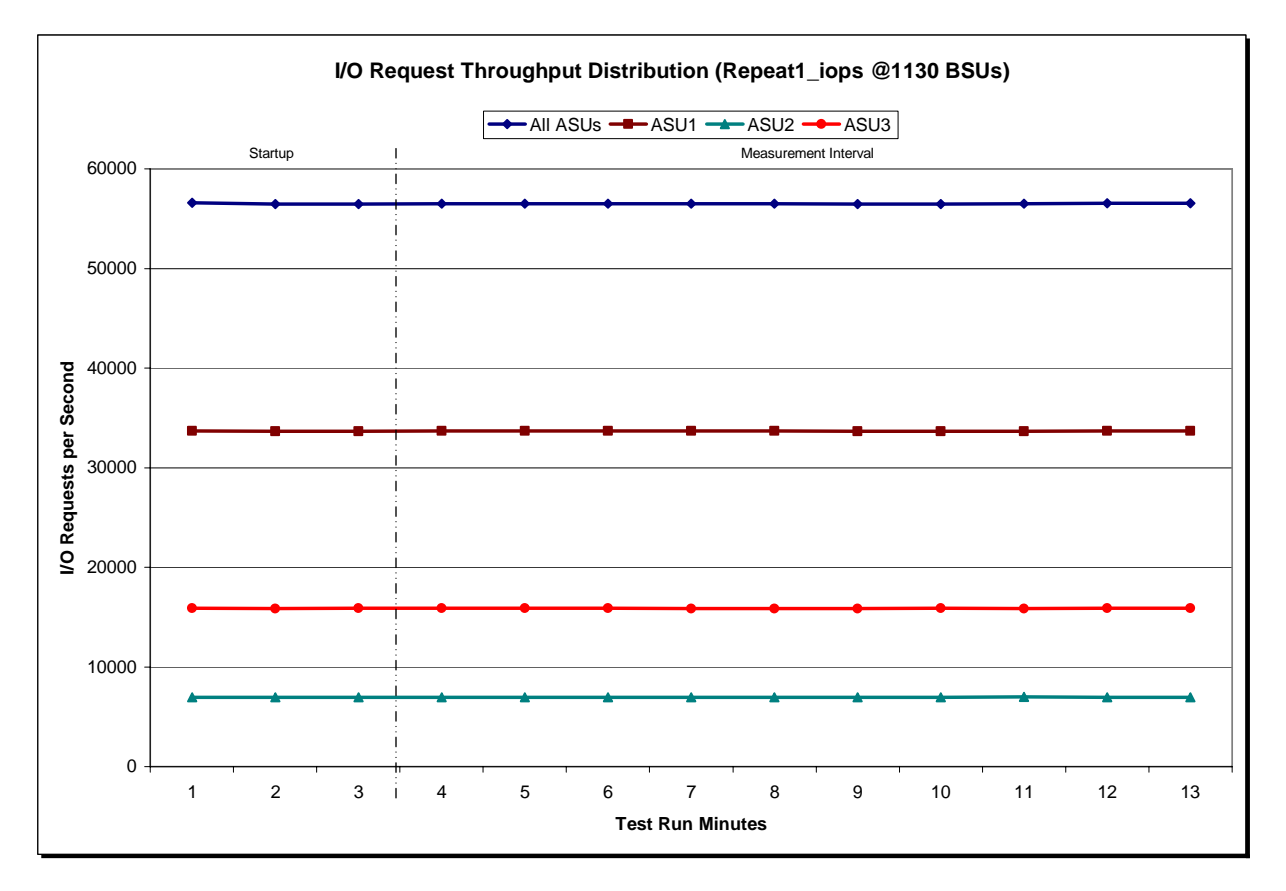

IBM Storwize® V7000

SPC BENCHMARK 1™ V1.12 FULL DISCLOSURE REPORT Submission Identifier: A00097 IBM Corporation Submitted for Review: OCTOBER 22, 2010

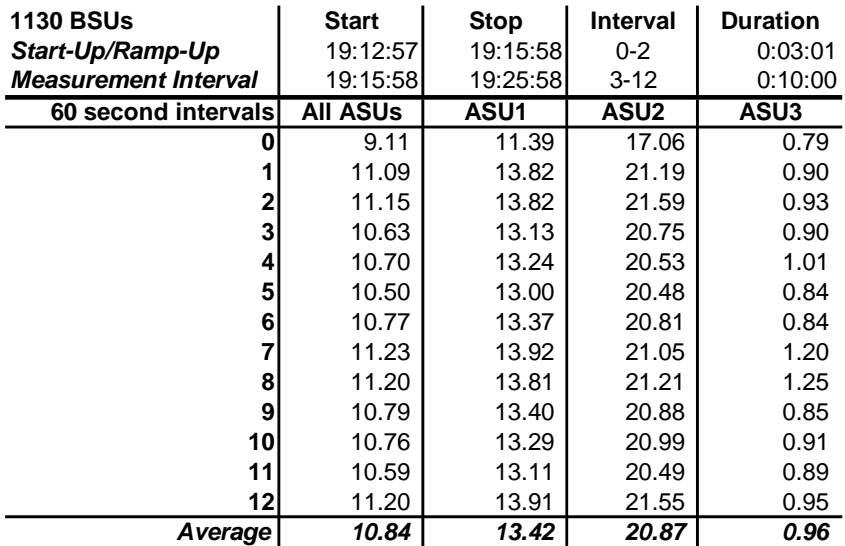

## **Repeatability 1 IOPS –Average Response Time (ms) Distribution Data**

#### **Repeatability 1 IOPS –Average Response Time (ms) Distribution Graph**

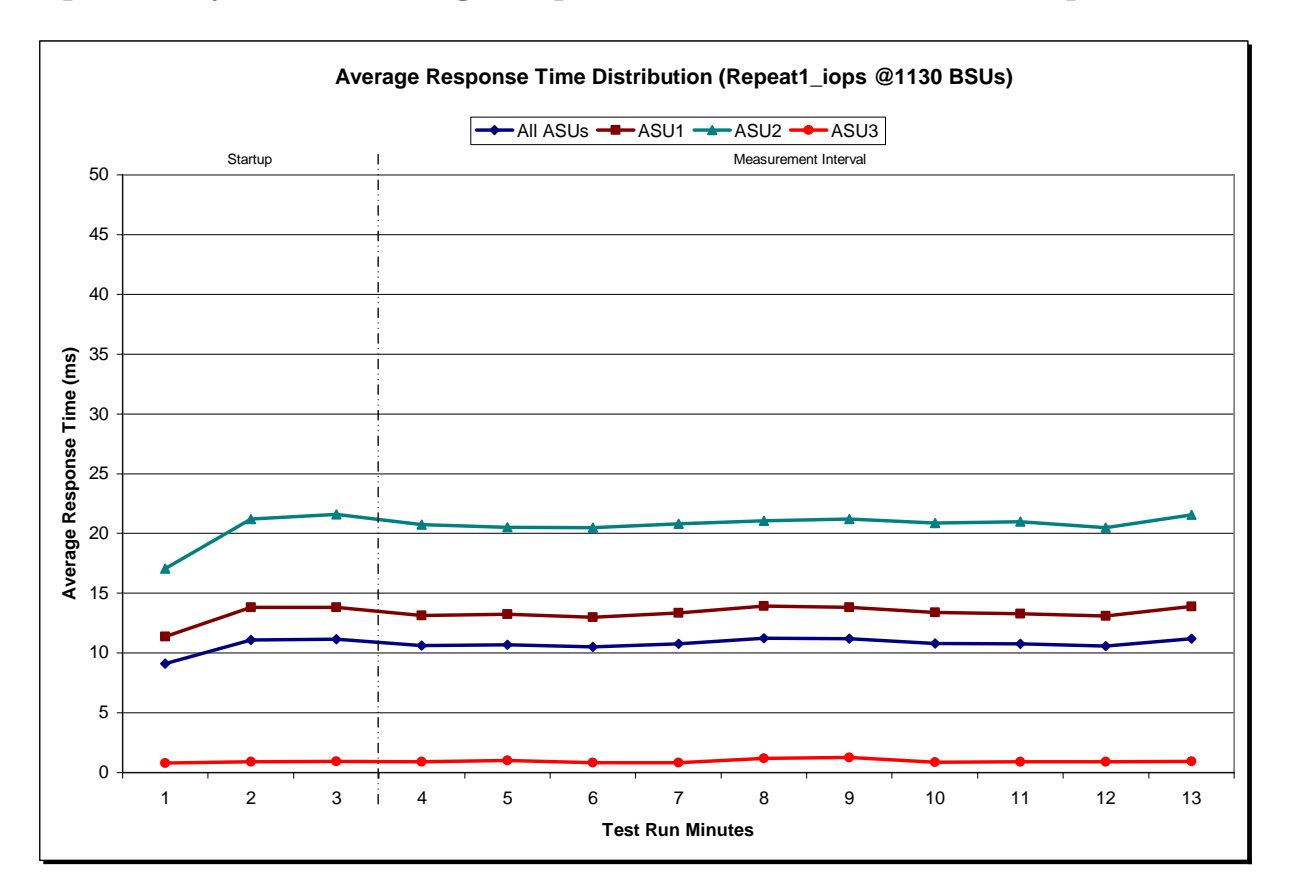

IBM Storwize® V7000

SPC BENCHMARK 1™ V1.12 FULL DISCLOSURE REPORT Submission Identifier: A00097 IBM Corporation Submitted for Review: OCTOBER 22, 2010

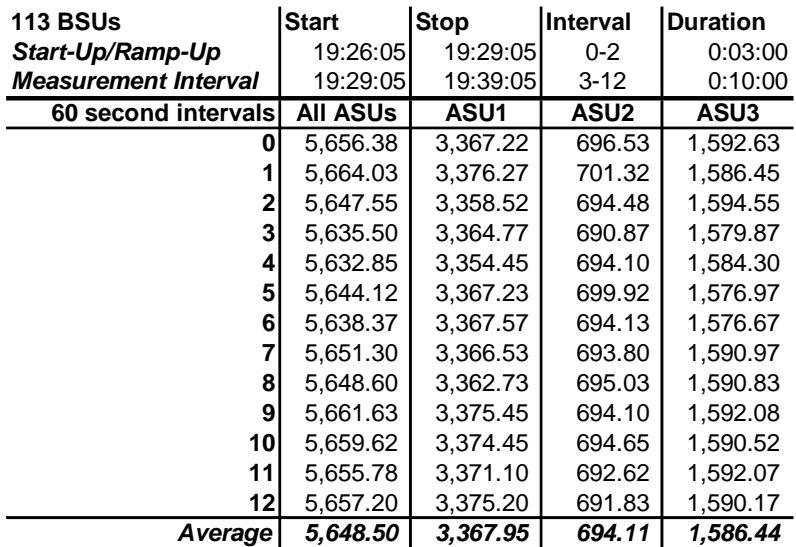

# **Repeatability 2 LRT – I/O Request Throughput Distribution Data**

## **Repeatability 2 LRT – I/O Request Throughput Distribution Graph**

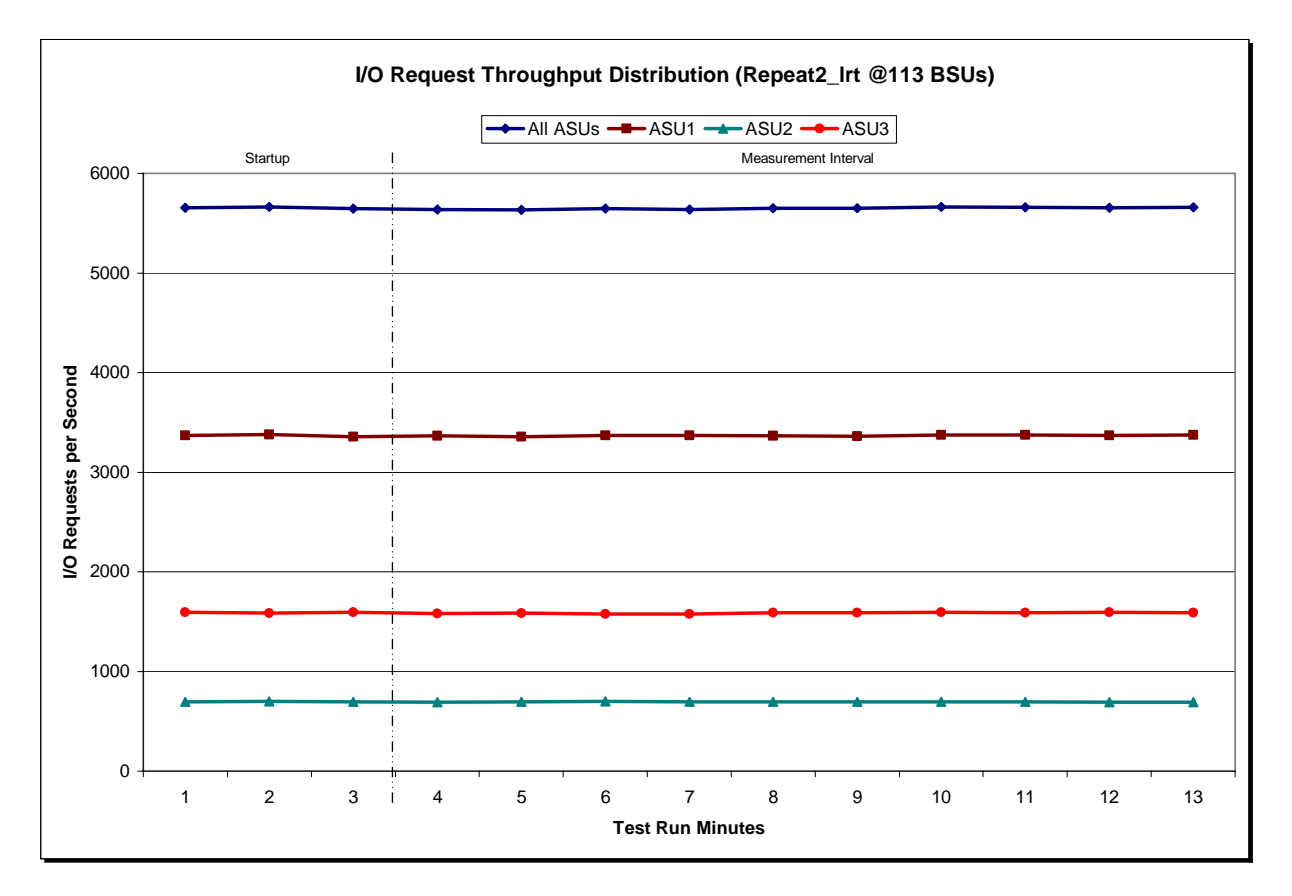

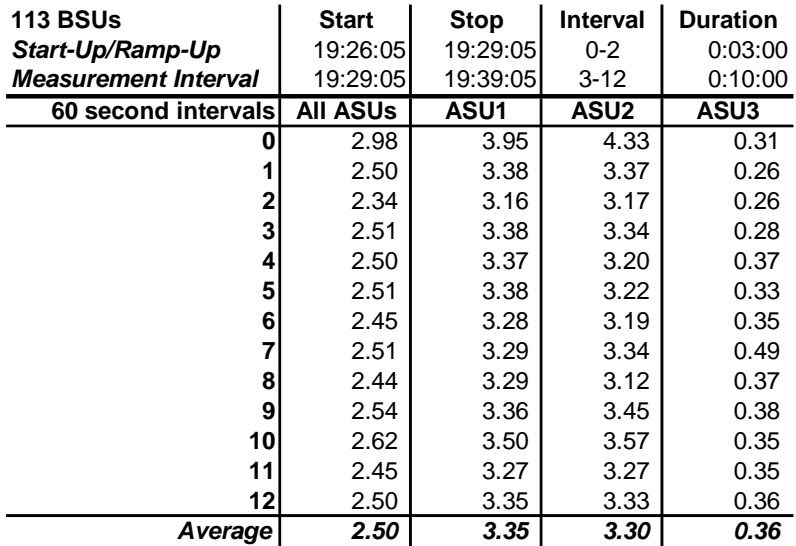

#### **Repeatability 2 LRT –Average Response Time (ms) Distribution Data**

## **Repeatability 2 LRT –Average Response Time (ms) Distribution Graph**

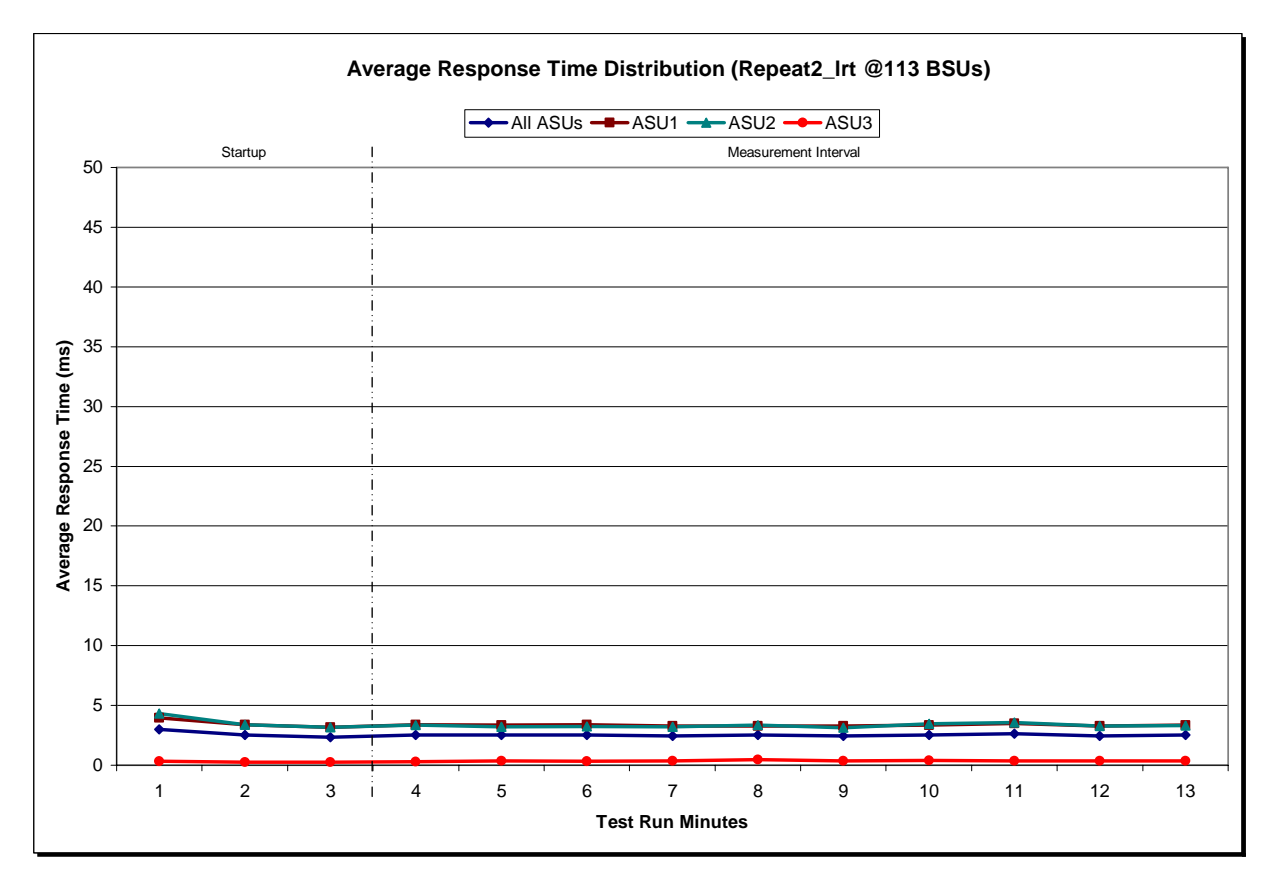

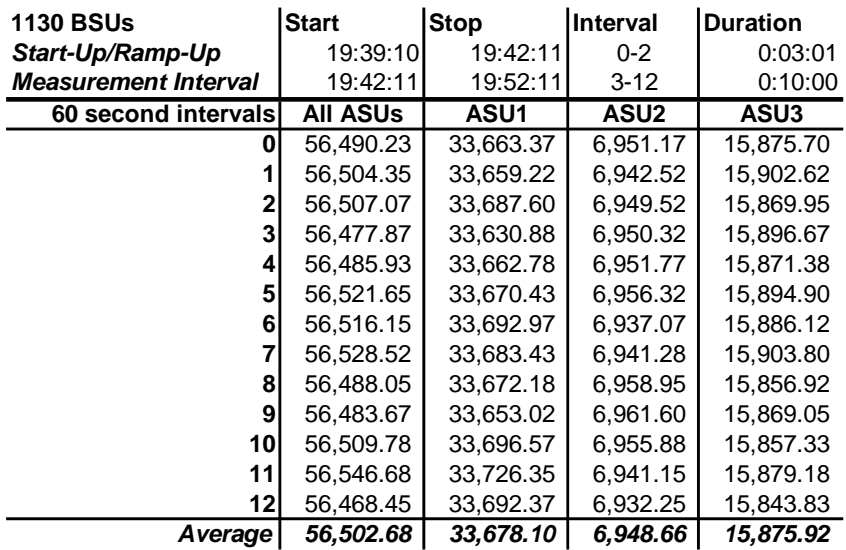

## **Repeatability 2 IOPS – I/O Request Throughput Distribution Data**

#### **Repeatability 2 IOPS – I/O Request Throughput Distribution Graph**

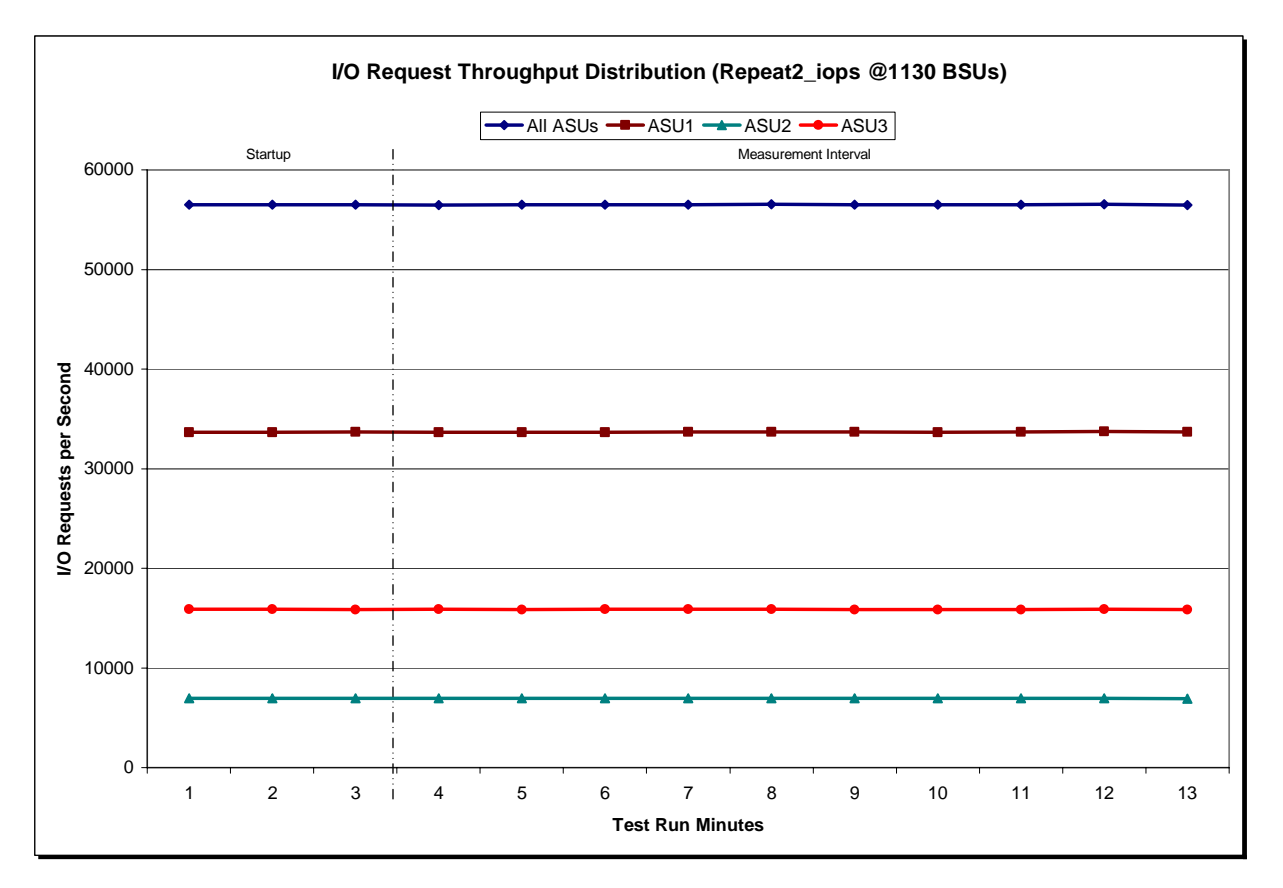

IBM Storwize® V7000

SPC BENCHMARK 1™ V1.12 FULL DISCLOSURE REPORT Submission Identifier: A00097 IBM Corporation Submitted for Review: OCTOBER 22, 2010

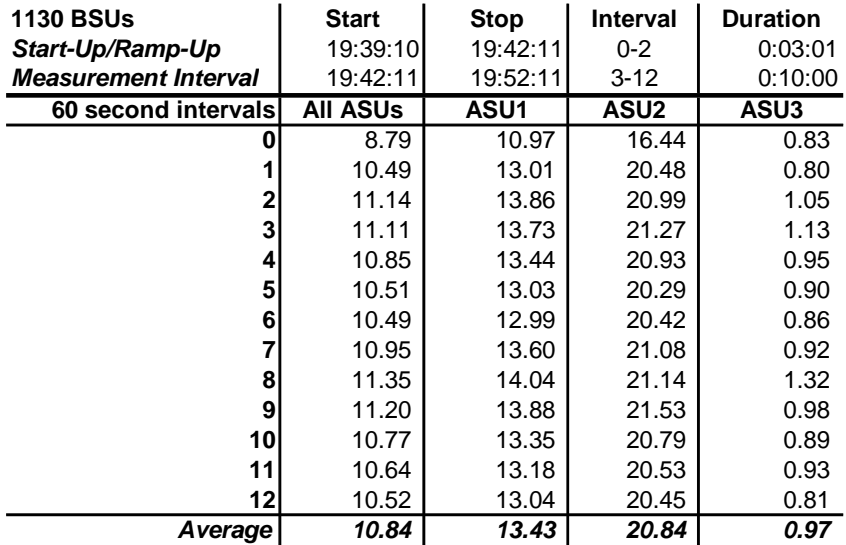

### **Repeatability 2 IOPS –Average Response Time (ms) Distribution Data**

## **Repeatability 2 IOPS –Average Response Time (ms) Distribution Graph**

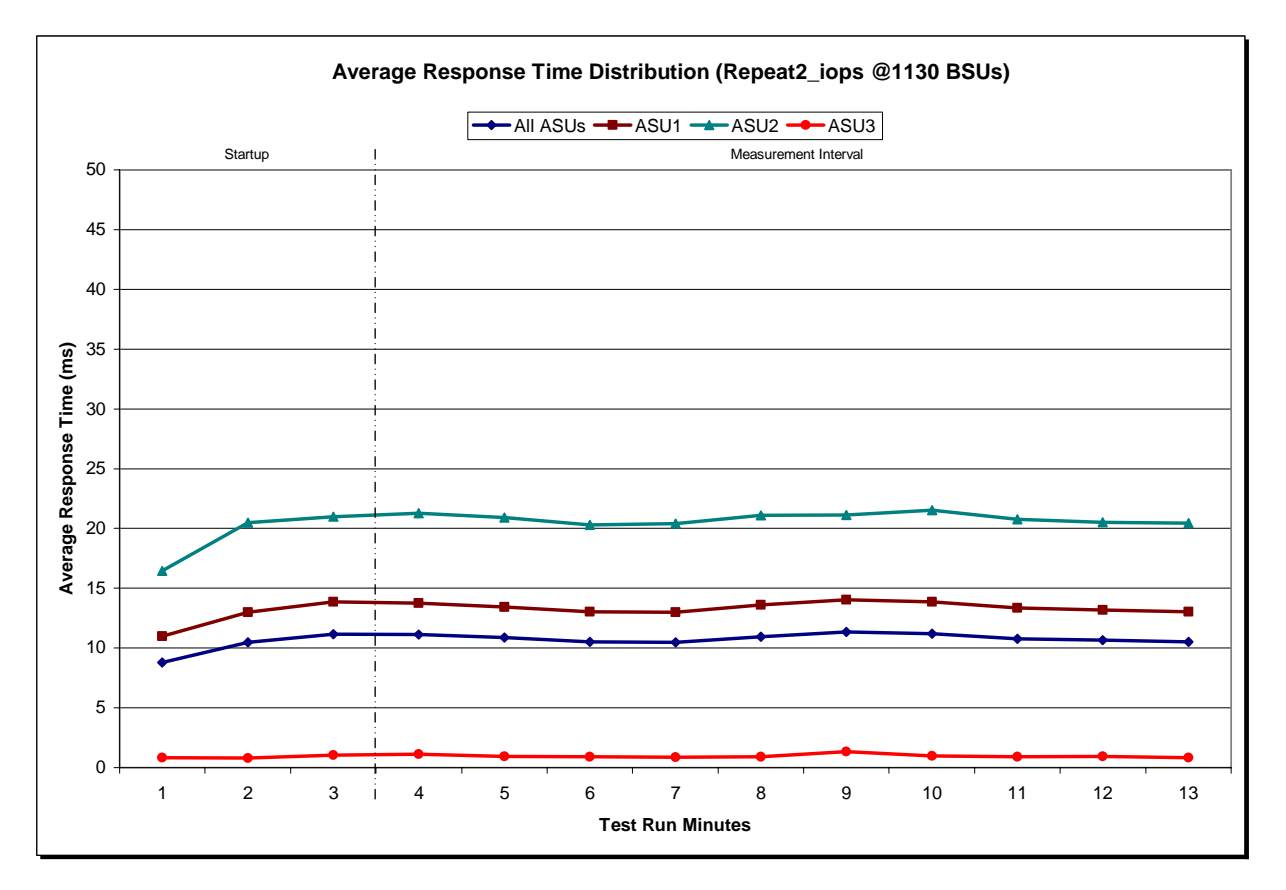

IBM Storwize® V7000

## **Repeatability 1 (LRT) Measured Intensity Multiplier and Coefficient of Variation**

*Clause 3.4.3*

*IM – Intensity Multiplier: The ratio of I/Os for each I/O stream relative to the total I/Os for all I/O streams (ASU1-1 – ASU3-1) as required by the benchmark specification.* 

#### *Clauses 5.1.10 and 5.3.13.2*

*MIM – Measured Intensity Multiplier: The Measured Intensity Multiplier represents the ratio of measured I/Os for each I/O stream relative to the total I/Os measured for all I/O streams (ASU1-1 – ASU3-1). This value may differ from the corresponding Expected Intensity Multiplier by no more than 5%.* 

#### *Clause 5.3.13.3*

*COV – Coefficient of Variation: This measure of variation for the Measured Intensity Multiplier cannot exceed 0.2.* 

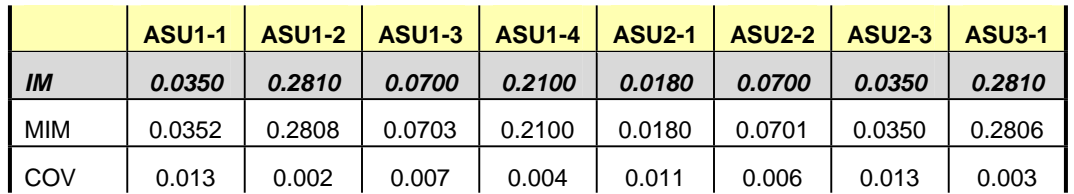

## **Repeatability 1 (IOPS) Measured Intensity Multiplier and Coefficient of Variation**

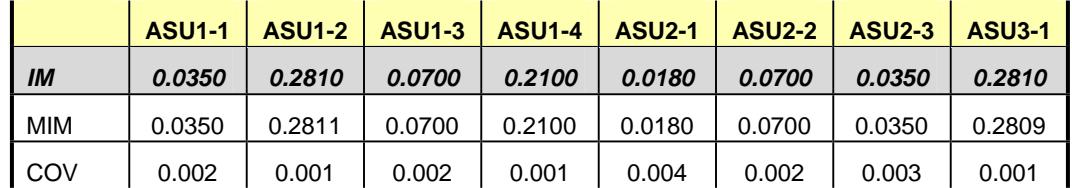

## **Repeatability 2 (LRT) Measured Intensity Multiplier and Coefficient of Variation**

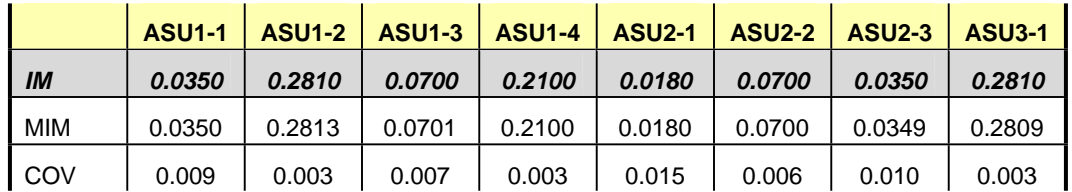

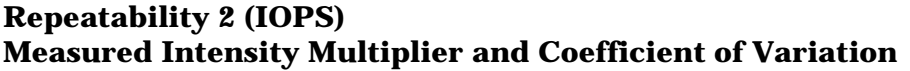

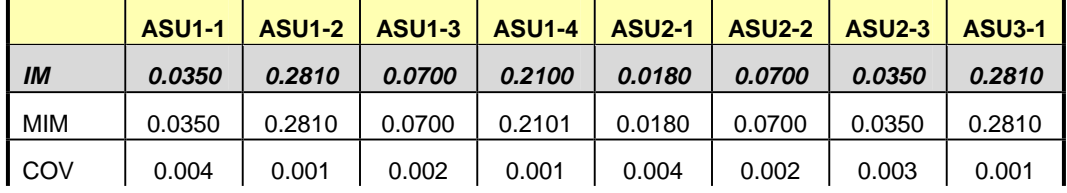

## **Data Persistence Test**

#### *Clause 6*

*The Data Persistence Test demonstrates the Tested Storage Configuration (TSC):* 

- x *Is capable of maintain data integrity across a power cycle.*
- x *Ensures the transfer of data between Logical Volumes and host systems occurs without corruption or loss.*

*The SPC-1 Workload Generator will write 16 block I/O requests at random over the total Addressable Storage Capacity of the TSC for ten (10) minutes at a minimum of 25% of the load used to generate the SPC-1 IOPS™ primary metric. The bit pattern selected to be written to each block as well as the address of the block will be retained in a log file.* 

*The Tested Storage Configuration (TSC) will be shutdown and restarted using a power off/power on cycle at the end of the above sequence of write operations. In addition, any caches employing battery backup must be flushed/emptied.* 

*The SPC-1 Workload Generator will then use the above log file to verify each block written contains the correct bit pattern.* 

#### *Clause 9.4.3.8*

*The following content shall appear in this section of the FDR:* 

- *1. A listing or screen image of all input parameters supplied to the Workload Generator.*
- *2. For the successful Data Persistence Test Run, a table illustrating key results. The content, appearance, and format of this table are specified in Table 9-12. Information displayed in this table shall be obtained from the Test Run Results File referenced below in #3.*
- *3. For the successful Data Persistence Test Run, the human readable Test Run Results File produced by the Workload Generator.*

#### **SPC-1 Workload Generator Input Parameters**

The SPC-1 Workload Generator input parameters for the Sustainability, IOPS, Response Time Ramp, Repeatability, and Persistence Test Runs are documented in "Appendix E: SPC-1 Workload Generator Input Parameters" on Page 73.

#### **Data Persistence Test Results File**

A link to each test result file generated from each Data Persistence Test is listed below. **[Persistence 1 Test Results File](http://www.storageperformance.org/benchmark_results_files/SPC-1/IBM/A00097_IBM_Storwize-V7000/persist1.txt) [Persistence 2 Test Results File](http://www.storageperformance.org/benchmark_results_files/SPC-1/IBM/A00097_IBM_Storwize-V7000/persist2.txt)**

## **Data Persistence Test Results**

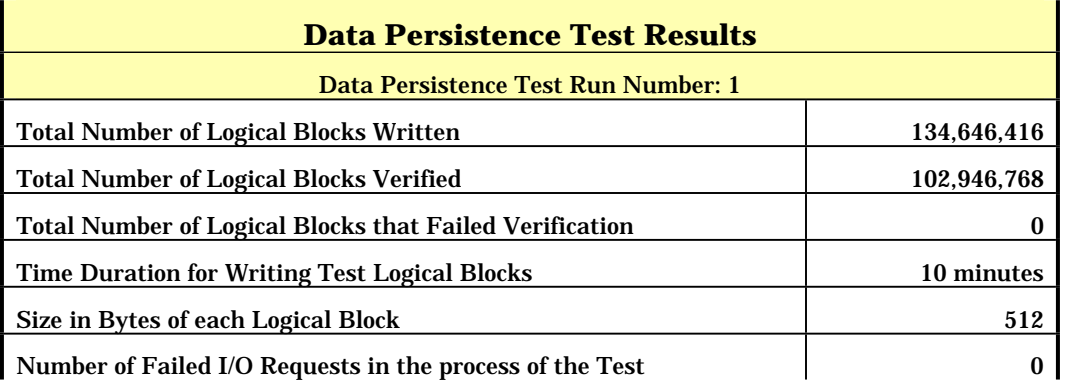

In some cases the same address was the target of multiple writes, which resulted in more Logical Blocks Written than Logical Blocks Verified. In the case of multiple writes to the same address, the pattern written and verified must be associated with the last write to that address.

# **PRICED STORAGE CONFIGURATION AVAILABILITY DATE**

#### *Clause 9.2.4.9*

*The committed delivery data for general availability (Availability Date) of all products that comprise the Priced Storage Configuration must be reported. When the Priced Storage Configuration includes products or components with different availability dates, the reported Availability Date for the Priced Storage Configuration must be the date at which all components are committed to be available.* 

The IBM Storwize® V7000 as documented in this Full Disclosure Report will become available on November 12, 2010 for customer purchase and shipment.

## **PRICING INFORMATION**

*Clause 9.4.3.3.6*

*The Executive Summary shall contain a pricing spreadsheet as documented in Clause 8.3.1.* 

Pricing information may found in the Priced Storage Configuration Pricing section on page 14.

# **TESTED STORAGE CONFIGURATION (TSC) AND PRICED STORAGE CONFIGURATION DIFFERENCES**

*Clause 9.4.3.3.7*

*The Executive Summary shall contain a pricing a list of all differenced between the Tested Storage Configuration (TSC) and the Priced Storage Configuration.* 

A list of all differences between the Tested Storage Configuration (TSC) and Priced Storage Configuration may be found in the Executive Summary portion of this document on page 14.

# **ANOMALIES OR IRREGULARITIES**

#### *Clause 9.4.3.10*

*The FDR shall include a clear and complete description of any anomalies or irregularities encountered in the course of executing the SPC-1 benchmark that may in any way call into question the accuracy, verifiability, or authenticity of information published in this FDR.* 

There were no anomalies or irregularities encountered during the SPC-1 Remote Audit of the IBM Storwize® V7000 .

# **APPENDIX A: SPC-1 GLOSSARY**

## **"Decimal"** *(powers of ten)* **Measurement Units**

In the storage industry, the terms "kilo", "mega", "giga", "tera", "peta", and "exa" are commonly used prefixes for computing performance and capacity. For the purposes of the SPC workload definitions, all of the following terms are defined in "powers of ten" measurement units.

- A kilobyte (KB) is equal to  $1,000$  (10<sup>3</sup>) bytes.
- A megabyte (MB) is equal to  $1,000,000$  (10<sup>6</sup>) bytes.
- A gigabyte (GB) is equal to  $1,000,000,000$  (10<sup>9</sup>) bytes.
- A terabyte (TB) is equal to  $1,000,000,000,000$  (10<sup>12</sup>) bytes.
- A petabyte (PB) is equal to  $1,000,000,000,000,000$  (10<sup>15</sup>) bytes
- An exabyte (EB) is equal to  $1,000,000,000,000,000,000$  (10<sup>18</sup>) bytes

## **"Binary"** *(powers of two)* **Measurement Units**

The sizes reported by many operating system components use "powers of two" measurement units rather than "power of ten" units. The following standardized definitions and terms are also valid and may be used in this document.

- A kibibyte (KiB) is equal to  $1,024$  ( $2^{10}$ ) bytes.
- A mebibyte (MiB) is equal to  $1,048,576$  (2<sup>20</sup>) bytes.
- A gigibyte (GiB) is equal to  $1,073,741,824$  ( $2^{30}$ ) bytes.
- A tebibyte (TiB) is equal to  $1,099,511,627,776$  ( $2^{40}$ ) bytes.
- A pebibyte (PiB) is equal to  $1,125,899,906,842,624$  ( $2^{50}$ ) bytes.
- An exbibyte (EiB) is equal to  $1,152,921,504,606,846,967$  ( $2^{60}$ ) bytes.

## **SPC-1 Data Repository Definitions**

**Total ASU Capacity:** The total storage capacity read and written in the course of executing the SPC-1 benchmark.

**Application Storage Unit (ASU):** The logical interface between the storage and SPC-1 Workload Generator. The three ASUs (Data, User, and Log) are typically implemented on one or more Logical Volume.

**Logical Volume:** The division of Addressable Storage Capacity into individually addressable logical units of storage used in the SPC-1 benchmark. Each Logical Volume is implemented as a single, contiguous address space.

**Addressable Storage Capacity:** The total storage (sum of Logical Volumes) that can be read and written by application programs such as the SPC-1 Workload Generator.

**Configured Storage Capacity:** This capacity includes the Addressable Storage Capacity and any other storage (parity disks, hot spares, etc.) necessary to implement the Addressable Storage Capacity.

**Physical Storage Capacity:** The formatted capacity of all storage devices physically present in the Tested Storage Configuration (TSC).

**Data Protection Overhead:** The storage capacity required to implement the selected level of data protection.

**Required Storage:** The amount of Configured Storage Capacity required to implement the Addressable Storage Configuration, excluding the storage required for the three ASUs.

**Global Storage Overhead:** The amount of Physical Storage Capacity that is required for storage subsystem use and unavailable for use by application programs.

**Total Unused Storage:** The amount of storage capacity available for use by application programs but not included in the Total ASU Capacity.

## **SPC-1 Data Protection Levels**

**Protected:** This level will ensure data protection in the event of a single point of failure of any configured storage device. A brief description of the data protection utilized is included in the Executive Summary.

**Unprotected:** No claim of data protection is asserted in the event of a single point of failure.

## **SPC-1 Test Execution Definitions**

**Average Response Time:** The sum of the Response Times for all Measured I/O Requests divided by the total number of Measured I/O Requests.

**Completed I/O Request:** An I/O Request with a Start Time and a Completion Time (see "I/O Completion Types" below).

**Completion Time:** The time recorded by the Workload Generator when an I/O Request is satisfied by the TSC as signaled by System Software.

**Data Rate**: The data transferred in all Measured I/O Requests in an SPC-1 Test Run divided by the length of the Test Run in seconds.

**Expected I/O Count:** For any given I/O Stream and Test Phase, the product of 50 times the BSU level, the duration of the Test Phase in seconds, and the Intensity Multiplier for that I/O Stream.

**Failed I/O Request:** Any I/O Request issued by the Workload Generator that could not be completed or was signaled as failed by System Software. A Failed I/O Request has no Completion Time (see "I/O Completion Types" below).

**I/O Request Throughput:** The total number of Measured I/O requests in an SPC-1 Test Run divided by the duration of the Measurement Interval in seconds.

**In-Flight I/O Request:** An I/O Request issued by the I/O Command Generator to the TSC that has a recorded Start Time, but does not complete within the Measurement Interval (see "I/O Completion Types" below).

**Measured I/O Request:** A Completed I/O Request with a Completion Time occurring within the Measurement Interval (see "I/O Completion Types" below).

**Measured Intensity Multiplier:** The percentage of all Measured I/O Requests that were issued by a given I/O Stream.

**Measurement Interval:** The finite and contiguous time period, after the TSC has reached Steady State, when data is collected by a Test Sponsor to generate an SPC-1 test result or support an SPC-1 test result.

**Ramp-Up:** The time required for the Benchmark Configuration (BC) to produce Steady State throughput after the Workload Generator begins submitting I/O Requests to the TSC for execution.

**Ramp-Down:** The time required for the BC to complete all I/O Requests issued by the Workload Generator. The Ramp-Down period begins when the Workload Generator ceases to issue new I/O Requests to the TSC.

**Response Time:** The Response Time of a Measured I/O Request is its Completion Time minus its Start Time.

**Start Time:** The time recorded by the Workload Generator when an I/O Request is submitted, by the Workload Generator, to the System Software for execution on the Tested Storage Configuration (TSC).

**Start-Up:** The period that begins after the Workload Generator starts to submit I/O requests to the TSC and ends at the beginning of the Measurement Interval.

**Shut-Down:** The period between the end of the Measurement Interval and the time when all I/O Requests issued by the Workload Generator have completed or failed.

**Steady State:** The consistent and sustainable throughput of the TSC. During this period the load presented to the TSC by the Workload Generator is constant.

**Test**: A collection of Test Phases and or Test Runs sharing a common objective.

**Test Run:** The execution of SPC-1 for the purpose of producing or supporting an SPC-1 test result. SPC-1 Test Runs may have a finite and measured Ramp-Up period, Start-Up period, Shut-Down period, and Ramp-Down period as illustrated in the "SPC-1 Test Run Components" below. All SPC-1 Test Runs shall have a Steady State period and a Measurement Interval.

**Test Phase:** A collection of one or more SPC-1 Test Runs sharing a common objective and intended to be run in a specific sequence.

# **I/O Completion Types**

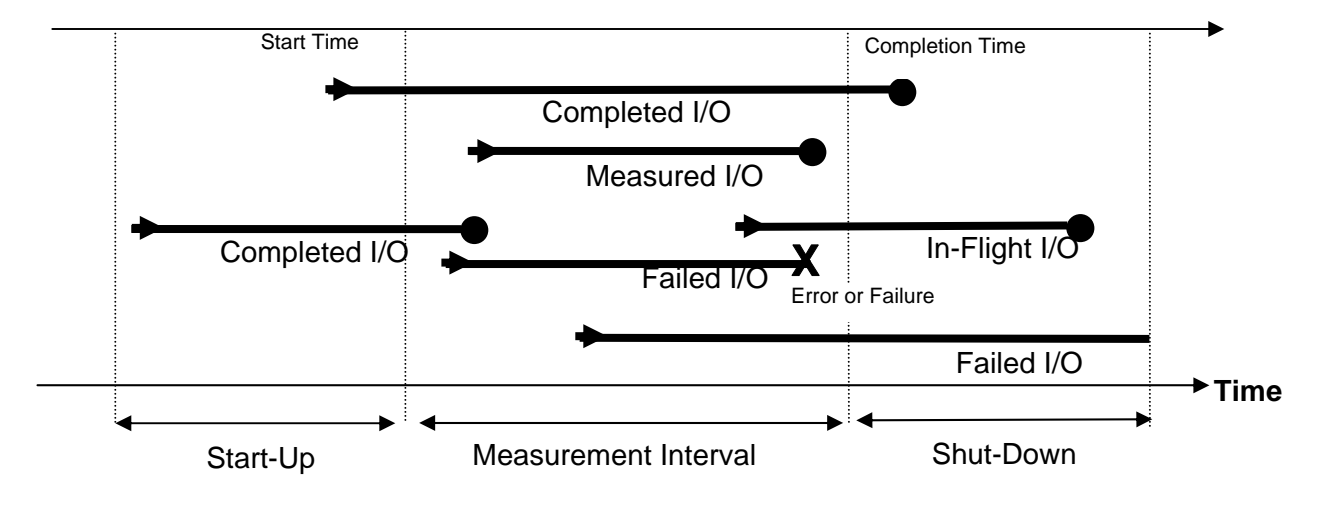

**SPC-1 Test Run Components** 

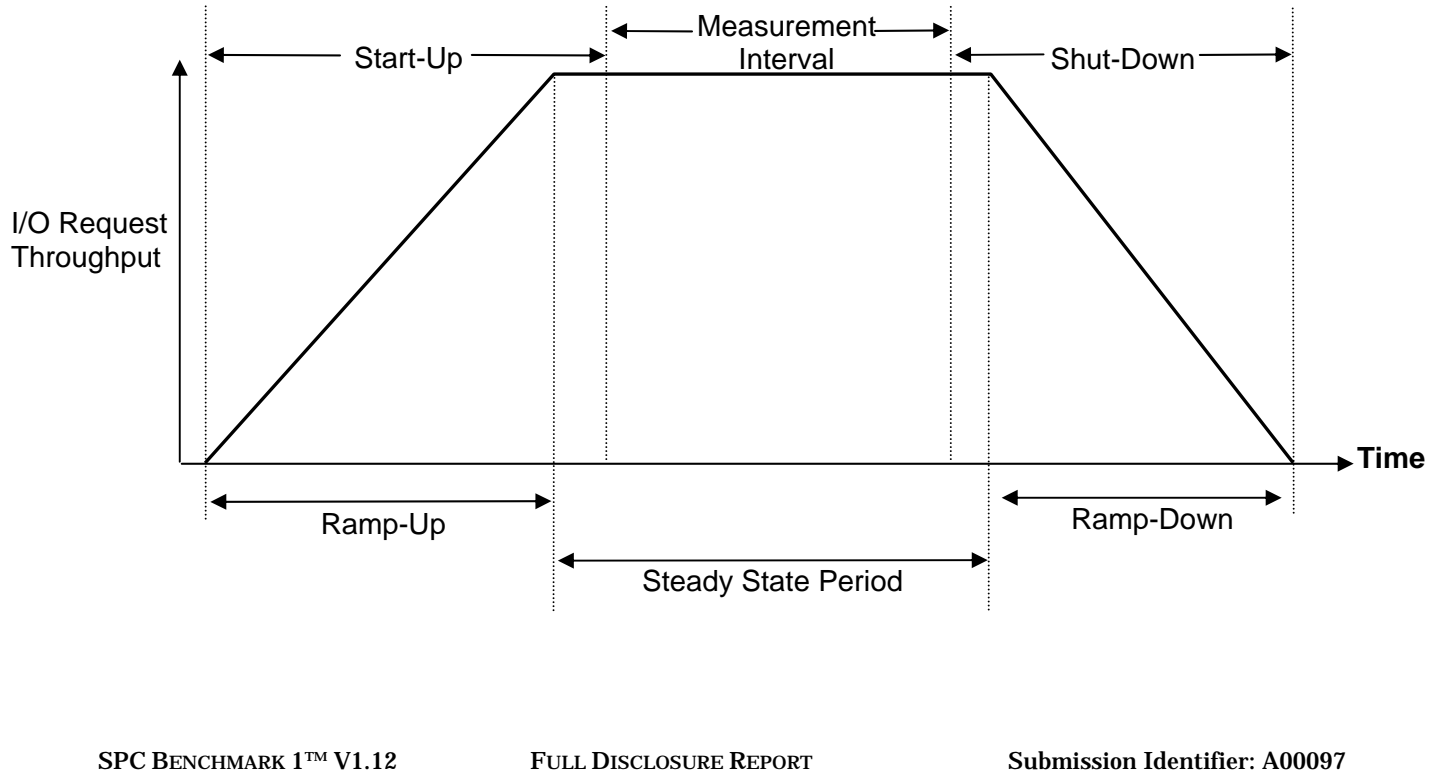

IBM Storwize® V7000

IBM Corporation Submitted for Review: OCTOBER 22, 2010

# **APPENDIX B: CUSTOMER TUNABLE PARAMETERS AND OPTIONS**

There were no customer tunable parameters or options changed from their default values for these benchmark measurements.

# **APPENDIX C: TESTED STORAGE CONFIGURATION (TSC) CREATION**

## **SAN Volume Controller (SVC) Configuration**

Each script listed below with the *cyg* file descriptor is submitted using PuTTY, a well known freeware package. In each of those scripts *\$plink* is replace with the command *plink name\_of\_cluster*, where *name\_of\_cluster* is a saved network location for the TSC.

The **cyg** scripts require the installation of Cygwin (http://www.cygwin.com/) and are executed as standard shell scripts in a Cygwin command window on the Host System.

The *ds5020\_tbird.configure* script uses SANtricity Storage Manager CLI facility and is executed from a Window command window as follows:

#### *SMcli {ip address} -f ds5020\_tbird.configure*

All of the referenced scripts appear at the end of this section.

## **Create RAID-10 Arrays and MDisks**

All 200 disk drives *(120 internal and 80 external)* are organized into RAID-10 arrays with 8 disks per array. The RAID-10 arrays, comprised of 120 internal disk drives, are created by the *mk\_arrays\_internal.cyg* script. The RAID-10 arrays, comprised of the 80 external disk drives, are created by the DS5020 Storage Manager with the *ds5020\_tbird.configure* script.

## **Create the VDisks**

Execution of the *mk\_arrays\_internal.cyg script* and *ds5020\_tbird.configure* scripts results in 25 MDisks as seen by the SVC *(15 internal MDisks and 10 external MDisks)*. All of the MDisks are then presented as 25 VDisks using the *mk25vd\_2node.cyg* script.

#### **Create the host paths**

Execution of the *mkhost.cyg* script creats a list of host paths.

#### **Assign primary and alternate host paths**

Each VDisk is assigned two primary and two alternate host paths using the *mapfcs25\_all.cyg script*, which assigns paths from the list created in the previous step.

## **Windows Configuration**

In Windows, multipath management was provided by SDDDSM, which is included as the driver for the Storwize V7000.

The Windows Diskpart command line utility was used to execute a script, *dpmake.bat*, to create the Windows logical volumes used in the benchmark measurements.The *dpmake.bat* script was created by execution of the Cygwin script, *mkdiskpart.cyg*, in a Cygwin command window as follows:

#### *mkdiskpart.cyg 4 28 dpmake.bat*

The resulting *dpmake.bat* script contained the Diskpart commands to:

- Scan the Windows "physical disks"
- Create 18 logical volumes using a stripe size of 30,947 MiB across "physical disks" 4-28 for a total capacity of 773,675 MiB per logical volume
- Assign drive letters  $E-V$  to the 18 striped logical volumes

All of the referenced scripts appear at the end of this section.

#### **mk\_arrays\_internal.cyg**

IBM Storwize® V7000

```
SPC BENCHMARK 1™ V1.12 FULL DISCLOSURE REPORT Submission Identifier: A00097
 #!/bin/bash
 # script to create performance based arrays from vanilla cluster 
 #
 # input attribs 
 #
 # $1 raid type - raid0, raid1, raid10, raid5, raid6
 # $2 drive type - sas_ssd, sas_hdd, nearline 
 # $3 components - [0-16] 
 # $4 array per mdg - number of mdisk per group 
 if [[ $1 == "" || $2 == "" ]] 
 then
     echo "Usage : mk_arrays 
            level [raid0|raid1|raid10|raid5|raid6]
          drive [sas_ssd|sas_hdd|nearline]
              components [0-16] 
              arrays per mdg [number of mdisk per group]"
     exit 
 fi
 level=$1
 type=$2
 comps=$3
 count=$4
 # lets just confirm we are doing the right thing 
 echo "################################################################## 
 #
 # mk_arrays 
 #
 # Making $level arrays using $type drives 
 # Will make with $comps components per array 
 # and put $count arrays in each mdisk group 
 #
 ##################################################################
 "
 sleep 2 
 echo "CTRL-C now if not correct..." 
 sleep 5 
 # now lets find the drives that are needed 
 let i=0
```
IBM Corporation Submitted for Review: OCTOBER 22, 2010

#### APPENDIX C: Page 66 of 73 TESTED STORAGE CONFIGURATION (TSC) CREATION

SPC BENCHMARK 1™ V1.12 FULL DISCLOSURE REPORT Submission Identifier: A00097 IBM Corporation Submitted for Review: OCTOBER 22, 2010 IBM Storwize® V7000 for d in \$(\$plink svcinfo lsdrive | grep \$type | awk {'print \$1'}) do # this makes elements addressable via \${drive\_array[\$num]} drive\_array[\$i]=\$d let i=i+1 done let real\_num=i let num\_drives=i-1 # with a base of 0 let array\_count=real\_num/comps let tmp=array\_count\*comps let spare=real\_num-tmp # so now we have found num\_drives to use and we can start echo "Found \$real\_num matching the desired type... which means... \$array\_count arrays and \$spare unused... " sleep 2 echo "So lets make them... " let j=0 let m=0 let mdg=0 # j is the current drive index into the array # m is the number of arrays already in this mdiskgrp echo "Making a new mdiskgrp ... Group\$mdg" \$plink svctask mkmdiskgrp -name Group\$mdg -ext 256  $s0=0$  $e0=0$ for c in \$(seq 1 1 \$array\_count) do this\_array="\${drive\_array[\$j]}" let tmpcomp=comps-1 for d in \$(seq 1 1 \$tmpcomp) do let j=j+1 let next\_id=\${drive\_array[\$j]} this\_array="\$this\_array:\$next\_id" done # so got drive list, lets see how many mdisk in this group if [[ \$m -ge \$count ]] then let mdg=mdg+1 echo "Making a new mdiskgrp ... Group\$mdg" \$plink svctask mkmdiskgrp -name Group\$mdg -ext 256

#### APPENDIX C: Page 67 of 73 TESTED STORAGE CONFIGURATION (TSC) CREATION

```
 let m=0 
    fi 
    echo "mkarray -level $level -drive $this_array $sync_str Group$mdg" 
    $plink svctask mkarray -level $level -drive $this_array $sync_str Group$mdg 
   let j=j+1 let m=m+1 
done
```
## **ds5020\_tbird.configure**

```
set storagesubsystem cacheBlockSize=8;
set storagesubsystem cacheFlushStart=80;
set storagesubsystem cacheFlushStop=20;
create logicaldrive diskDrives=(2, 2, 85, 2, 3, 1, 0, 1, 0, 2, 1, 1, 2, 1, 85, 1) raidLevel=1
userLabel="1" arrayUserLabel="0" owner=A segmentSize=256 dssPreAllocate=true 
securityType=none;
create logicaldrive diskDrives=(85, 4, 3, 3, 0, 3, 1, 2, 1, 3, 2, 3, 85, 3, 3, 2) raidLevel=1
userLabel="2" arrayUserLabel="1" owner=B segmentSize=256 dssPreAllocate=true 
securityType=none;
create logicaldrive diskDrives=(3,5, 0,5, 1,4, 2,4, 2,5, 85,5, 3,4, 0,4) raidLevel=1
userLabel="3" arrayUserLabel="2" owner=A segmentSize=256 dssPreAllocate=true 
securityType=none;
create logicaldrive diskDrives=(0,7, 1,6, 2,6, 85,6, 85,7, 3,6, 0,6, 1,5) raidLevel=1
userLabel="4" arrayUserLabel="3" owner=B segmentSize=256 dssPreAllocate=true 
securityType=none;
create logicaldrive diskDrives=(1,8\ 2,8\ 85,8\ 3,7\ 3,8\ 0,8\ 1,7\ 2,7) raidLevel=1
userLabel="5" arrayUserLabel="4" owner=A segmentSize=256 dssPreAllocate=true 
securityType=none;
create logicaldrive diskDrives=(2,10, 85, 10, 3, 9, 0, 9, 0, 10, 1, 9, 2, 9, 85, 9) raidLevel=1
userLabel="6" arrayUserLabel="5" owner=B segmentSize=256 dssPreAllocate=true 
securityType=none;
create logicaldrive diskDrives=(85,12 3,11 0,11 1,10 1,11 2,11 85,11 3,10) 
raidLevel=1 userLabel="7" arrayUserLabel="6" owner=A segmentSize=256 
dssPreAllocate=true securityType=none; 
create logicaldrive diskDrives=(3,13 0,13 1,12 2,12 2,13 85,13 3,12 0,12) 
raidLevel=1 userLabel="8" arrayUserLabel="7" owner=B segmentSize=256 
dssPreAllocate=true securityType=none; 
create logicaldrive diskDrives=(0,15 1,14 2,14 85,14 85,15 3,14 0,14 1,13) 
raidLevel=1 userLabel="9" arrayUserLabel="8" owner=A segmentSize=256 
dssPreAllocate=true securityType=none; 
create logicaldrive diskDrives=(1,16 2,16 85,16 3,15 3,16 0,16 1,15 2,15) 
raidLevel=1 userLabel="10" arrayUserLabel="9" owner=B segmentSize=256 
dssPreAllocate=true securityType=none; 
set logicaldrive["1"] readAheadMultiplier=0; 
set logicaldrive["2"] readAheadMultiplier=0; 
set logicaldrive["3"] readAheadMultiplier=0; 
set logicaldrive["4"] readAheadMultiplier=0;
set logicaldrive["5"] readAheadMultiplier=0;
set logicaldrive["6"] readAheadMultiplier=0;
set logicaldrive["7"] readAheadMultiplier=0; 
set logicaldrive["8"] readAheadMultiplier=0; 
set logicaldrive["9"] readAheadMultiplier=0; 
set logicaldrive["10"] readAheadMultiplier=0; 
set logicaldrive["1"] mediaScanEnabled=false; 
set logicaldrive["2"] mediaScanEnabled=false; 
set logicaldrive["3"] mediaScanEnabled=false; 
set logicaldrive["4"] mediaScanEnabled=false;
```
IBM Storwize® V7000

#### APPENDIX C: Page 68 of 73 TESTED STORAGE CONFIGURATION (TSC) CREATION

```
set logicaldrive["5"] mediaScanEnabled=false; 
set logicaldrive["6"] mediaScanEnabled=false; 
set logicaldrive["7"] mediaScanEnabled=false; 
set logicaldrive["8"] mediaScanEnabled=false; 
set logicaldrive["9"] mediaScanEnabled=false; 
set logicaldrive["10"] mediaScanEnabled=false; 
set logicaldrive ["1"] logicalUnitNumber=0 hostGroup=defaultGroup;
set logicaldrive ["2"] logicalUnitNumber=1 hostGroup=defaultGroup;
set logicaldrive ["3"] logicalUnitNumber=2 hostGroup=defaultGroup; 
set logicaldrive ["4"] logicalUnitNumber=3 hostGroup=defaultGroup; 
set logicaldrive ["5"] logicalUnitNumber=4 hostGroup=defaultGroup;
set logicaldrive ["6"] logicalUnitNumber=5 hostGroup=defaultGroup;
set logicaldrive ["7"] logicalUnitNumber=6 hostGroup=defaultGroup;
set logicaldrive ["8"] logicalUnitNumber=7 hostGroup=defaultGroup;
set logicaldrive ["9"] logicalUnitNumber=8 hostGroup=defaultGroup;
set logicaldrive ["10"] logicalUnitNumber=9 hostGroup=defaultGroup;
```
#### **mk25vd\_2node.cyg**

```
#!/usr/bin/bash
#execute in cygwin command line 
i=0while [[ $i -le 24 ]] 
     do 
    let lode="1 + ((i§8) / 4)" iogrp=0 
     $plink svctask mkvdisk \ 
        -size 544 -unit gb -mdiskgrp Group0 -iogrp io_grp$iogrp \ 
        -name vd$i -node lode$lode 
    let i="i+1" done
```
#### **mkhost.cyg**

\$plink svctask mkhost -force -name fcs0 -hbawwpn 2100001B3283C44C \$plink svctask mkhost -force -name fcs1 -hbawwpn 2100001B3283664C \$plink svctask mkhost -force -name fcs2 -hbawwpn 2101001B32A3C44C \$plink svctask mkhost -force -name fcs3 -hbawwpn 2101001B32A3664C

#### **mapfcs25\_all.cyg script**

```
i=0while [[ $i -le 25 ]] 
     do 
     $plink svctask mkvdiskhostmap -force -host fcs0 vd$i 
     $plink svctask mkvdiskhostmap -force -host fcs1 vd$i 
     $plink svctask mkvdiskhostmap -force -host fcs2 vd$i 
     $plink svctask mkvdiskhostmap -force -host fcs3 vd$i 
    let i="i+1" done
```
#### **mkdiskpart.cyg**

```
#!/usr/bin/bash
# run in cygwin command line 
#Makes batch input to create 18 striped volumes from specified disks with the 
diskpart utility. 
if [[ $# -lt 3 ]] 
   then 
  echo "usage: mkdiskpart N1 N2 <name of batch file>."
   return
```

```
IBM Storwize® V7000
```
#### APPENDIX C: Page 69 of 73 TESTED STORAGE CONFIGURATION (TSC) CREATION

```
 fi 
letter=( E F G H I J K L M N O P Q R S T U V ) 
echo "rescan" > $3 
i = $1while [[ $i -le $2 ]] 
do
  echo "select disk $i" >> $3 
   echo "clean" >> $3 
   echo "convert dynamic align=65536" >> $3 
   if [[ $i -eq $1 ]] 
  then 
    disklist=$i 
   else 
    disklist=$disklist,$i 
   fi 
   let i="i+1" 
done
echo "select volume 0" >> $3 
i=0while [[ $i -le 17 ]] 
do
   echo "create volume stripe size=30947 disk=$disklist" >> $3 
   echo "assign letter ${letter[$i]}" >> $3 
  let i="i+1"done
echo "exit" >> $3
```
## **dpmake.bat**

```
rescan
select disk 4 
clean
convert dynamic align=65536 
select disk 5 
clean
convert dynamic align=65536 
select disk 6 
clean
convert dynamic align=65536 
select disk 7 
clean
convert dynamic align=65536 
select disk 8 
clean
convert dynamic align=65536 
select disk 9 
clean
convert dynamic align=65536 
select disk 10 
clean
convert dynamic align=65536 
select disk 11 
clean
convert dynamic align=65536 
select disk 12 
clean
convert dynamic align=65536 
select disk 13 
clean
convert dynamic align=65536 
select disk 14 
clean
```
IBM Storwize® V7000

#### APPENDIX C: Page 70 of 73 TESTED STORAGE CONFIGURATION (TSC) CREATION

convert dynamic align=65536 select disk 15 clean convert dynamic align=65536 select disk 16 clean convert dynamic align=65536 select disk 17 clean convert dynamic align=65536 select disk 18 clean convert dynamic align=65536 select disk 19 clean convert dynamic align=65536 select disk 20 clean convert dynamic align=65536 select disk 21 clean convert dynamic align=65536 select disk 22 clean convert dynamic align=65536 select disk 23 clean convert dynamic align=65536 select disk 24 clean convert dynamic align=65536 select disk 25 clean convert dynamic align=65536 select disk 26 clean convert dynamic align=65536 select disk 27 clean convert dynamic align=65536 select disk 28 clean convert dynamic align=65536 select volume 0 create volume stripe size=30947 disk=4,5,6,7,8,9,10,11,12,13,14,15,16,17,18,19,20,21,22,23,24,25,26,27,28 assign letter E create volume stripe size=30947 disk=4,5,6,7,8,9,10,11,12,13,14,15,16,17,18,19,20,21,22,23,24,25,26,27,28 assign letter F create volume stripe size=30947 disk=4,5,6,7,8,9,10,11,12,13,14,15,16,17,18,19,20,21,22,23,24,25,26,27,28 assign letter G create volume stripe size=30947 disk=4,5,6,7,8,9,10,11,12,13,14,15,16,17,18,19,20,21,22,23,24,25,26,27,28 assign letter H create volume stripe size=30947 disk=4,5,6,7,8,9,10,11,12,13,14,15,16,17,18,19,20,21,22,23,24,25,26,27,28 assign letter I create volume stripe size=30947 disk=4,5,6,7,8,9,10,11,12,13,14,15,16,17,18,19,20,21,22,23,24,25,26,27,28 assign letter J

IBM Storwize® V7000

SPC BENCHMARK 1™ V1.12 FULL DISCLOSURE REPORT Submission Identifier: A00097 IBM Corporation Submitted for Review: OCTOBER 22, 2010

#### APPENDIX C: Page 71 of 73

#### TESTED STORAGE CONFIGURATION (TSC) CREATION

create volume stripe size=30947 disk=4,5,6,7,8,9,10,11,12,13,14,15,16,17,18,19,20,21,22,23,24,25,26,27,28 assign letter K create volume stripe size=30947 disk=4,5,6,7,8,9,10,11,12,13,14,15,16,17,18,19,20,21,22,23,24,25,26,27,28 assign letter L create volume stripe size=30947 disk=4,5,6,7,8,9,10,11,12,13,14,15,16,17,18,19,20,21,22,23,24,25,26,27,28 assign letter M create volume stripe size=30947 disk=4,5,6,7,8,9,10,11,12,13,14,15,16,17,18,19,20,21,22,23,24,25,26,27,28 assign letter N create volume stripe size=30947 disk=4,5,6,7,8,9,10,11,12,13,14,15,16,17,18,19,20,21,22,23,24,25,26,27,28 assign letter O create volume stripe size=30947 disk=4,5,6,7,8,9,10,11,12,13,14,15,16,17,18,19,20,21,22,23,24,25,26,27,28 assign letter P create volume stripe size=30947 disk=4,5,6,7,8,9,10,11,12,13,14,15,16,17,18,19,20,21,22,23,24,25,26,27,28 assign letter Q create volume stripe size=30947 disk=4,5,6,7,8,9,10,11,12,13,14,15,16,17,18,19,20,21,22,23,24,25,26,27,28 assign letter R create volume stripe size=30947 disk=4,5,6,7,8,9,10,11,12,13,14,15,16,17,18,19,20,21,22,23,24,25,26,27,28 assign letter S create volume stripe size=30947 disk=4,5,6,7,8,9,10,11,12,13,14,15,16,17,18,19,20,21,22,23,24,25,26,27,28 assign letter T create volume stripe size=30947 disk=4,5,6,7,8,9,10,11,12,13,14,15,16,17,18,19,20,21,22,23,24,25,26,27,28 assign letter U create volume stripe size=30947 disk=4,5,6,7,8,9,10,11,12,13,14,15,16,17,18,19,20,21,22,23,24,25,26,27,28 assign letter V exit

# **APPENDIX D: SPC-1 WORKLOAD GENERATOR STORAGE COMMANDS AND PARAMETERS**

The content of SPC-1 Workload Generator command and parameter file, used in this benchmark to execute the Primary Metrics, Repeatability and Persistence Tests, is listed below.

```
javaparms="-Xms384m -Xmx768m -Xss128k" 
sd=default,size=811254897704
sd = axu1_1, lun = \\\.\&E:
sd = \text{asu1}_2, lun=\\.\F:
sd = axu1_3, lun=\\.\G:
sd = axu1_4, lun=\\.\H:
sd = \text{asul}_5, \text{lun} = \\\\.\ \I:sd=asu1_6,lun=\backslash\backslash\backslash J:
sd = axu1_7, lun=\(\lambda \ K:
sd = axu1_8, lun=\\.\L:
sd = \text{asu2}_1, \text{lun} = \\\\.\Msd = \text{asu2}_2, \text{lun} = \\\\.\\N:sd = \text{asu2}_3, \text{lun} = \\\\.\sd = axu2 4, lun=\(\.\)P:
sd = \text{asu2}_5, lun=\(\.\Q:
sd = \text{asu2}_6, \text{lun} = \\\.\&R:
sd = \text{asu2}_7, \text{lun} = \\\.\&\sd = \text{asu2\_8}, \text{lun} = \\\langle \cdot, \cdot \ranglesd=asu3_1,size=721115464625,lun=\\.\U:
sd=asu3_2,size=721115464625,lun=\\.\V:
```
## **APPENDIX E: SPC-1 WORKLOAD GENERATOR INPUT PARAMETERS**

## **Primary Metrics Test, Repeatability Test, and Persistence Test Run 1**

The following script was used to execute the Primary Metrics Test *(Sustainability Test Phase, IOPS Test Phase, and Response Time Ramp Test Phase)*, Repeatability Test *(Repeatability Test Phase 1 and Repeatability Test Phase 2)*, and Persistence Test Run 1 in an uninterrupted sequence.

date /T > caplist.txt time /T >> caplist.txt plink spc1clus svcinfo lsdrive >> caplist.txt plink spc1clus svcinfo lsmdisk -bytes >> caplist.txt type hostcap.bat | diskpart >> caplist.txt java -Xmx768m -Xms384m -Xss128k metrics -b 1130 java -Xmx768m -Xms384m -Xss128k repeat1 -b 1130 java -Xmx768m -Xms384m -Xss128k repeat2 -b 1130 java -Xmx1280m -Xms1280m -Xss64k persist1 -b 1130 date /T > caplist2.txt time /T >> caplist2.txt plink spc1clus svcinfo lsdrive >> caplist2.txt plink spc1clus svcinfo lsmdisk -bytes >> caplist2.txt type hostcap.bat | diskpart >> caplist2.txt

## **Persistence Test Run 2**

The following script was used to execute Persistence Test Run 2.

java -Xmx1280m -Xms1280m -Xss64k persist2